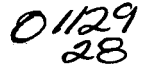

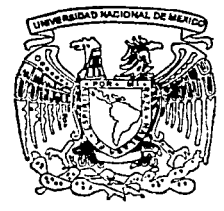

# UNIVERSIDAD NACIONAL AUTONOMA DE MEXICO

FACULTAD DE INGENIERIA

# CONTROL DE TEMPERATURA CON LOGICA DIFUSA

# T E S 1 S QUE PARA OBTENER EL TITULO DE INGENIERO ELECTRICO-ELECTRONICO PRESENTAN

JUAN LUIS GONZALEZ MANCILLA CARLOS MAYA LEON

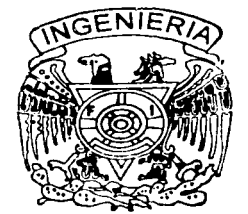

DIRECTOR DE TESIS: ING. ROBERTO MACIAS PEREZ

MEXICO. D. F.

QUAR.

 $1\Theta$ 

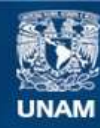

Universidad Nacional Autónoma de México

**UNAM – Dirección General de Bibliotecas Tesis Digitales Restricciones de uso**

# **DERECHOS RESERVADOS © PROHIBIDA SU REPRODUCCIÓN TOTAL O PARCIAL**

Todo el material contenido en esta tesis esta protegido por la Ley Federal del Derecho de Autor (LFDA) de los Estados Unidos Mexicanos (México).

**Biblioteca Central** 

Dirección General de Bibliotecas de la UNAM

El uso de imágenes, fragmentos de videos, y demás material que sea objeto de protección de los derechos de autor, será exclusivamente para fines educativos e informativos y deberá citar la fuente donde la obtuvo mencionando el autor o autores. Cualquier uso distinto como el lucro, reproducción, edición o modificación, será perseguido y sancionado por el respectivo titular de los Derechos de Autor.

a ne programa de la componencia

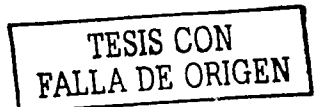

### Con **Agradecimiento** para:

El *Jng. Roberto Macías Pérez* por su enorme ayuda y comprensión en la dirección de esta tesis.

#### Con **Honor** para:

El *Alma Mater* que nos vio crecer y enseñó a saborear todas las mieles del camino de la sencillez y la humildad.

 $\frac{1}{2}$ ,  $\frac{1}{2}$ 

 $\sim$   $\sim$ 

. . . . . . . . .

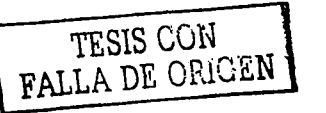

# **INDICE**

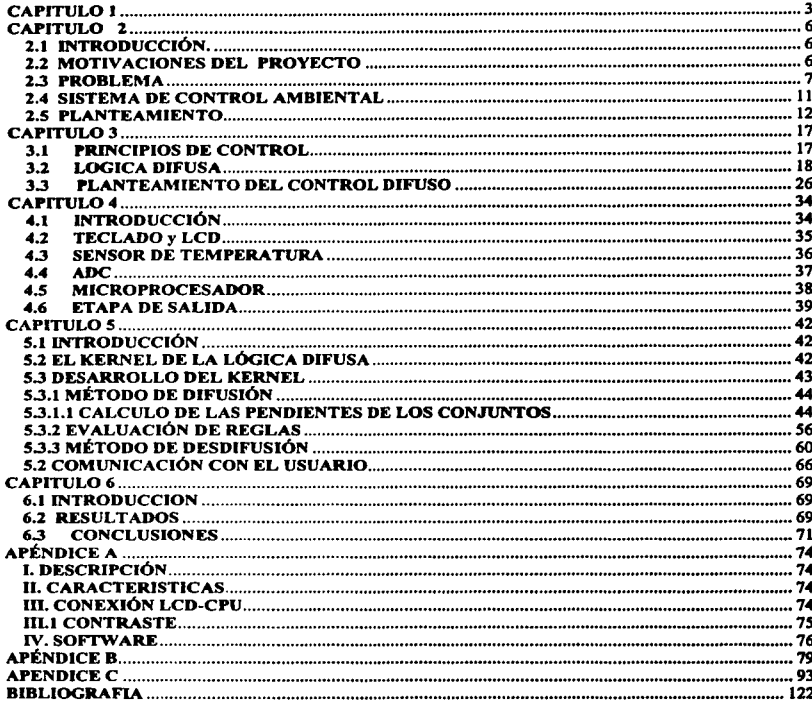

#### **CAPITULOI**

# **INTRODUCCION**

En la época prehispánica, el fuego fue el elemento primordial que utilizó el ser humano para calentar su morada. La sombra y el agua fueron los elementos que utilizó para poder contrarrestar el exceso de calor. A lo largo de la historia se ha podido observar que el ser humano ha tratado de manipular las condiciones térmicas que prevalecen en un cierto medio, disipando calor o realizando el enfriamiento del medio que lo rodea. En la época medieval prevalecieron los grandes castillos con sus enormes chimeneas que sólo calentaban el área que las rodeaba. Los romanos eran propietarios de construcciones que contaban con una calefacción notablemente buena, calentando el aire y haciéndolo circular por paredes y pisos cóncavos. En los pueblos del Medio Oriente, en donde prevalece el clima seco, colgaban mantas húmedas frente a las puertas y, de esta manera, poder obtener una forma primitiva de enfriamiento por evaporación. Más tarde, con un poco más de desarrollo tecnológico y evolución de la ciencia, Leonardo da Vinci diseñó un gran enfriador por evaporación.

Sin embargo, el verdadero desarrollo de la calefacción y del sistema de aire acondicionado comenzó aproximadamente a fines del siglo pasado, aunque los sistemas de aire acondicionado, por medio de refrigeración mecánica, han tenido su desarrollo en Jos últimos cincuenta años.

En las últimas décadas se ha percibido un gran desarrollo en el ámbito eléctrico y electrónico, las aplicaciones se han incrementado y se ha llegado a campos que no se habían considerado, el campo de acondicionamiento de aire y calefacción no es la excepción.

Asl, se han desarrollado sistemas de calefacción y aire acondicionado, en Jos cuales Ja mayoría del control es electrónico, se ha podido automatizar el sistema para acrecentar el confort del ser humano y. gracias a la nueva tecnología, se ha logrado reducir el tamaño de dichos sistemas en una proporción considerable.

Actualmente es muy común encontrar sistemas de calefacción y acondicionamiento de aire en grandes industrias, oficinas, casas habitación, centros de comercio, instalaciones deportivas y en la mayor parte de los transportes como son Jos automóviles, camiones, **aviones, barcos, trenes, etc.** 

El proyecto que se presenta es un controlador de temperatura y su diseño adopta los principios del acondicionamiento de aire y calefacción. El sistema basa su estructura y control en la lógica difusa, herramienta que permite sustituir a sistemas clásicos "on/otr' cuyo funcionamiento era controlado por la lógica binaria.

A lo largo de la historia, los principios de probabilidad han sido la principal herramienta para representar la incertidumbre en modelos matemáticos y por ello, toda la incertidumbre era asumida como una caracterización de incertidumbre aleatoria.

Sin embargo, la teoría de los conjuntos difusos permiten adoptar una fonna de representar incertidumbre asociada con vaguedad, con imprecisión y con la carencia de información con respecto a un elemento particular. De igual forma, la teoría difusa da la posibilidad de utilizar variables lingüísticas en sustitución de variables cuantitativas que permitan representar conceptos imprecisos.

Obviamente, los principios de calefacción y acondicionamiento de aire no varían mucho con respecto a lo que aqui se menciona, pero si cabe mencionar que el control para acondicionar la temperatura a un estado confortable para el ser humano, si difiere un poco de los que generalmente se encuentran en diversos libros.

Las condiciones de temperatura, humedad, limpieza y movimiento del aire, para acondicionar algún sistema cerrado, son de enorme importancia, ya que su interacción con el comportamiento fisico del cuerpo humano permite establecer si una persona se siente confortable o molesta con el ambiente que prevalece en un cierto medio.

La mayor parte de los sistemas de control ambiental son usados para dar mayor confort a las personas, pero también son usados para obtener las condiciones que se requieren en determinados procesos.

Se presenta un proyecto en el cual se tienen que considerar las condiciones ambientales a controlar para poder proporcionar un confort adecuado para el ser humano, con esto, se presentará un diseño apto para la aplicación deseada.

En el capítulo dos se analizará el sistema como una aplicación general, considerando al sistema una caja negra, esto ayudará a analizar los diversos principios del sistema de control ambiental: calefacción, ventilación y acondicionamiento de aire. Posteriormente se analizará las partes que constituyen a un sistema de control ambiental. Con esto se podrá tener una idea de las partes que serán de utilidad para conformar el sistema que tendrá la aplicación deseada. Este mismo capitulo permitirá analizar sistemas muy sencillos de control ambiental, asi como diseños muy completos cuyo control electrónico es la base de su éxito. De la misma manera, se justificará el porqué utilizar lógica difusa para el control y no otro principio.

Al final del capítulo dos, se sugerirá un diseño con el cual se controlará la temperatura en el interior de un recinto utilizando los principios de lógica difusa y las partes necesarias para el desarrollo del sistema, realizando los pasos adecuados para cubrir las necesidades planteadas.

En el capítulo tres se realiza una descripción de lo que es la lógica difusa. La herramienta difusa es una alternativa para describir con precisión lo vago o no plenamente definido, permite adoptar un concepto ambiguo y establecer el grado de pertenencia de un elemento a un conjunto; en cambio lo aleatorio describe la incertidumbre en la ocurrencia de un evento.

Se exponen sus orígenes y principios, su teoría, la comparación con la lógica común o que todos conocen (lógica Aristotélica, binaria o "crisp"), las aplicaciones en la que es

partícipe, las herramientas que hasta la fecha se tienen para poder trabajar con ella y las ventajas y desventajas que se presentan al desarrollar un sistema difuso.

El capítulo cuatro hace referencia a toda la parte fisica del sistema (Hardware). La parte fisica esta dividida en partes: la parte de entrada o de sensado, la parte de control, en donde se aplica la lógica difusa y la parte de salida o de potencia. Toda la electrónica del sistema es expuesta en este capitulo, se hace una descripción de los componentes que conforman cada etapa, de la comunicación entre ellos mismos y de la comunicación entre una etapa y otra.

Todo lo referente a la programación del sistema (Software) es expuesto en el capitulo cinco. Se hace mención a la parte microcontroladora, a las herramientas ocupadas para la realización de programas, diagramas de flujo y listados de cada operación realizada por el sistema. Se mostrará la capacidad del programa principal y se hará mención a las diversas contrariedades que se puedan presentar debido a posibles modificaciones en el programa principal, y de esta manera poder recomendar soluciones para un mejor funcionamiento en el control.

Finalmente se tendrán las conclusiones en las cuales se expondrán los puntos de vista finales y definitivos acerca del comportamiento del sistema. Dentro de este capítulo se hará mención a las diversas impresiones que se experimentaron en el momento en que se realizaron pruebas al sistema, si se detectaron errores se mencionarán y se expondrán las soluciones que se tomaron.

# CAPITULO 2

#### PLANTEAMIENTO DEL PROYECTO

#### 2.1 Introducción.

En muchas ocasiones el ser humano ha tenido que ingeniárselas para poder luchar contra las situaciones adversas que presenta el clima en un cierto ambiente o en cierta región, por ejemplo, el exceso de calor, el frío o las heladas, la lluvia o la humedad, etc.. Así, existe una tendencia a crear espacios ambientales con características favorables que puedan cumplir con las exigencias del cuerpo humano.

Sin embargo, para poder considerar los diversos parámetros que intervienen en el control y acondicionamiento de un ambiente es conveniente abundar en ciertos conceptos y comportamientos, tanto del medio ambiente como del cuerpo humano y de esta manera, concluir en adecuadas herramientas que permitan plantear diversas soluciones para la obtención de condiciones ambientales interiores que proporcionen un confort adecuado al ser humano.

Las soluciones para poder adaptar el clima de un medio a las necesidades del ser humano pueden ser diversas, muy rudimentarias o sistemas altamente sofisticados; en realidad, los sistemas pueden ser pequeños o enormes, aplicaciones domésticas o en vehículos, así como aplicaciones industriales, pero lo importante es que el ser humano utiliza lo que tiene (ciencia y tecnología) para obtener bienestar propio, adaptando el medio que lo rodea a sus necesidades.

#### 2.2 Motivaciones del Proyecto

Se sabe que la temperatura de confort para el ser humano está entre los 21° y 27º centlgrados, pero esto depende de la humedad que prevalezca en el sitio donde se desea mantener este rango.

A lo largo de la historia, uno de los principales objetivos del ser humano ha sido mantener, dentro de un grado aceptable de perfección y estabilidad, los principales estándares que permiten la comodidad de los compartimientos que el ser humano utiliza para su estancia.

Ciertamente, para que un medio sea confortable, es necesario que mantenga un cierto grado de temperatura compatible con el nivel de temperatura al cual el ser humano se siente a gusto. En este punto es donde surge la dificultad: ¿Cómo saber a que nivel de temperatura se siente a gusto una persona?, ¿todas las personas se sienten a gusto a un mismo nivel de temperatura?. Es ilógico pensar que todas las personas sienten comodidad en un mismo grado de temperatura, sin embargo, la tecnologfa tiene que permitir desarrollar técnicas para dicho fin y que se adapten a las exigencias de cada persona.

De esta manera, dentro de las necesidades que se podrían establecer para el diseño de un compartimiento óptimo. la parte correspondiente al control de temperatura ha originado una severa importancia, no solamente por el confort, sabemos que el funcionamiento de diversos equipos eléctricos y electrónicos exigen, para su buen funcionamiento, un sistema el cual mantenga rangos de temperatura establecidos por los propios fabricantes.

Para poder entender la necesidad de desarrollar un control de temperatura, sería conveniente y necesario mencionar el comportamiento térmico del cuerpo humano. Se sabe que el cuerpo del ser humano es una máquina de calor. Al cuerpo se le introduce combustible llamado alimento y éste lo transforma en energía. Dicha energía es la utilizada en cada actividad de la vida cotidiana.

El alimento que se ingiere diariamente sirve para que el cuerpo conserve una temperatura interna, así como en la profundidad de los tejidos de 37º C. Se sabe que la temperatura a la que permanece la piel es cercana a los 32° C. La temperatura ambiente promedio a la que el ser humano se siente cómodo es de 24º C. Se sabe también que el cuerpo irradia calor en forma continua. Como el calor se desplaza siempre de los sitios calientes a los fiios, existe un desplazamiento de calor debido a esa diferencia que hay entre la temperatura interior del cuerpo (37º C) y la temperatura ambiente promedio (24° C).

El cuerpo tiene una forma de asegurar que se irradiará hacia el aire la cantidad apropiada de calor. Si por alguna razón el cuerpo no puede liberar suficiente calor, se percibe calor excesivo o se sufre de postración a causa del calor. En caso contrarío, si se pierde demasiado calor se presenta la hipotermia. De esta manera, para poder controlar esta disipación de calor, el cuerpo perspira o suda.

El cuerpo suda en todo momento. Lo normal es que a medida que aparece humedad sobre la piel, de inmediato se evapora hacia el aire. Este mecanismo funciona bien en tanto el aire que rodea al cuerpo humano está seco. Si el aire ambiente contiene demasiada humedad no absorberá la perspiración del cuerpo humano y de inmediato surgirá la incomodidad. Se percibirá calor y sudor porque el cuerpo pierde su mecanismo normal de disipar calor.

Por otro lado, resulta de la misma importancia bajar la temperatura ambiente como disminuir la humedad del aire. En una habitación caliente surgirá la comodidad siempre y cuando, el aire se mantenga seco.

De esta manera. se considera de vital importancia. para obtener la comodidad en el interior de un compartimiento, el control de la temperatura, considerando los parámetros del aire que se relacionan con ella: humedad y movimiento.

#### 2.3 **Problem•**

El calor puede describirse como una forma de energía en transferencia. El calor es la forma de energía que se transmite de un cuerpo a otro debido a una diferencia de temperatura. Hay que hacer notar que el calor solamente puede pasar. en forma

natural, desde una temperatura mayor a una menor. Desde luego, si no existe una diferencia de temperaturas, no presentará flujo de calor. Recordemos que la temperatura es una medida de la actividad térmica de un cuerpo, la cual depende de la velocidad de las moléculas y demás partículas, de las cuales se compone cualquier cuerpo.

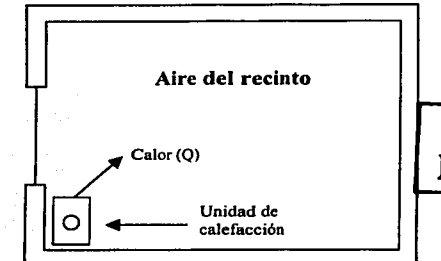

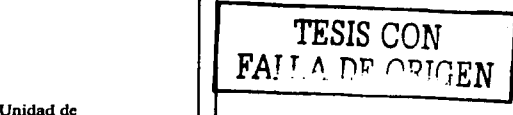

Fig. 2.1 Flujo del calor dentro del compartimiento

Se sabe que el calor es una manifestación de energía y por lo tanto cumple con la primera ley de la termodinámica o la ecuación de la energía: "La energía no se crea ni se destruye". De esta forma, se dice que en un sistema, el cambio de energía total es igual a la energía agregada al sistema menos la energía eliminada del mismo. Esto puede expresarse de la siguiente forma:

$$
E_{\Delta} = E_i - E_o \dots (2.a)
$$

donde:

 $E_A$  = Variación de energía almacenada en el sistema.

 $E_i$  = Energía de entrada al sistema.

 $E_n$  = Energía de salida del sistema.

De esta forma, se concluye que el calor no puede destruirse, ya que cumple con la ley de la energía, pero si se puede controlar y desplazar. Un acondicionador de aire, por ejemplo, ayuda a retirar exceso de calor en un determinado compartimiento y puede disiparlo al exterior.

Para poder adoptar el planteamiento de este problema, donde se desea controlar el calor de un compartimiento, buscando el óptimo confort para el ser humano, es necesario abundar en ciertos temas que serán base primordial en la solución que se tome para la realización del proyecto que se expone.

A lo largo de los años. se ha mencionado que la energía puede clasificarse en energía en transferencia y energía almacenada. Dos formas de energía almacenada son la energía cinética y la energía potencial. La primera es la energía que almacena un cuerpo debido a su movimiento o velocidad, mientras que la segunda es la energía que

almacena un cuerpo debido a su posición o elevación. Pero se sabe que los cuerpos también almacenan energía debido a su temperatura y presión. Por ejemplo, un gas a alta presión tiene energía almacenada, el agua a alta temperatura mantiene almacenada energfa calorífica.

De tal manera que, se le llama entalpía a la energfa almacenada en forma de temperatura y presión. Teniendo conocimiento de lo que es entalpía, podemos hacer mención del calor sensible y calor latente.

Cuando se agrega o elimina calor a una sustancia y esto provoca un cambio de temperatura, se conoce a el cambio de entalpía en la sustancia como cambio de calor sensible. Sin embargo, cuando este calor agregado o eliminado a la sustancia provoca un cambio de estado, entonces se conoce a el cambio de entalpía en la sustancia como cambio de calor latente.

Auxiliándose con la ecuación 2.a y aplicándose a una sustancia cualquiera, se puede determinar la relación entre la cantidad de calor que se agrega o que se elimina y la variación de calor sensible. De esta manera tenemos: variación de calor sensible o entalpía igual al calor neto agregado o eliminado, es decir:

$$
Q = mC(T_1 - T_2) \ldots (2.b)
$$

y si se involucra al tiempo:

$$
Q' = mCT' \dots (2.c)
$$

donde:

Q' = Variación de calor con respecto al tiempo.

 $m =$  Masa de la sustancia.

 $C =$  Calor específico de la sustancia.

T' =Variación de la temperatura con respecto al tiempo.

El principal objetivo que plantea el proyecto es poder controlar la temperatura interna de un compartimiento, controlando el calor absorbido y transferido, dependiendo del comportamiento de la temperatura ambiente.

La absorción de calor de un compartimiento se puede presentar de diferentes formas. La energía calorífica que emiten los rayos solares puede ser absorbida por medio de la superficie del mismo recinto, así como los accesorios que puedan formar parte de su estructura.

Otra fuente de energía calorífica que se presenta es la irradiada por el mismo cuerpo humano.

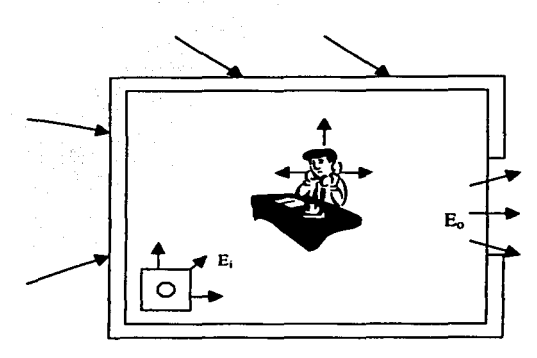

**Fig. 2.2 Diversas fonnas de transferencia de calor.** 

Entre las alternativas para reducir la absorción de calor, podemos mencionar, en primer término, el tipo de color de la estructura del compartimiento. Los colores claros reflejan más y absorben en menor grado la energía solar, de esta manera, se obtendrá un grado menor de temperatura en el interior. Los colores obscuros absorben más y reflejan menos, por lo tanto, se mantendrá un mayor grado de temperatura en el interior.

El calor del sol irradiado al interior del compartimiento tiende a aumentar debido a que accesorios, como los vidrios, lo pueden reflejar hacia el interior, evitando la disipación al exterior, a lo que se le llama efecto de invernadero. Pero si se tiene un vidrio de color (polarizado), éste refleja cantidades considerables de energía solar.

Asl, podemos encontrar diversas formas para poder disminuir la absorción de energía calorlfica al interior del compartimiento, pero la realidad es que no siempre tendrán éxito, ya que tiene que considerarse un parámetro de gran importancia que envuelve al problema que se está exponiendo: la temperatura ambiente. Sin embargo, en este proyecto se planea controlar la temperatura de un sistema. controlando el flujo de calor absorbido, obviamente considerando la temperatura exterior al compartimiento y considerando la transferencia de calor que se pueda presentar.

Por otro lado, la disminución de temperatura, en un compartimiento, se debe, principalmente a la transferencia de calor que existe desde el aire caliente que pueda existir en el interior del compartimiento, hasta el aire frío del exterior, esta transferencia de calor se presenta a través de las paredes, ventanas y demás partes del compartimiento. La infiltración es otra forma de perder calor debido a las fugas de aire frío que se presentan.

Para poder contrarrestar las pérdidas de calor que se presenten, lo que produce una disminución de temperatura, es necesario agregar continuamente energía al interior del compartimiento, y de esta manera mantener la temperatura deseada.

*1'ES1S CuN*  **FALLA DE ORIGEN** Facultad de Ingeniería 10

La cantidad de energía calorífica que se debe suministrar, con el objetivo de mantener el aire del compartimiento a una temperatura deseada, se llama carga de calefacción, la cuál es consecuencia de pérdida de calor por transferencia de calor y pérdidas por infiltración o ventilación.

La transferencia de calor puede efectuarse de tres modos distintos: radiación, conducción y convección.

La transferencia de calor por radiación se presenta entre dos cuerpos separados como resultado de la llamada radiación electromagnética, conocida también como movimiento ondulatorio.

La transferencia de calor por conducción es una forma de transferencia que se presenta a través de un cuerpo que no manifiesta movimiento alguno, puede decirse que es el resultado de acciones moleculares o electrónicas. Esta forma de transferencia es muy común a través de los sólidos y de cuerpos en contacto.

En cambio, existe otra forma de transferencia más común en lfquidos y gases, es la convección. Esta forma de transferencia de calor es aquella que resulta del movimiento global de líquidos o gases.

Si el movimiento de un fluido se origina por una diferencia de densidad que acompaña a un cambio en la temperatura, a la transferencia de calor producida de esta manera se le llama convección natural. Cuando un fluido es obligado a moverse por la acción de una bomba o ventilador, la transferencia de calor producida de esta manera se llama convección forzada.

Teniendo la mayoría de las herramientas que se ocuparán en el desarrollo del proyecto, se procederá plantear el diseño que se propone para la solución del problema que se expone. Si en la evolución del presente proyecto, se llegara a solicitar la explicación de alguna herramienta, base o antecedente que no se haya mencionado con anterioridad, se proporcionarán las correspondientes fichas bibliográficas, o si fuese indispensable mencionar dicha parte, se abundará en ella sobre la marcha.

# 2.4 Sistema de **Control Ambiental**

Un Sistema de Control Ambiental (SCA) se puede definir como aquel sistema que está conformado por los siguientes subsistemas: calefacción, ventilación y acondicionamiento de aire. Obviamente, al considerarlos como tal, cada uno realiza una función diferente, pero siempre con un fin común.

El acondicionamiento de aire es el proceso en el cual se realiza un tratamiento de aire en un ambiente interior con el objetivo de establecer y mantener los estándares requeridos de temperatura, humedad, limpieza y movimiento, para una comodidad exigida por el ser humano.

Es decir, los principales parámetros del aire pueden ser manipulados o controlados para determinar un cierto comportamiento del mismo. Si se desea controlar la temperatura del aire, esto se logra calentando o enfriando al mismo. Con lo que respecta a la humedad (contenido de vapor de agua en el aire), se controla aumentado o eliminando vapor de agua en el aire. La limpieza puede lograrse mediante la filtración eliminando contaminantes indeseables con filtros u otros dispositivos. Otra medida para la limpieza es la ventilación, haciendo introducir aire del exterior al interior, con lo cual se diluye la concentración de contaminantes. Cuando se habla de movimiento de aire, se refiere a la velocidad y a los 1 ugares donde se puede desplazar y distribuir.

La calefacción es aquel sistema que permite suministrar calor dentro de un compartimiento, mientras que al sistema que elimina este calor se le llama sistema de enfriamiento.

De esta manera, podemos resumir que para la realización del proyecto se tienen que tomar en consideración tres importantes partes: una fuente de calefacción, una fuente de enfriamiento y un sistema de distribución.

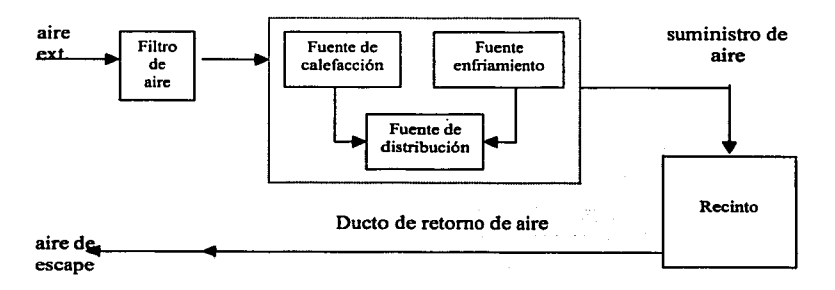

**Fig. 2.3 Componentes de un sistema de calefacción y enfriamiento** 

#### **2.5 Planteamiento**

Asimismo, la solución que se presenta en este proyecto es una de una diversidad de soluciones que se pueden encontrar en el campo técnico y comercial, ya que muchos compartimientos tienen instalado algún sistema que tenga como objetivo nivelar la temperatura interior a un cierto rango, teniendo como objetivos: confort y condiciones de operación.

**FESIS CON PALLA DE ORIGEN** 

La particularidad que presenta este proyecto es el uso de la Lógica Difusa para el sistema automatizado, el cual controlará el nivel de temperatura en el interior del compartimiento.

El sistema constará de dos modos de selección para su funcionamiento: manual y automático, pero ambos tomarán como herramienta, para su funcionamiento, Ja Lógica Difusa.

¿Por qué utilizar un sistema de control automático?. Un sistema de control automático permite seleccionar la temperatura deseada. Primeramente se fija la temperatura deseada, posteriormente, el sistema ajustará de manera automática Ja variable temperatura, velocidad del ventilador y la potencia de la resistencia, la cual será la fuente de calefacción.

Los controles automáticos para un sistema de calefacción y acondicionamiento de aire, se puede comparar, en funcionamiento e importancia, con el sistema nervioso y el cerebro de un ser humano.

El diseño e instalación de los controles automáticos para un sistema de acondicionamiento de aire deben ser compatibles con el mismo sistema; asimismo deben trabajar en forma correcta. De no ser asf, el sistema no producirá condiciones satisfactorias.

Los controles automáticos deben mantener las condiciones de diseño en el compartimiento. Dependiendo de dichas condiciones, se seleccionará la capacidad de calefacción y enfriamiento del sistema. Además, gracias a los controles automáticos la intervención humana se reduce considerablemente, dentro del funcionamiento y servicio del sistema, esto reduce costos y posibilidades de errores. Una de las consideraciones más importantes que surgen al hacer uso de un sistema de control automático es que éste tiene la capacidad para reducir el uso de energía.

El sistema que se expone está integrado de la siguiente forma:

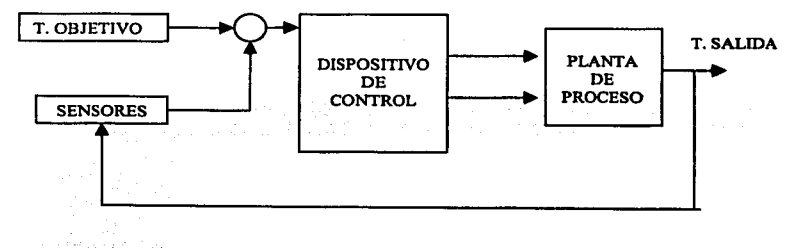

Fig. 2.4 Diagrama de bloques del sistema de control propuesto

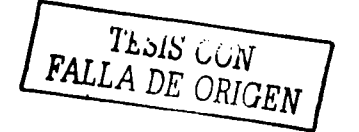

Fscultad de lngenierfa 13

De acuerdo a la figura 2.4 se tiene, en la entrada del sistema, la variable a controlar que es la temperatura. Dicha variable será sensada en el interior y exterior del compartimiento.

Se tiene el dispositivo de control, el cual percibe los diversos cambios en la variable controlada y transmite una acción a un dispositivo que se encargará de corregir la condición que cambió.

El otro dispositivo mencionado es la planta de proceso, llamada también etapa de potencia. Este dispositivo se encargará de percibir la regulación del sistema de control, con la cual se varia la capacidad u operación de la misma planta.

Al final del proceso, se tendrá como salida el cambio deseado en la variable, pero sólo en un instante. Esta salida se rctroalimenta al sistema para compararla con otra muestra de la variable controlada en otro instante de tiempo, Por lo tanto, la característica del control propuesto es proporcional derivativa, la variable a controlar tiende a un determinado valor en un cierto rango de tiempo.

Por otro lado, para establecer las condiciones necesarias y específicas que requiere el sistema de control para su funcionalidad, se hace uso de las herramientas matemáticas que hasta el momento se exponen.

Para realizar un intercambio de temperatura con el cual se pueda adquirir o disipar calor, el proceso realizará una convección forzada con el aire que entre al sistema.

Ahora, para poder transmitir calor hacia el interior del compartimiento, es necesario hacer uso de un actuador que realice dicho trabajo en un intervalo de tiempo considerable.

Para poder considerar las características de dicho actuador, se tomará como base la ecuación 2.b :

$$
Q = mC(T_1 - T_2)
$$

Inicialmente, considérese una variación de temperatura  $\Delta T$  en un intervalo de tiempo, es decir el objetivo del control es llegar a obtener una temperatura deseada a partir de un valor de referencia, por ejemplo, podemos tener una temperatura ambiente de 14° C y se desea tener una temperatura de 21° C después de un tiempo determinado. De esta manera , tenemos un  $\Delta T$  definido como  $\Delta T = T_2 - T_1$ , donde  $T_2 = 21^\circ$ C y  $T_1 = 14^\circ$ C.

La constante C corresponde al calor especifico del aire, ya que lo que estará entrando o saliendo al sistema será el mismo aire a diferentes grados de temperatura.

En lo que se refiere a la variable m, corresponderá al gasto másico que pueda mantener el sistema, ya que es necesario tener conocimiento de que cantidad de aire entra al sistema en cierto intervalo de tiempo.

Para determinar esta constante fue necesario auxiliarse de un medidor de flujo, de esta manera y considerando la lectura obtenida en el mismo, se determinó el gasto másico. En In figura 2.5 se ilustra el tipo de medidor de flujo que auxilió a esta parte del proceso experimental.

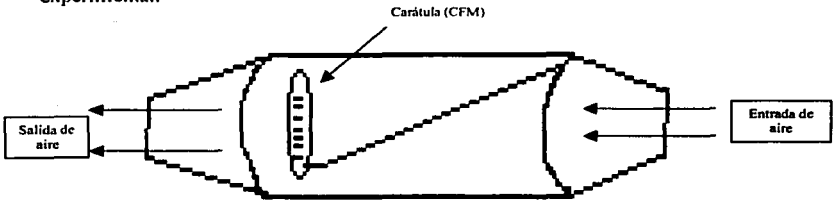

**Fig.** *2.5* **Medidor de flujo de aire** 

Haciendo uso de un ventilador, se genera el flujo de aire, el cual se hace pasar por el medidor, éste marcará un valor en pies cúbicos por minuto (CFM).

El valor leído, una vez realizada la prueba, fue de 15  $\text{ft}^3$ / min.

Tenemos la siguiente equivalencia: 1 CFM =  $1.7 \text{ m}^3/\text{h}$ 

De esta manera, realizando la conversión: 15 CFM =  $25.5$  m<sup>3</sup>/h, este valor equivale al gasto volumétrico que tiene el sistema.

Pero, para poder obtener el gasto másico  $(g_m = m)$ , el cual es necesario para poder obtener los datos completos de la ecuación 2.b, se multiplica el valor obtenido anteriormente por la densidad del aire  $p = 1.29$  kg /  $m<sup>3</sup>$ :

 $g_m = m = (1.29 \text{ kg} / \text{m}^3) (25.5 \text{ m}^3 / \text{h}) = 32.86 \text{ Kg} / \text{h}$ 

De esta manera, tenemos que pasan 32.86 Kg de aire por cada hora. Realizando la conversión:

 $(32.86 \text{ Kg/h}) (2.2 \text{ lb} / 1 \text{ kg}) = 72.292 \text{ lb} / \text{h}$ 

Por otro lado, el calor específico correspondiente al aire tiene un valor de  $C_{\text{ren}} =$ 0.24 BTU /lb ºF.

Suponga que se tiene  $0^{\circ}$  C y se desea tener 20 $^{\circ}$  C, para lograr lo anterior es necesario considerar cierta potencia del actuador encargado de proporcionar energía calorífica, pero si esto se requiere en un tiempo menor a una hora, dicha potencia deberá variar considerablemente.

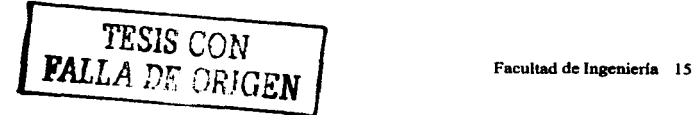

Consideremos una variación de temperatura de  $\Delta T = 30^{\circ}$  C en una hora. Aún sabiendo que el comportamiento no es lineal, se puede aceptar el grado de respuesta que proporcione el actuador una vez teniendo la máxima potencia, ya que la variación de Oº a 20 ° C podrá obtenerse en un intervalo de tiempo menor a una hora.

Ya establecidos los parámetros que requiere la ecuación 2.b, se procede a realizar el proceso de cálculo para obtener la disipación de energía por unidad de tiempo que permita determinar las características del actuador a utilizar.

Tenemos:

 $Q = mC\Delta T$ 

 $m = 72.292$  lb / h

donde:

 $C_{\text{esp},s}$ = 0.24 BTU / lb °F.  $\Delta T = 30^\circ$  C,  $\Delta T = 111.6^\circ$ F

as!:

m =  $(2.22)$  BTU/ lb °F.<br>  $\Delta T$  = 30 ° C,  $\Delta T$  = 111.6 °F<br>  $Q = (72.292 \text{ lb/h}) (0.24 \text{ BTU/lb } ^{\circ}F) (111.6 \text{ } ^{\circ}F)$ 

Q= 1936.48 BTU / h

pero,  $1 \text{ BTU} = 1055 \text{ J}$ , entonces:

 $Q = (1936.48 \text{ BTU/h}) (1055 \text{ J} / 1 \text{ BTU} (1 h / 3600 \text{ s})$  $Q = 567.5$  *J/s = 567.5 W* 

De esta manera, el actuador que proporcionará energía calorífica será una resistencia que tenga una potencia de aproximadamente 500 Watts.

En el capítulo cuatro y cinco se mencionará todo acerca de cómo está constituida ffsicamente cada parte del sistema. En el capítulo cuatro corresponderá mencionar todo lo correspondiente al hadware del sistema, se hace mención de toda la estructura ffsica, tanto de la parte de sensado, como de la parte de control y la etapa de potencia, se abunda en los principios que se adoptaron para la realización de cada etapa y los pasos que se siguieron para su respectivo desarrollo.

En el capitulo cinco corresponderá mencionar todo acerca del software del sistema, su estructura y desarrollo, los principios que se siguieron y el resultado que se obtuvo una vez finalizado.

### **CAPITUL03 CONTROL DIFUSO**

# 3.1 **PRINCIPIOS DE CONTROL**

El diseño del control de temperatura se desarrolla con un arreglo de componentes fisicos, organizados de tal forma que el funcionamiento del mismo puede alterar, regular o mandar, a través de una acción de control, a otro sistema fisico para que éste exhiba ciertas características o comportamientos deseados.

Por otro lado, de acuerdo a la teoría de control, un control de lazo abierto es aquel en el cual la acción de control es independiente de la salida del sistema fisico. Sin embargo, en un sistema de control de lazo cerrado (también conocido como un sistema de control retroalimentado ), la acción de control depende de la salida del sistema fisico.

Un tostador donde la cantidad de calor es determinada manualmente o una máquina de lavado en la cual la temperatura y el tiempo de ciclo de centrifugado son determinados de igual forma, son ejemplos de sistema de control de lazo abierto, donde la acción de control no es una función de la salida.

El termostato de un cuarto, el cual sensa la temperatura de un compartimiento y activa una unidad de cnfiiamicnto o calentamiento cuando un cierto umbral de temperatura es alcanzado o, un mecanismo de pilotaje automático, el cual realiza correcciones del curso de un aeroplano cuando son sensados valores de algunos parámetros por instrumentos del mismo, son ejemplos de sistemas de control retroalimentado.

De esta manera, las ventajas que proporciona un control de lazo cerrado permite desarrollar un control más versátil que se adapte a las condiciones deseadas por el diseñador.

Si el objetivo de un sistema de control es mantener una variable fisica en un valor constante ante la presencia de disturbios, el sistema es de tipo regulatorio o llamado regulador. El control de temperatura de un cuarto y el pilotaje automático son ejemplos de controladores regulados.

Sin embargo, existen controladores en los cuales se requiere que la variable fisica siga alguna función de tiempo deseada. Por ejemplo, un sistema automático de aterrizaje, en el cual se requiere seguir una rampa para llegar al punto deseado.

La salida o respuesta del sistema de control es ajustada por una señal de error. Esta señal de error es la diferencia que existe entre la respuesta actual del sistema y la señal de entrada que proporciona el sensor, pero cabe mencionar que la respuesta deseada está especificada por una entrada de referencia.

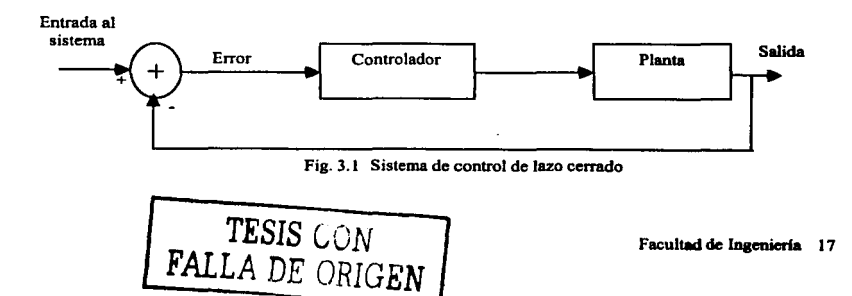

Para controlar una variable fisica, primeramente se debe medir. De esta manera, inicialmente se tiene un dispositivo que midu dicha variable llnmudo sensor; una parte posterior al sensor es la planta. En un sistema de control de lazo cerrado, ciertas señales del sistema, especificamente las scñales de entrada, son determinadas por la respuesta del sistema o scñales de salida. Al conectar un compensador o controlador dentro del lazo se pueden obtener resultados y características satisfactorias durante el control.

Es indiscutible que la teoría de control es extensa y, conforme aumenta la estructura y funcionalidad del sistcma. la complejidad del control y todo lo que él conlleva, aumenta su desarrollo hasta llegar a un máximo de complejidad que origine un sistema de control poco práctico y costeable.

Sin embargo, el objetivo es realizar un sistema de control, donde se mantenga la temperatura dentro de los parámetros deseados en el interior de un recinto y que base su desarrollo en los principios expuestos por la teoría difusa y sus aplicaciones al control de procesos, la cual puede brindar, en diversas ocasiones, una menor complejidad a la que pueda existir al considerar un control clásico.

# J.2 1.oc;1cA DIFt:S,\

En el año de 1965 el Dr. Lotti A. Zadeh dio a conocer el primer documento sobre la teoría de Lógica Difusa (Fuzzy Logic) siendo el pionero de esta teoría. Puede decirse que la lógica difusa es otra forma de pensar, ya que a diferencia de la lógica clásica o aristotélica donde el todo se puede clasificar como falso ó verdadero, en Lógica Difusa se puede tener diferentes grados de pertenencia, es decir, ya no se tiene la restricción de los valores falso o verdadero, sino que se pueden tener varios grados como muy falso, poco falso, poco cierto, muy cierto, etc. Numéricamente, la representación de grados de pertenencia sería como: 0.8falso, 0.2falso, 0.2cierto, 0.8 cierto, etc.

Si comparamos la representación de los conjuntos en un diagrama de Venn-Euler sería como se muestra en la fig. 3.2:

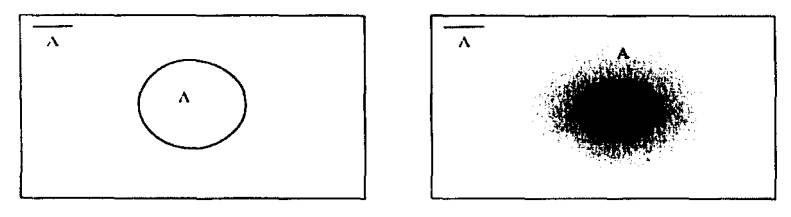

 $H$ G. 3.2(a)

FIG. 3.2 (b)

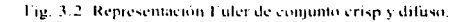

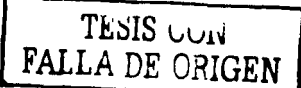

Facultad de Ingeniería 18

En la figura 3.2(a) se muestra la representación de los conjuntos "Crisp" o aristotélicos, donde se observa que el contorno de los conjuntos están definidos y se nota con claridad la división entre conjuntos, mientras que en la fig 3.2(b) se esquematiza a los conjuntos difusos, donde se observa que la división de estos no están bien definida.

Se observa que el centro de los conjuntos es más oscuro esto es al grado de nertenencia de los elementos, cabe mencionar que el grado de pertenencia es pertenencia de los elementos, cabe mencionar que el grado de pertenencia es complementario, es decir, mientras un elemento pertenezca más a un conjunto pertenece menos al otro. Esto último se puede representar numéricamente, por ejemplo, si tiene un grado de pertenencia de O. 75 falso tendrá el 0.25 de verdadero.

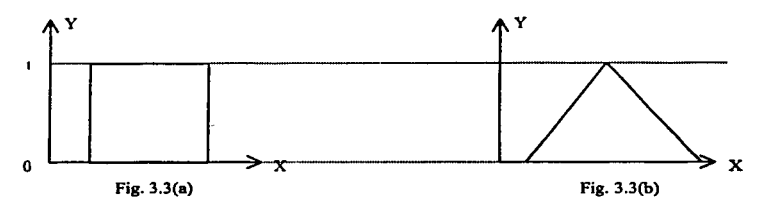

**Fig. 3.3 Representación cartesiana de conjuntos crisp y difusos.** 

Otra forma de representar a los conjuntos es por medio de planos cartesianos. En la figura 3.3(a) se observa Ja representación de un conjunto "Crisp" en donde el falso (cuya representación numérica es de un "O") pasa al verdadero (que se puede representar por un "!")de manera abrupta, mientras que en la figura 3.3 (b) se puede ver a la representación de un conjunto difuso, donde la transición de falso a verdadero y viceversa se desarrolla por medio de una curva, la cual es una linea donde el cambio es paulatino. Cabe mencionar que los conjuntos "Crisp" se pueden considerar como una situación especial de un conjunto difuso, es decir, la lógica difusa abarca a la lógica aristotélica. Una de las caracteristicas de los conjuntos difusos es que no cumplen con las propiedades de Ja Ley del Medio Excluido y Ley de la Contradicción.

La gráfica que se muestra en la figura 3.3 (b) es llamada función de membresía y representa el valor correspondiente de una variable X a un valor difuso Y. A Y también se le llama µ(x). La forma del conjunto difuso representada en la figura 3.3(b) no solamente es triangular (tipo  $\lambda$ ) sino que puede obtener diferentes formas tales como Gaussiana, Singleton, tipo Z, tipo S, tipo ¶.

Un conjunto difuso tiene partes que se identifican como lo muestra la figura 3.4.

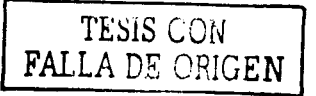

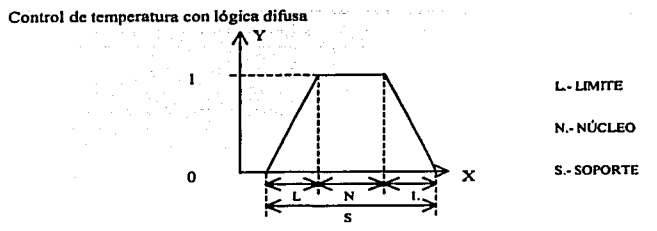

**Fig. 3.4 Partes que identifican a un conjunto difuso.** 

La álgebra de los conjuntos difusos es similar a la de los conjuntos Crisp, ya que comparten muchas de sus respectivas propiedades diferenciándose por las dos leyes antes mencionadas, pero cabe mencionar que sus representaciones pueden variar, por ejemplo un conjunto difuso se representa por letras mayúsculas, al igual que un conjunto Crisp, pero sobre una línea curvada y su definición estaría representada como sigue:

$$
\bigwedge^{A}(x) = \{x_i \mid 0 \leq \mu(x_i) \leq 1 \}
$$
 (3.1)

La representación del complemento, serla de la siguiente forma:

$$
\overline{A} = \mu_A(x) = 1 - \mu_A(x) \quad (3.2)
$$

Para poder trabajar con estos conjuntos debe ser considerada la forma en que se aplican los operadores de unión, intersección y complemento. Este último se representó en la ecuación (3.2) cuya interpretación sería: si se tiene un determinado valor difuso, por ejemplo, 0.35 el complemento será lo que falte para un valor de uno, (0.65).

El operador unión puede visualizarse si consideramos una tabla binaria, ya que la unión es semejante al operador "OR" como se muestra en la tabla 3.1. Si se observa con detalle el resultado es el mayor {I) de los valore, de esta manera, podemos decir que el resultado de la unión de dos conjuntos serán los elementos con mayor valor de pertenencia, y su representación es la siguiente:

$$
\mu_{\text{AUP}}(x) = \max(\mu_{\text{A}}(x), \mu_{\text{B}}(x)) \quad (3.3)
$$
\n
$$
\begin{array}{c|c}\n & A & B & C = (AUB) \\
\hline\n0 & 0 & 0 \\
1 & 1 & 1 \\
1 & 0 & 1 \\
1 & 1\n\end{array}
$$
\n
$$
\begin{array}{c|c}\n\text{This is 3.1} \\
\hline\n\text{This is 3.1}\n\end{array}
$$
\n
$$
\begin{array}{c}\n\text{TESIS CON} \\
\hline\n\text{ALLA DE ORIGEN}\n\end{array}
$$

Facultad de Ingeniería 20

Para Ja intersección al igual que en Ja unión puede interpretarse a partir de una tabla binaria, donde Ja operación de intersección es semejante a Ja "ANO". A partir de la tabla 3.2 se deduce que el resultado sigue al valor menor de la tabla, de esta manera, la solución de la intersección son los elementos con menor grado de pertenencia y su representación es la siguiente:

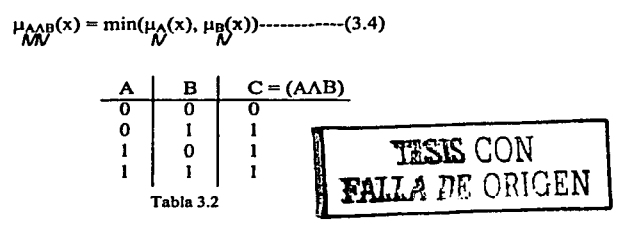

A partir de estos operadores y de sus propiedades pueden realizarse prácticamente todas las operaciones entre conjuntos difusos como son las relaciones, composiciones y otras.

De esta manera, se visualiza la facilidad de la lógica difusa en diferentes áreas y con ello tener la posibilidad de desarrollar sistemas más rápidos, más robustos y de menor costo, tanto para los requerimientos de cálculo, de software y en algunos casos de hardware.

Con la lógica difusa es posible manejar un lenguaje más sencillo, es decir, menos rígido. Por ejemplo: al referirse al parámetro temperatura, ya no es necesario que tome un valor rígido de 5 grados centígrados, sino que puede ubicarse en una etiqueta lingüística llamada temperatura fría con un cierto grado de pertenencia, de igual forma 40 grados centlgrados se podría ubicar en otra etiqueta llamada temperatura caliente, también con un cierto grado de pertenencia.

Para pasar una variable a un valor difuso (fuzzificación) se tienen diferentes métodos, estos métodos dan el valor de pertenencia de la variable a los diferentes conjuntos difusos. Estos métodos pueden ser: Intuición, Inferencia, Ordenación por Rango, Conjuntos Difusos, Redes Neuronales, Algoritmos Genéticos, Razonamiento Inductivo.

Para la aplicación expuesta se utilizan conjuntos difusos cuyos puntos son determinados. Con los valores difusos se evalúan las reglas que son las que detenninan el comportamiento del sistema, al evaluar realizan una modulación de los conjuntos de salida y a partir de ésta modulación se origina la salida difusa para la cual se tiene diferentes métodos de desdifusión como son: Principio del Máximo, Centroide, Promedio Pesado, Promedio de Máximos, Centro de Sumas, Centro del Área Mayor, Primero o Último de Máximos, Singletons.

Para conocer la estructura de un control difuso se tiene el siguiente diagrama en el cual se muestran todos los bloques que intervienen en el proceso.

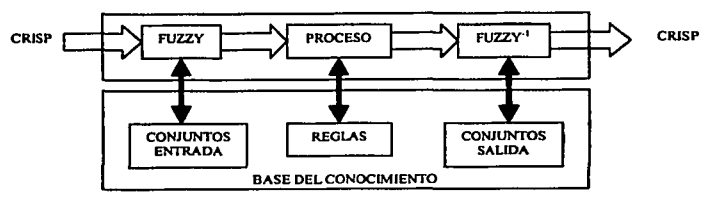

Fig. 3.5 Diagrama s bloques de un control difuso.

El bloque FUZZY junto con el bloque CONJUNTOS DE ENTRADA se encarga de pasar un valor fisico a un valor difuso, este valor depende básicamente de cómo estén conformados los conjuntos de entrada (tipo, soporte, límites, núcleo). El siguiente bloque participante es el de PROCESO que junto con el bloque de REGLAS evalúan las condiciones establecidas en el diseño de un sistema y de esta forma se obtienen los primeros resultados, los cuales pasan a los últimos bloques que son los de FUZZY<sup>-1</sup> y al de CONJUNTOS DE SALIDA, los cuales se encargan de evaluar los resultados preliminares junto con los conjuntos de salida para, finalmente, dar un el valor nítido de salida, pero este valor deberá ser congruente con los actuadores de control. Esta es la forma simplificada de como trabaja un sistema de control difuso.

A continuación se expone un ejemplo que permita ilustrar, con más claridad, el proceso de un control difuso. La forma de proceder es la siguiente: se definen los conjuntos difusos de tal manera que sean congruentes con las variables a utilizar, por ejemplo: Poco Caliente (0 °C a 20 °C), Caliente (10 °C a 30 °C) y Muy Caliente (20 °C a 40 °C). La representación de los conjuntos se ilustra en la figura 3.6.

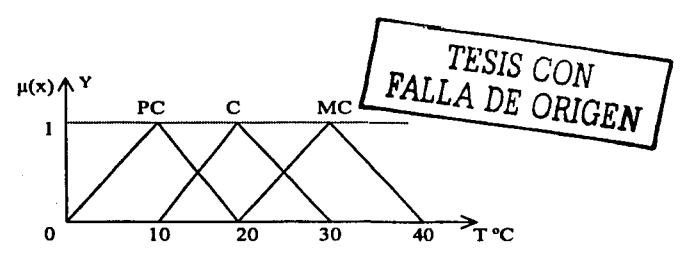

Fig. 3.6 Representación de conjuntos difusos de enltada

#### **donde**

PC = Poco Caliente

$$
C = Caliente
$$
  

$$
MC = Muy Caliente
$$

Ahora definimos de forma similar nuestros conjuntos de salida, donde la variable será el ciclo de trabajo de la resistencia. Los conjuntos definidos son Poco Intensa, Intensa, Muy Intensa. Ver fig. 3.7.

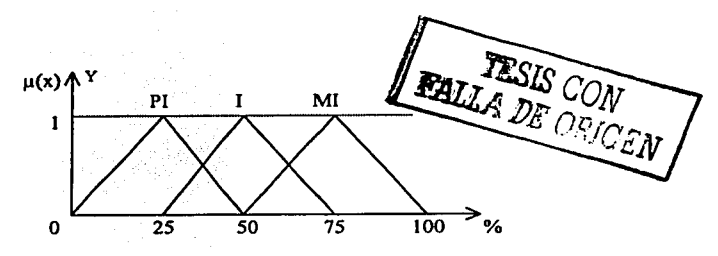

Fig. 3.7 Representación de conjuntos difusos de salida

donde

 $PI = P<sub>0</sub>CO Intenso$  $I = Intensor$  $MI = Muv$  Intenso

Teniendo ya definidos los conjuntos de entrada y de salida se procede a realizar las reglas. Estás reglas se basan en Jos Sistemas Basados en Reglas y una regla lingüística esta formada por juicios de asignación, juicios de condición y juicios incondicionales, es decir, la estructura de la regla es de Ja siguiente forma: IF *As* THEN *Ir,* donde *As* representa a los conjuntos de entrada y  $B<sup>S</sup>$  los conjuntos de salida.

Como se menciono con anterioridad, la relación que se da entre la entrada y la salida es por medio de reglas, por ejemplo: si es poco caliente entonces la potencia es muy intensa, si es muy caliente entonces la potencia es poco intensa, etc. El sistema se encarga, por medio de algún método de fuzzificación, de pasar Ja variable fisica a un valor difuso, esto se realiza por medio de los conjuntos de entrada, posteriormente se evalúan las reglas que proporcionan valores difusos de salida, los cuales son evaluados a través de Jos conjuntos de salida y por último mediante un método de desdifusión se obtiene la salida nítida correspondiente, para esto el sistema cuenta con un Kernel, quien se encarga de decodificar y manejar la información entre las variables difusas, Jos conjuntos de entrada, la evaluación de reglas y el correspondiente conjunto de salida.

El Kernel es una parte medular del sistema, ya que es el encargado de llevar la lógica difusa a Ja plataforma a utilizar. El ejemplo anterior tiene una entrada con su conjunto difuso definido y una salida también con su conjunto difuso definido por Jo que las reglas son relativamente pocas, pero conforme el número de entradas aumenten las

reglas aumentan de tal forma que el Kernel deberá ser lo suficientemente robusto para manejar el sistema.

El capitulo 5 se encargará precisamente de la constitución del Kernel y del software en general.

Continuando con la solución del ejercicio se debe tener las reglas definidas para poder llevar a cabo el control, para esto sé tienen las siguientes reglas:

> Si *x* es PC entonces MI Si *x* es *C* entonces I Si *x* es MC entonces PI

Puesto que es un ejemplo con una sola entrada y una sola salida las reglas resultan muy sencillas y fáciles de definir. Teniendo ya las reglas definidas se tiene completo el sistema de control, ahora sólo se tiene que evaluar las diferentes entradas al sistema, para ello se considera que en un instar.te de tiempo la entrada *x* es de l 3ºC. Se debe recordar que es un control continuo, por lo que se tienen que evaluar muchos valores en un periodo corto de tiempo, pero solo se considera un valor para simplificar el ejercicio. Primero se transfiere el valor "CRISP" a un valor "Difuso" como se muestra en la figura 3.8.

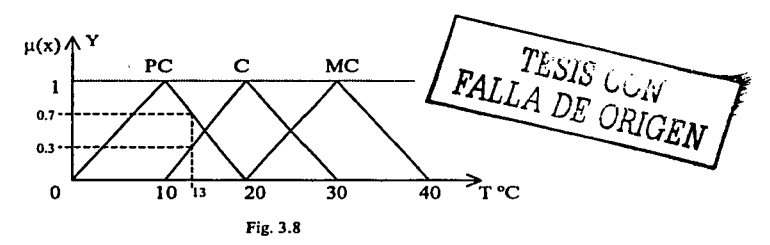

Como se puede observar en la figura 3.9, los conjuntos habilitados son PC y C por lo que tenemos dos valores difusos, uno para cada conjunto. Ahora, evaluando las reglas se tiene que para la primera corresponde al conjunto de salida MI, mientras que para la segunda corresponde 1, el tercer conjunto no se habilita, es decir tendrá un valor cero, esto se puede ver más claramente en la figura 3.9.

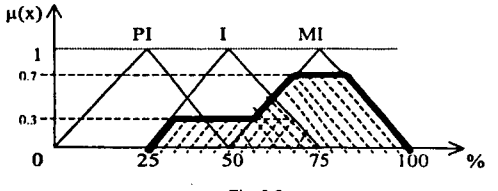

Fig. 3.9

Facultad de Ingeniería 24

Si aislamos el resultado quedará como se indica en la figura 3.10.

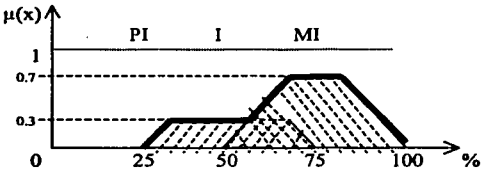

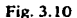

La solución final de este problema se obtiene al aplicar un método de desdifusión y de este modo se obtiene el ciclo de trabajo a la cual deberá operar el actuador. Cabe mencionar que el método de desdifusión se selecciona a partir de la respuesta requerida al sistema, por ejemplo, que tan exacto debe ser, que tan rápido debe responder, etc. Para muchos sistemas el método de SINGLETONS es suficiente para obtener resultados bastante aceptables, además es el método que requiere, hasta cierto punto, menor requerimiento de software y calculo, lo que lo hace más rápido y más sencillo de manejar. Retomando el ejemplo, primeramente debe definirse los Singletons de la salida tal como muestra la figura 3.11. Como se puede observar, la representación consisten en unas flechas que apunta al valor asignado y dependiendo de este valor es como responderá Ja salida, es decir, al hacer cualquier cambio en los Singletons existirá un cambio en la salida. Se diferencia que existe.

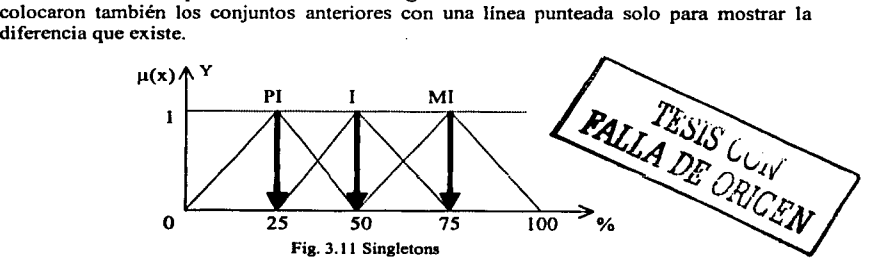

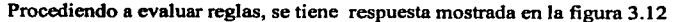

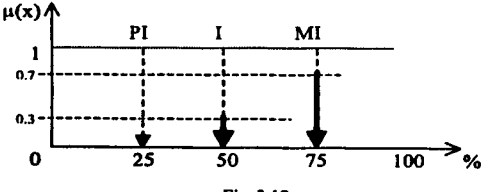

Fig.3.12

Al aplicar la ecuación 3.5 se obtiene el resultado buscado, el cual puede ser ilustrado en la figura 3.13.

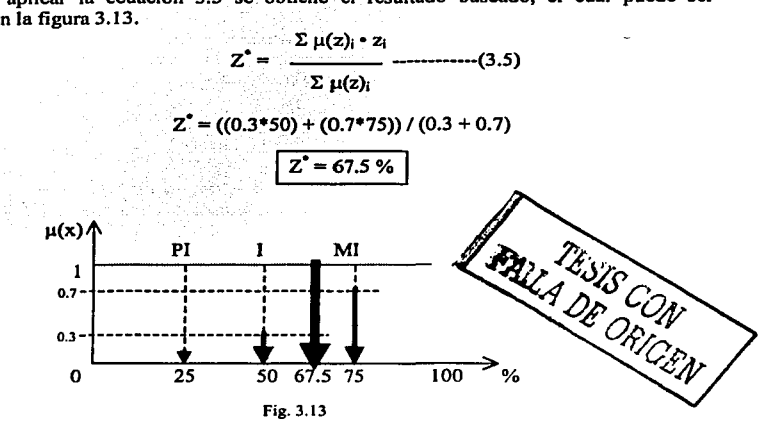

# 3.3 PLANTEAMIENTO DEL CONTROL DIFUSO

Es conveniente establecer un orden para el planteamiento del diseño del sistema de control difuso que permita abordar, de una forma coherente, la solución del problema.

Primeramente, cabe mencionar que la acción de control a desarrollar tendrá característica derivativa, es decir, considérese el valor de salida del control proporcional a la velocidad de variación de la señal de error actuante (sistema retroalimentado). Asl, la acción del control derivativa presenta características de anticipación. (Ver figura 3.14)

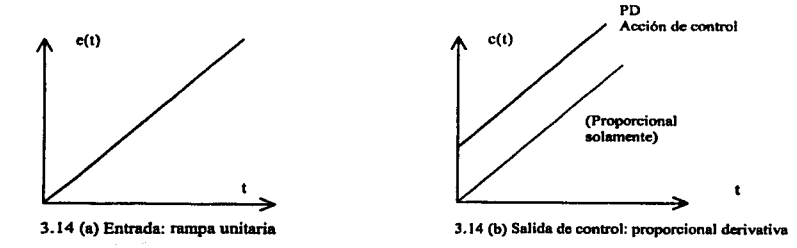

#### Fig. 3.14 Acción de Control Derivativa

Sin embargo, la acción derivativa nunca puede derivarse a una acción que aún no ha tenido lugar.

En la figura 3.15 se muestra la Máquina de Inferencia Difusa, la cual esquematiza la estructura del control a realizar:

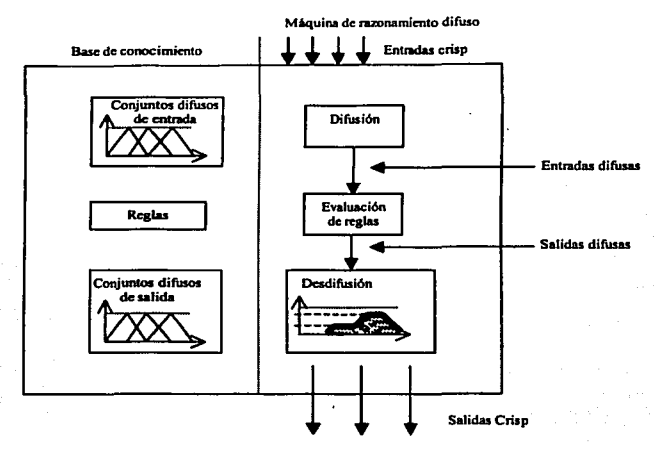

Fig. 3.1 *S* Maquina de Inferencia Difusa

Lo anterior permite identificar las partes difusas del sistema. Hay que observar que partes presentan mayor ambigüedad para el uso de un control difuso y, en caso contrario, apegarse a la metodología de un control clásico.

Una vez identificadas las partes difusas del sistema deben ser señaladas las entradas y salidas del mismo, con el fin de obtener variables de control.

Cabe mencionar que hay que analizar y simplificar el problema planteado, lo que permitirá particionar y resolver de una forma modular, simplificando el trabajo.

De esta manera se definen funciones de membresía de entrada y salida, para ello es necesario especificar el universo para definir cual es el rango de variación de las mismas, así corno su comportamiento para establecer de forma correcta los conjuntos difusos.

Una vez establecido el universo se prosigue a particionarlo, dependiendo de las entradas y salidas se ajunta su escala lineal, logarítmica o cualquier otra.

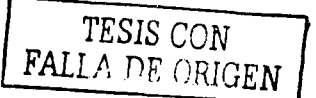

De acuerdo a la figura 3.1 la respuesta del sistema de control es ajustada por una señal de error, asi primeramente se considera al error como una variable de entrada y estará definido como E=To-Tr, donde:

 $E = Error$ To= Temperatura inicial *TF* Temperatura final

La temperatura inicial es aquella que se sensa una vez que se ha iniciado el control.

La temperatura final es aquella que se presenta después de que el proceso de control ha realizado sus funciones en un intervalo de tiempo dado.

Por otro lado, el sistema basará su funcionalidad en los principios del control proporcional derivativo, por lo cual se define como segunda entrada a la variación con respecto al tiempo de la señal de error actuante que presenta el sistema de control. Es decir:

E'= Velocidad de variación del error=> Control proporcional derivativo.

De esta manera, se tiene:  $E' = \Delta E / \Delta t = \Delta (T_0 - T_f) / \Delta t$ 

Asi,  $E' = \Delta E/\Delta t = (E_2-E_1)/(t_2-t_1)$ 

Se define el universo del discurso y se particiona para establecer los conjuntos correspondientes a las dos entradas.

Se establecen los conjuntos correspondientes a la primera entrada, cuya variable es el error, de la siguiente manera:

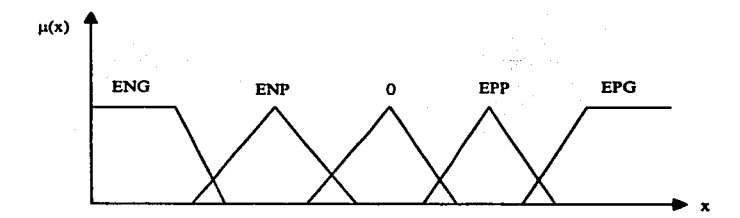

Donde:

 $\mu(x)$  corresponde a la función de membresía que representa al error

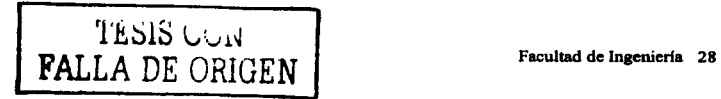

ENG: Error Negativo Grande ENP: Error Negativo Pequeño : Cero EPP: Error Positivo Pequeño EPG: Error Positivo Grande

Por otro lado, se definen los conjuntos que corresponden a la segunda entrada, cuya variable representa la variación con respecto al tiempo del error.

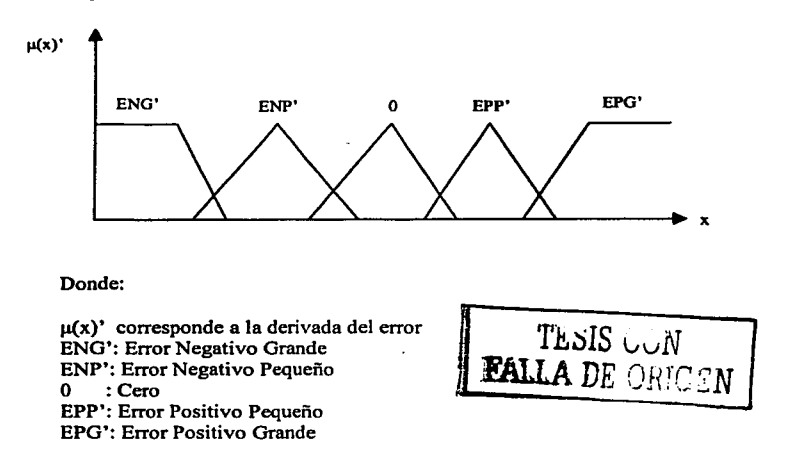

Las salidas determinadas en el proceso serán aplicadas directamente a los actuadores del sistema y se verán reflejadas en el funcionamiento de un motor y/o una resistencia.

De esta manera, se definen los siguientes conjuntos difusos de salida:

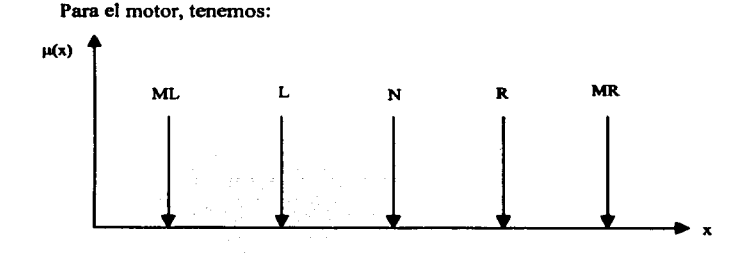

Facultad de Ingeniería 29

Donde:

ML: Muy Lento L : Lento N : Nulo R : Rápido MR: Muy Rápido

Las definiciones lingüísticas corresponden a la velocidad del motor.

Para la resistencia se considera lo siguiente:

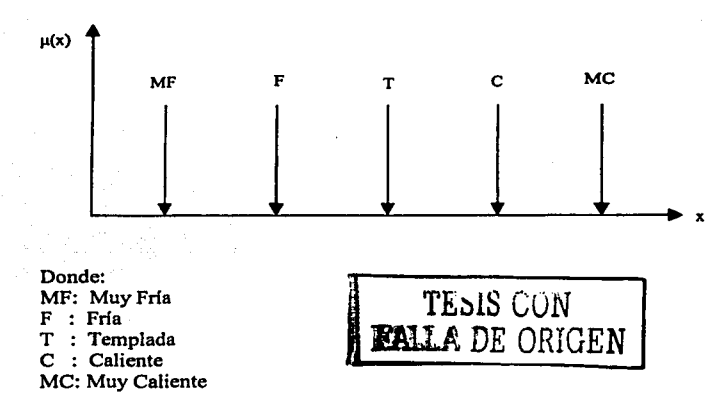

Estas definiciones lingüísticas corresponden a Ja disipación de energía por unidad de tiempo que presente Ja resistencia.

Una vez, habiendo establecido los conjuntos difusos de entrada y salida, así como su respectivo universo escalado, se procede a detenninar las acciones de control de manera lingüística, es decir, la elaboración de las reglas de control.

En una primera instancia, puede realizarse la escritura de reglas obvias que implican el determinar, a groso modo, el proceso de control.

Una vez que se determinan todas las reglas puede ser exentas algunas de ellas, o bien determinar casos especiales que no resulten tan obvios al implicar criterios contradictorios. Cabe señalar que en diversas ocasiones, la exención de reglas puede realizarse con la ayuda de un experto en el campo donde se desea realizar el control.

De acuerdo a los conjuntos definidos, las reglas propuestas son las siguientes:

Reglas correspondientes a la salida del primer actuador (resistencia):

IF ENG ANO ENG' THEN F IF ENG ANO ENP' THEN MF IF ENG ANO Z' THEN MF IF ENG ANO EPP' THEN MF IF ENG ANO EPG' THEN MF

IF ENP ANO ENG' THEN F IF ENP ANO ENP' THEN F IF ENP ANO Z' THEN MF IF ENP ANO EPP' THEN MF IF ENP ANO EPG' THEN MF

IF Z ANO ENG' THEN T IF Z ANO ENP' THEN F IF Z ANO Z' THEN F IF Z ANO EPP' THEN MF IF Z ANO EPG' THEN MF

IF EPP ANO ENG' THEN C IF EPP ANO ENP' THEN T IF EPP ANO Z' THEN T IF EPP ANO EPP' THEN F IF EPP ANO EPG' THEN MF

.IF EPG ANO ENG' THEN MC IF EPG ANO ENP' THEN C IF EPG ANO Z' THEN C IF EPG ANO EPP' THEN T IF EPG ANO EPG' THEN F

TESIS CON **FALLA** *DE ORIGEN* 

La FAM correspondiente a estas reglas es la siguiente:

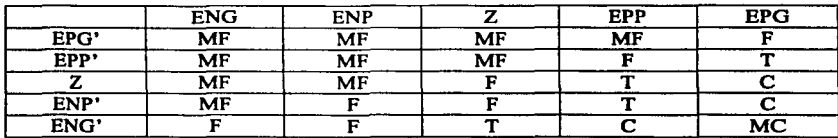

Reglas correspondientes a la salida del segundo actuador (motor):

IF ENG ANO ENG' THEN L IF ENG ANO ENP' THEN ML IF ENG ANO Z' THEN ML IF ENG ANO EPP' THEN ML IF ENG ANO EPG' THEN ML

> IF ENP ANO ENG' THEN L IF ENP ANO ENP' THEN L IF ENP ANO Z' THEN L IF ENP ANO EPP' THEN ML IF ENP ANO EPG' THEN ML

IF Z ANO ENG' THEN N IF Z ANO ENP' THEN L IF Z ANO Z' THEN L IF Z ANO EPP' THEN ML IF Z ANO EPG' THEN ML

IF EPP ANO ENG' THEN R IF EPP ANO ENP' THEN N IF EPP AND Z' THEN N IF EPP ANO EPP' THEN L IF EPP ANO EPG' THEN ML

IF EPG ANO ENG' THEN MR IF EPG ANO ENP' THEN R IF EPG ANO Z' THEN R IF EPG ANO EPP' THEN N IF EPG AND EPG' THEN L

TESIS CON **FALLA DE ORIGEN** 

La FAM correspondiente a estas reglas es la siguiente:

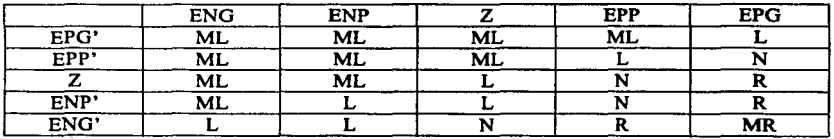

Una vez que el sistema realiza la evaluación de reglas, se entregarán salidas difusas, las cuales deberán manipularse de acuerdo al proceso de desdifusión para obtener salidas nítidas que puedan ser captadas por los actuadores. Dicho proceso se realizará basándose en el método de "singletons".

Et kernel del sistema fue desarrollado dentro del rubro correspondiente al software. De esta manera, en el capitulo 5 se expondrá todo lo relacionado al desarrollo de dicho kernel, indicando el método utilizado para su realización.

# CAPITUL04 **HARDWARE**

# 4.1 INTRODUCCIÓN

Actualmente se cuenta con una gran variedad de dispositivos electrónicos con los cuales se pueden desarrollar una gran variedad de sistemas, pero para poder seleccionarlos se necesita, por un lado, conocer las necesidades y alcance del sistema a desarrollar y por otro conocer los diferentes dispositivos electrónicos disponibles. Otro punto importante es el de saber las aplicaciones recomendables de dichos componentes ya que algunos se especializan para aplicaciones destinadas para la investigación y para aplicaciones militares mientras otros son diseñados para trabajar en condiciones que no requieren características tan especiales.

Un aspecto que no se debe perder de vista es el costo beneficio que puede dar un diseño determinado, pues por un lado esta el tamaño fisico del sistema contra el precio de los componentes además también se debe tomar en cuenta el número de dispositivos a utilizar y la complejidad del software para llegar al objetivo del sistema.

En la figura 4.1 se muestra un diagrama a bloques del sistema a desarrollar tomando en cuenta el costo beneficio que nos proporciona. En el transcurso del presente capitulo se dará a detalle cada uno de los componentes utilizados.

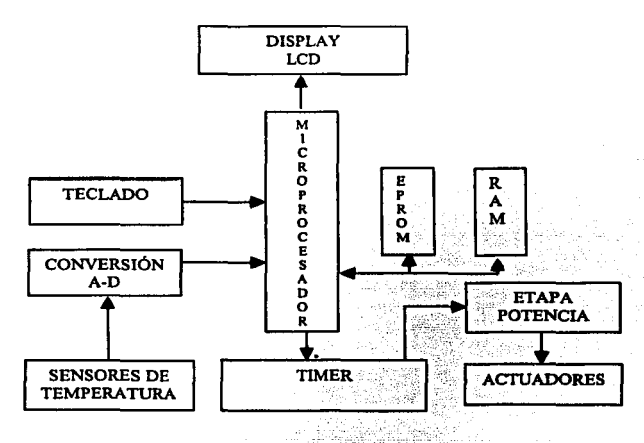

Fig. 4.1 Diagrama a bloques del sistema electrónico.

TESIS GJN FALLA DE ORIGEN
### **4.2 TECLADO y LCD**

Para poder tener algunas opciones de funcionalidad del sistema de control, se cuenta con una interfaz que permita la comunicación del sistema con el usuario y viceversa, para ello se hará uso de un teclado y una pantalla de cristal liquido (LCD).

El teclado cuenta con 4 teclas las cuales tendrán un funcionamiento particular y se encontrarán dispuestos de la siguiente forma:

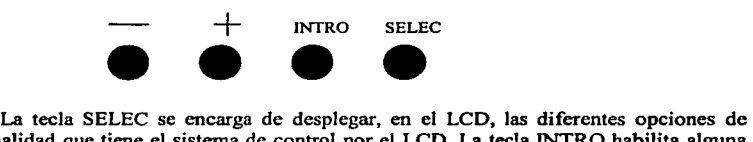

funcionalidad que tiene el sistema de control por el LCD. La tecla INTRO habilita alguna de la opción elegida en despliegue. Las otras dos teclas restantes se utilizan al seleccionar el modo programa ya que en este modo se tiene la posibilidad de cambiar variables que intervienen en el proceso de control, la tecla "+" incrementará el valor indicado mientras que la tecla" - " lo disminuirá esto se explicará con más detalle en el capitulo siguiente.

Para establecer la comunicación con el teclado es necesario contar con una interfaz de comunicación, esto se logra con un circuito 74HC368, el cual es un buffer inversor con selección. Tal como indica la figura 4.2, tenemos el pin de selección, el cual llamaremos PT y le corresponde el numero de puerto OOH.

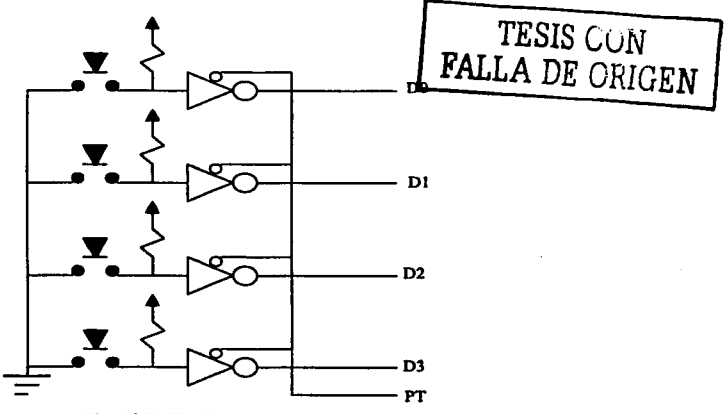

**Fig. 4.2 Buffers invcnores con selección** 

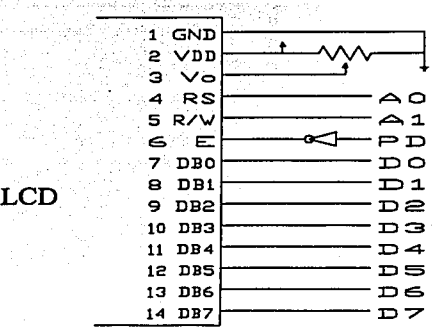

De igual fonna, el LCD.se-eolocó en un puerto al que llamaremos PO, al cual le corresponde el número de puerto 40H y la conexión es como se ilustra en la figura 4.3 .

Fig. 4.3 Conexión LCD·pucrto PO

El diseño de conexión propuesto, considerado para el LCD, pennite hacer uso de un mínimo de componentes electrónicos.

### 4.3 SENSOR DE TEMPERATURA

Ahora se presenta la conexión del sensor de temperatura, el cual requieren de un acondicionamiento de señal, ya que los convertidores analógico-digital que se utilizarán son fijos, es decir, el ADC convierte en un radio de 5 volts y, puesto que el rango de respuesta del sensor es de 10mV por grado centígrado, debe considerarse una amplificación de señal para que cubra toda la escala de conversión del ADC. Para ello se fija el rango en que trabajará el sensor que será de OºC a 99ºC. De esta manera, se debe escalar por 5.05 la señal del sensor. Esto se logra por medio de un amplificador no inversor, tal como indica la figura 4.4. Asimismo, es necesario filtrar la señal de los sensores, ya que contienen componentes de ruido producido por el medio como el que en sí producen. El diseño del filtro debe ser de tal forma que no existan fluctuaciones demasiado rápidas y que permita

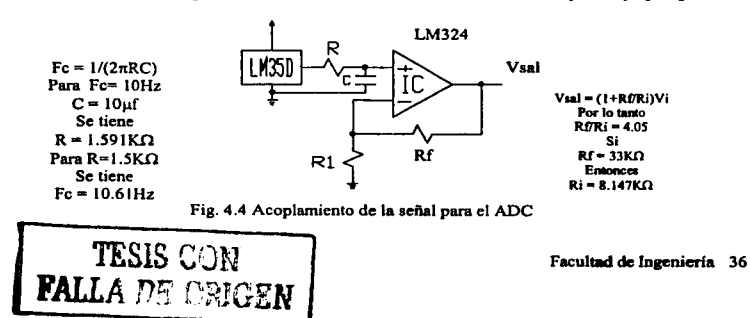

un control optimo, es decir, que la frecuencia de corte del filtro paso bajas sea adecuado al sistema y como en este caso las variaciones se dan de manera lenta, se considera un filtro con un ancho de banda  $fc = 10Hz$ .

Así tenemos:

Respuesta del sensor de temperatura (LM35): lOmY por lº C Tenemos para 90º C un valor de 990mY = 0.99Y La representación matemática de un amplificador no inversor es:

 $V_o = (1 + R_f / R_i) V_i$ <br> $V_o / V_i = 1 + R_f / R_i$ 

Sustituyendo los valores deseados:

 $R_f/R_i = 5.05 - 1$  $R_f/R_i = 4.05$ 

Si  $R_f = 33K\Omega$ , entonces  $R_i = 8.147K\Omega$ 

### **4.4 ADC**

Los convertidores analógicos digital se conectan al microprocesador como se indica en la figura 4.5. en donde su conexión es direccionamiento de memoria, es decir, ya no se ocupan como puertos, ya que para ahorrar circuitería los convertidores analógicos digital se conectan en habilitadores de memoria que corresponden a una dirección dada. Para el convertidor 1 la habilitación será llamada ADCl y para el convertidor 2 será ADC2. En la figura 4.5 se muestra la conexión de un solo ADC ya que son idénticos en la forma de conectarlos variando solamente en la habilitación.

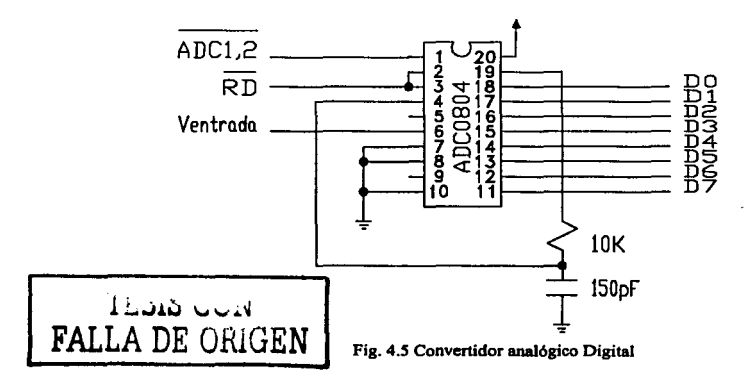

### 4.5 MICROPROCESADOR

En lo que respecta al microprocesador, como ya se indico anteriormente, se ocupará el Z-80 en un sistema básico, es decir, tendrá una memoria EPROM, una RAM, su generador de reloj, su reset, y decodificadores para la selección de memorias y puertos. En la figura 4.6 se muestra el diagrama del circuito de reloj y de reset. Estos circuitos son de uso típico por lo que su funcionamiento es conocido.

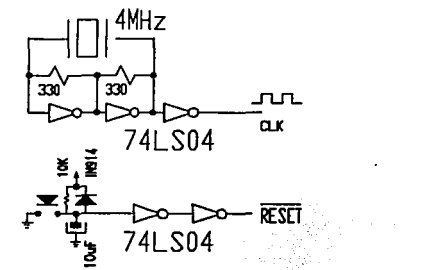

Fig. 4.6 Circuitos de reloj y reset utilizados en el sistema básico

Ahora el la figura 4.7 se ilustra, a nivel de bloques, el sistema básico completo del Z-80.

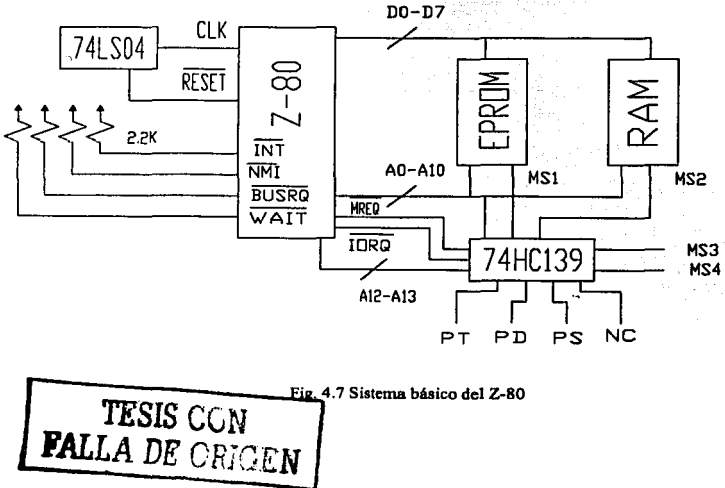

Para la selección de puertos y memoria se requiere de un decodificador, el cual se encarga de discriminar la información hacia un lado u otro.

La forma de conectar el decodificador es de gran importancia ya que desde ese instante se determinan los bloques de memoria y números de puertos. Para esto se determina una memoria de programa de 4Kbytes y una memoria de datos de 2Kbytes, asi como los puertos con el número que resulta al manejar A6 y A 7. Los bloques de memoria que de manejan son, para EPROM de la \$0000 hasta \$0FFF y para RAM desde la \$1000

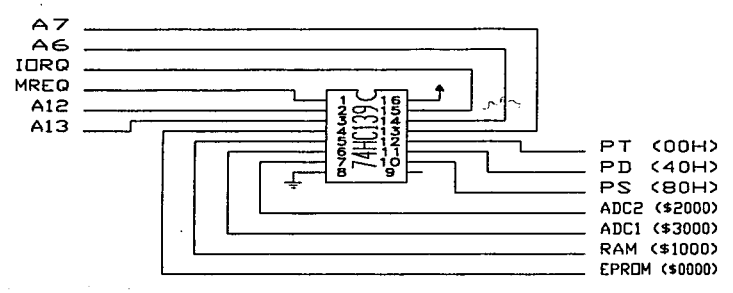

Fig. 4.8 Configuración del decodificador

hasta \$17FF. Para ello se utilizan AJ2 y Al3. La conexión se muestra en la figura 4.8.

# **4.6 ETAPADESALIDA**

Por último, se implementa la interfaz de potencia, la cual será la encargada de manejar los actuadores de salida. Los dispositivos que fungirán como tales serán un generador de calor y de un ventilador. Una resistencia será utilizada como generadora de calor, mientras que el ventilador ayudará el proceso de convección forzada y enfriamiento, ambos serán de corriente alterna. Cabe mencionar que el control de salida permitirá manipular la corriente alterna, es decir, su funcionamiento estará basado en la técnica de ángulo de disparo.

La razón por la cual es usada la técnica de ángulo de disparo es por la flexibilidad que presentan las fuentes de corriente alterna en, prácticamente, cualquier lugar, mientras que una corriente continua puede requerir de una mayor estructura que se ve reflejada directamente en los costos del proyecto, además el sentido del mismo retoma un valor más práctico.

Ahora, se considera un TIMER que permitirá manejar los tiempos de operación, es decir, llevará el cálculo de en que momento se deben activar las salidas, ya que se controlan

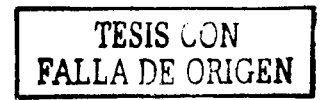

Facultad de lngenieria 39

ambos ciclos de la onda senoidal. Asimismo, se cuenta con un circuito detector de cruce por cero. Este último se estructura con un amplificador operacional en un arreglo de comparador como muestra la figura 4.10. La conexión del TIMER se ilustra en la figura 4.9 y como se puede observar se utiliza un 84C53. La peculiaridad de este driver es que es muy flexible y que se adapta en forma óptima a nuestras necesidades, para más información refiérase al apéndice C.

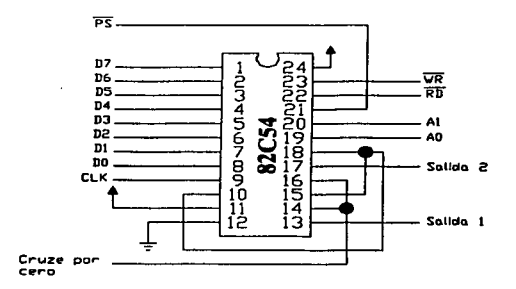

Fig. 4.9 Conexión del TIMER 82C54

Como interfaz de potencia se utilizará un aislamiento óptico, es decir, por medio de un optoaislador/optoaclopador MOC3011 será separado el bloque electrónico de baja potencia con la parte de alta potencia, donde se utilizaran TRIACs como dispositivos de salida tal como muestra la figura 4.11. Las configuraciones tanto del MOC3011 como de los TRIACs MAC218 y MAC223 son las sugeridas o típicas dadas por el fabricante.

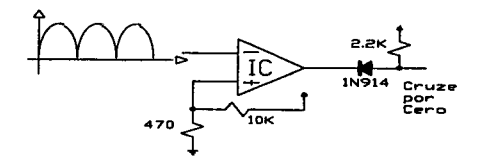

Fig. 4.10 Circuito detector de cruce por cero

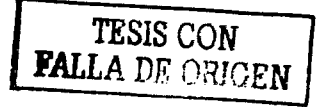

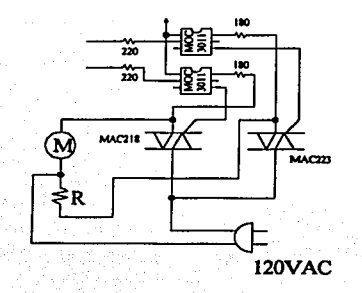

Fig. 4.11 Etapa de alta potencia (aalida)

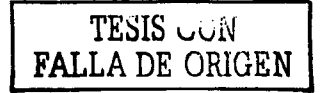

Facultad de Ingeniería 41

TESIS CON FALLA DE ORIGEN CAPITULOS SOFTWARE

# S.l INTRODUCCIÓN

Este capitulo hace referencia al desarrollo del software del sistema. En esta parte se desarrolla la programación del sistema con lógica difusa. La lógica difusa permite utilizar variables lingüísticas para el desarrollo de un sistema de control, del cual se debe tener previo dominio y conocimiento.

Para iniciar con la programación del sistema se consideran dos grandes bloques independientes: el primero será el Kernel de la lógica difusa y el segundo la interfaz con el usuario. Cabe mencionar que estos dos grandes bloques se unirán de tal forma que exista dependencia, pudiendo afectar a las condiciones de trabajo de la lógica difusa a través de la interfaz del usuario.

El diseño del sistema permite exhibir la mayor sencillez, flexibilidad y facilidad de uso, con el fin de tener acceso a varias opciones y parámetros de control.

### S.2 EL KERNEL DE LA LÓGICA DIFUSA

Una parte importante del control es el Kernel, el cual es desarrollado bajo los principios de la lógica difusa y consta de las siguientes partes:

- **a)** La difusión
- b) Evaluación de reglas
- e) La desdifusión

Retomando la figura 3.5 del capitulo 3, podemos recordar que la *base del conocimiento* es la parte donde se definen los conjuntos de entrada, las reglas y los conjuntos de salida. Tanto las reglas como los conjuntos de entrada y de salida son definidas a partir del conocimiento que se tenga del proceso a controlar. Cabe mencionar que el Kernel sólo evalúa a partir de la base del conocimiento, por lo que una vez realizado el mismo y se desee una condición de respuesta diferente del sistema, bastará con cambiar las reglas, los conjuntos de entrada, los conjuntos de salida o bien todos.

El Kernel es el núcleo de la Lógica Difusa, por lo que esta formado por un conjunto de programas, los cuales se encargan de desarrollar la difusión de la entrada nítida (creación de valor difuso), la evaluación de las reglas y la desdifusión (proceso de transformación del resultado difuso a un valor reconocido por el actuador de salida). En el diagrama 5.1 se ilustra la estructura del Kernel.

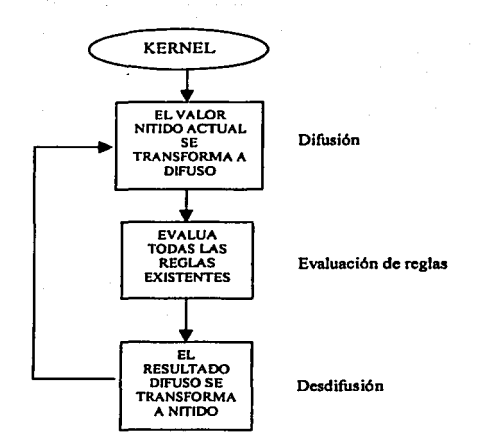

Diagrama *S.* I Descripción General del kernel

### 5.3 DESARROLLO DEL KERNEL

Como parte de la estructura del sistema, se define una palabra de control que establece 4 aspectos como se muestra en la figura 5.1

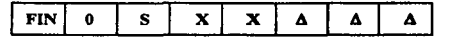

Donde

- **FIN. Si es u1° indica el final de las**  reglas.
- **S. Si es <sup>11</sup> 1 u indica que es salida. si es ºOº es entrada.**
- XX. Indica la entrada o salida correspondiente (va desde 1 a 4).
- AAA.. Indica la función de membresla en uso (va desde 1 a 8).

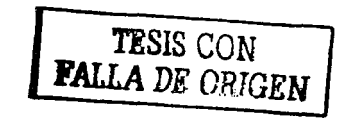

Fig. *S.* I Estructura de la palabra de control

La programación de esta parte es descrita posteriormente a detalle, pero cabe mencionar que las reglas se colocan en forma binaria en la memoria, es decir, con base en la palabra de control, se puede establecer a qué variable lingüística corresponde y a través de una operación ANO (definida en la teoría de la Lógica Difusa) que se realiza entre ellas, se define el valor de la variable lingüistica de salida.

### 5.3.1 MÉTODO DE DIFUSIÓN

El método utilizado para el proceso de difusión es el *punto pendiente*. Para ello es necesario contar con las pendiente ya calculadas de los conjuntos; para facilitar este proceso el sistema calcula las pendientes a partir de cuatro puntos por lo que se pueden manejar conjuntos triangulares y trapezoidales (ver figura 5.2). El cálculo de las pendientes se realiza al iniciar el sistema o bien al cambiar algún parámetro de los conjuntos.

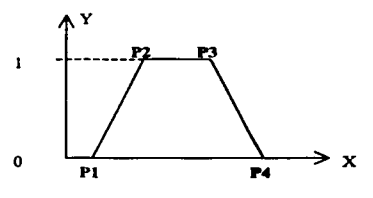

**Fig. 5.2 Definición de Ptmtos** 

### 5.3.1.1 CALCULO DE LAS PENDIENTES DE LOS CONJUNTOS

Una vez definidos los cuatro puntos de los conjuntos difusos, se desarrolla el programa que permite realizar el cálculo de las pendientes en forma automática. Inicialmente, se deberán desarrollar algunas operaciones aritméticas importantes, como son la multiplicación y la división, ya que son herramientas que no están implementadas en el set de instrucciones del microprocesador  $Z - 80$ .

#### Multlpllcaclón

El programa de multiplicación se desarrolla de la siguiente manera: Primeramente se verifica el multiplicador bit a bit de derecha a izquierda, si el valor de dicho bit es "l", se suma el multiplicando al resultado acumulado (estado inicial = cero), se rota el resultado una posición a la derecha; en caso contrarío, si el valor del bit en curso es "O" , solamente se rotará el resultado una posición a la derecha procediendo a verificar el siguiente bit del multiplicador. El diagrama de flujo de este proceso se ilustra en el diagrama 5.2

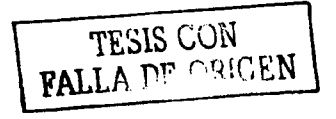

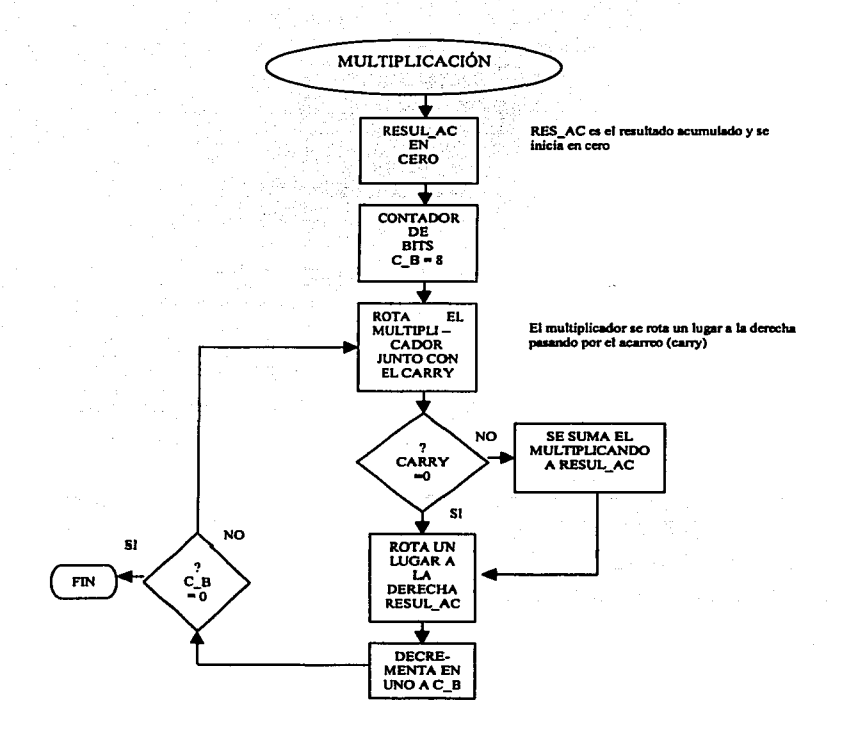

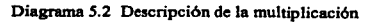

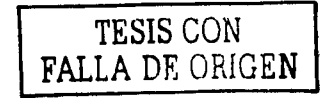

Con base en el diagrama de flujo 5.2 se desarrolla la decodificación de la multiplicación: el listado 5.1 expone el ensamblador para esta operación con sus respectivos comentarios.

, . . . . . . . . . . . . . : PROGRAMA OUE EFECTUA UNA MULTIPLICACION DE SBITS X SBITS Y UN RESULTADO ..\*\*\*\*\*\*\*\*\*\*\*\*\*\*\*\*\*\*\*\*\*\*\*\*\*\*\*\*\*DE 16BITS \*\*\*\*\*\*\*\*\*\*\*\*\*\*\*\*\*\*\*\*\*\*\*\*\*\*\*\*\*\*\*\* **PUSH AF** ; Se guarda el contenido de AF MULTI: PUSH BC PUSH DE **PUSH HL** LD DE.OOH :El resultado acumulado es igual a cero LD A, (IX+VAR1L) ;Lugar del multiplicando CP OH ;Compara si no es cero, si lo es JR Z.MULRESUL ;el resultado es cero ;Multiplicando -> C LD C.A  $LD A. (IX+VAR2L)$ ;Lugar del multiplicador CP OH ;Compara si no es cero, si lo es JR Z, MULRESUL :el resultado es cero LD H.A :Multiplicador -> H  $LD$  B,  $8H$  $C$  B = 8 (contador de bit)  $MUL1:$ RR H ; Rota multiplicador a la derecha con carry JR NC. MULNOSUM : Checa el bit en curso LD A.D :El bit en curso es "1" y se sumar ADD A.C :al resultado acumulado LD D.A **MULNOSUM:** RR D :Rota el resultado acumulado RR R DJNZ MUL1 ;Se realizó para los ocho bits? MULRESUL: LD (IX+VAR3L), E : EL RESULTADO ACUMULADO ESTA EN DE LD (IX+VAR3H), D IY SE PASA A UN LUGAR DE MEMORIA POP HL ; Regresa los valores de los registros POP DE POP BC POP AF  $,B,C,D,E,H,L,A,F$ **RET** ;Regresa de la multiplicación

Listado 5.1 Código de la Multiplicación

#### **División**

La división se desarrolla de la siguiente manera: Consiste en introducir el divisor. iniciando por el bit menos significativo, bit a bit, por la izquierda a un registro temporal. Dicho registro es restado al dividendo; si se genera un acarreo, el registro temporal es sumado al resultado de la resta anterior, obteniendo así el minuendo original.

El complemento del acarreo será el primer bit de la estructura del cociente, el cual es guardado en un registro, bit a bit con corrimiento a la izquierda. De esta manera, el primer bit que se origina de la primera substracción será el menos significativo del cociente.

TESIS CON<br>FALLA DE ORIGEN |

Facultad de Ingeniería 46

**Control de temperatura con lógica difusa**  나는 사람들은 부모들이

Si no existe acarreo (bit de acarreo = 0), de igual forma se complementa y se introduce ese bit en el registro correspondiente al cociente.

Se continúa con la siguiente sustracción. El número de iteraciones a realizar depende directamente del número de corrimientos del divisor en el temporal. Dichas iteraciones continuarán hasta finalizar los corrimientos del divisor en el registro temporal.

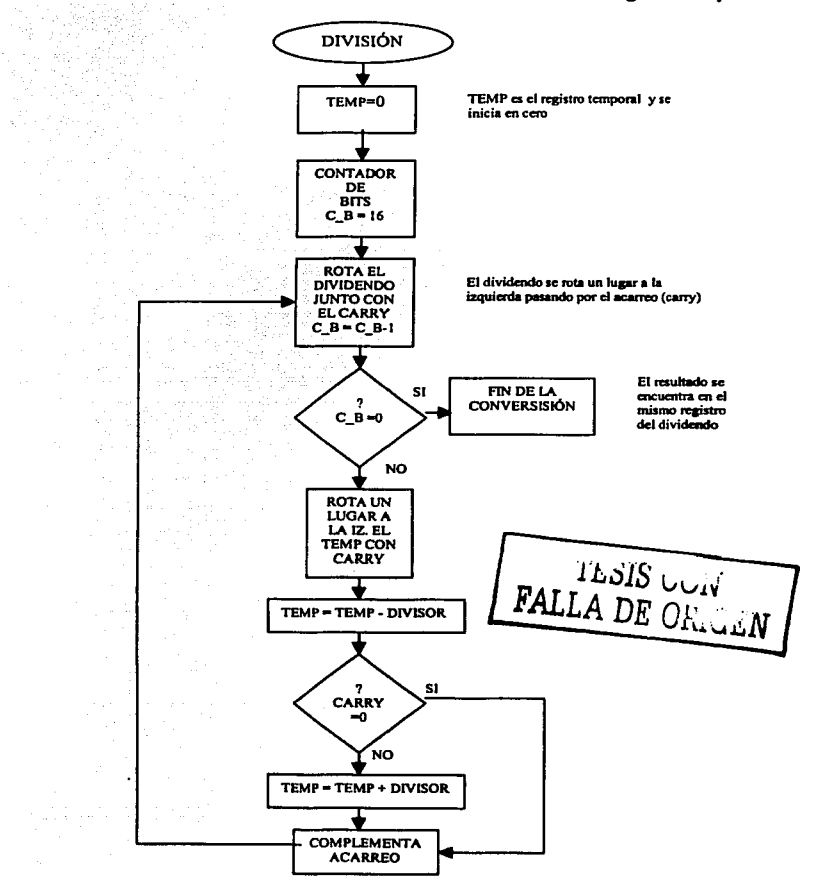

Diagnma S.3 Descripción de la división

La estructura de la división se ilustra en el diagrama de flujo 5.3 y con base en él, se desarrolla el lenguaje ensamblador para la ejecución de la misma. Véase el listado 5.2 .

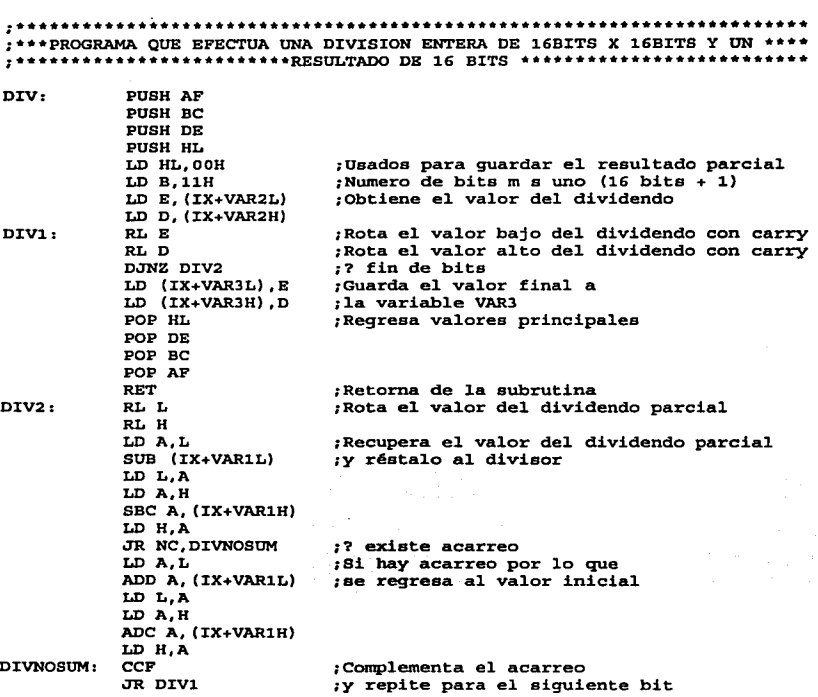

Listado 5.2 Código de la división

Una vez que las operaciones básicas han sido programadas, se procede a desarrollar el cálculo de las pendientes. Para ello, se manejan bloques, es decir, considérese el uso de direccionamiento indexado, así como el uso de pares de registros del Z-80.

Inicialmente se definen las localidades donde serán almacenadas las pendientes calculadas y los puntos de los conjuntos; de esta manera, se establece la ClMlEI, la cual queda definida como: Conjunto uno, pendiente uno y entrada uno. De igual forma, para los puntos se tiene la CtPlEl definida como: Conjunto uno, punto uno y entrada uno. Representando estas localidades en un mapa de memoria quedaría como se ilustra en la figura 5.3.

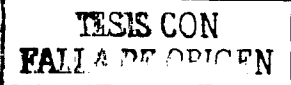

,----

Facullad de Ingeniería 48

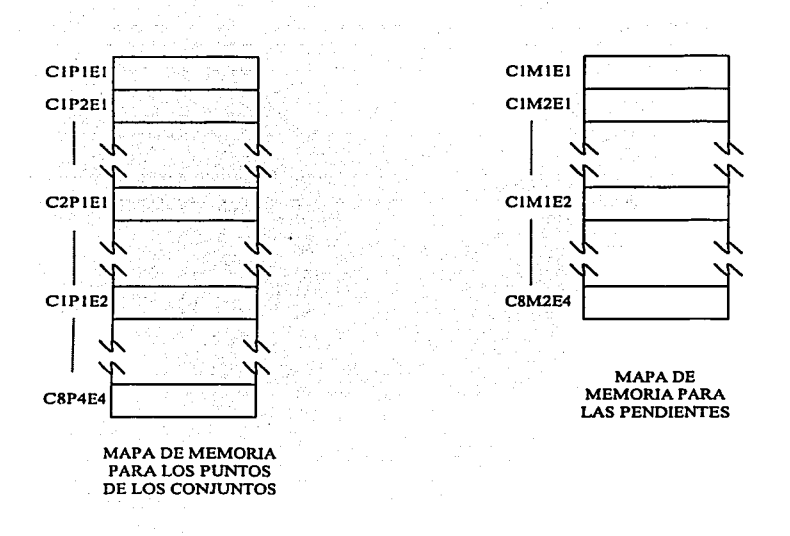

**Fig. 5.3 Mapas de memoria de pendientes y puntos de Jos conjuntos difusos** 

Se desarrolla el algoritmo que consiste en un ciclo que repetirá el calculo de las pendientes de ambos lados de un conjunto, es decir,  $M_1 = (P_2 - P_1)/$ FFH y  $M_2 = (P_4 - P_1)/$ P3)/FFH. Considerando dos entradas, con una representación de cinco conjuntos por entrada y dos pendientes por conjunto, el ciclo se repetirá 20 veces en decimal o bien 14H en hexadecimal. El diagrama de flujo 5.4 ilustra el desarrollo del algoritmo correspondiente. Cabe mencionar que cuando  $P_1 = P_2$  o  $P_3 = P_4$ , donde el valor es FFH en µ(x), el valor de la pendiente será también FFH, esto para facilitar el cálculo al evaluar µ(x).

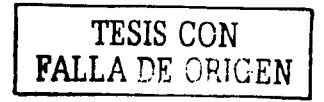

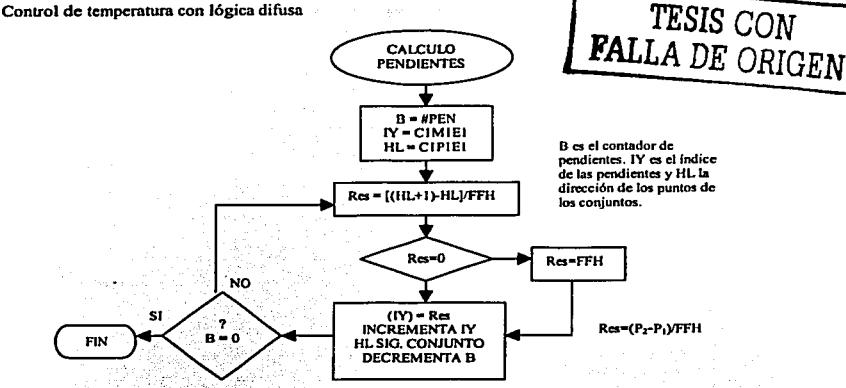

Diagrama *5.4* Diagrama de flujo para el cálculo de las pendientes

Con base en el diagrama anterior, se desarrolla el ensamblador que se ilustra en el listado 5.3.

;\*\*\*\*\*\*\*\*\* PROGRÁMA.·QUE CALCULA LAS PENDIENTES DE LOS CONJUNTOS \*\*\*\*\*\*\*\*\* PENDIEN: LOOP1: PENOCERO: LD A, (NUMENT) RLCA LD (IX+VAR1L) .A LD A, (NOMCON) LD (IX+VAR2L), A CALL MULTJ: LD  $B$ ,  $IX+VAR3L$ LD IY, C1M1E1 LD HL,C1P1E1+1 LD (IX+VAR2L), OFFH ;Inicia los valores de la división LD (IX+VAR2H), OOH LD (IX+VAR1H), OOH LD A, (HL) DEC HL SOB (HL) LD (IX+VAR1L), A CALL DJ:V LD A, (IX+VAR3L) CP OH JR NZ,PENOCERO LD A, OPFH LD (IY+O) ,A J:NC HL INC HL INC HL INC IY DJNZ LOOP1 RET ;Calcula el número de pendientes que ;esta dado por el número de entradas ; y número de conjuntos. ;pendientes = conjuntos•2•entradas ;# de pendientes -> B ;Lugar donde estarán las pendientes ;Lugar de los puntos de los conjuntos  $; A = P2 \div P4$ ; HL se coloca en el punto anterior : VALOR DEL DIVIDENDO EN A ;Pasa el valor a la divisi6n ;  $A = (P2 - P1)/FF \div A = (P4 - P3)/FF$ ;Compara si los puntos son iguales el ;resultado será FFH ;Se coloca el resultado donde corresponde ;-------------------------------- ;Se coloca en el sig. conjunto ;Siguiente lugar de pendiente 1? estAn todas las pendientes ; Si -> retorna

Listado 5.3 Código para cálculo de pendientes

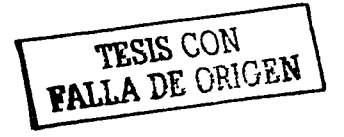

El método *púnto pendiente* que obtiene el valor difuso correspondiente al valor nítido de entrada se describe a continuación:

a) se calculan dos incrementos :

 $\Delta_1$  = valor nitido - P<sub>1</sub> y  $\Delta_2$  = P<sub>2</sub> - valor nitido

Si cualquiera de los dos incrementos es negativo, entonces el valor nítido estará fuera del conjunto, por lo tanto el valor difuso (µ) será igual a cero.

b) Si los incrementos no son negativos se procede a calcular el producto con las pendientes:

> Producto  $1 = \Delta_1 \bullet S_1$ Producto  $2 = \Delta_2 \bullet S_2$

Donde,  $S_1$  es la pendiente 1 y  $S_2$  es la pendiente 2

c) Una vez teniendo los productos se obtiene el mínimo, el cual será el resultado difuso:

 $\mu$  = min (Producto 1, Producto2)

Este proceso se repite para cada uno de los conjuntos de entrada. Al terminar, se tendrán los valores difusos para la entrada considerada. Dado que el sistema es de dos entradas, lo anterior se realiza para ambas. Al terminar con este bloque se desarrolla la evaluación de reglas utilizando la palabra de control descrita en la figura 5.1

### Conversión del valor nítido a difuso

Para obtener un valor difuso a partir del valor nítido se consideran los puntos de los conjuntos y las pendientes. En la figura 5.4 se presenta la gráfica de un conjunto difuso con sus correspondientes puntos y pendientes, dicha gráfica ayuda a representar el proceso de conversión.

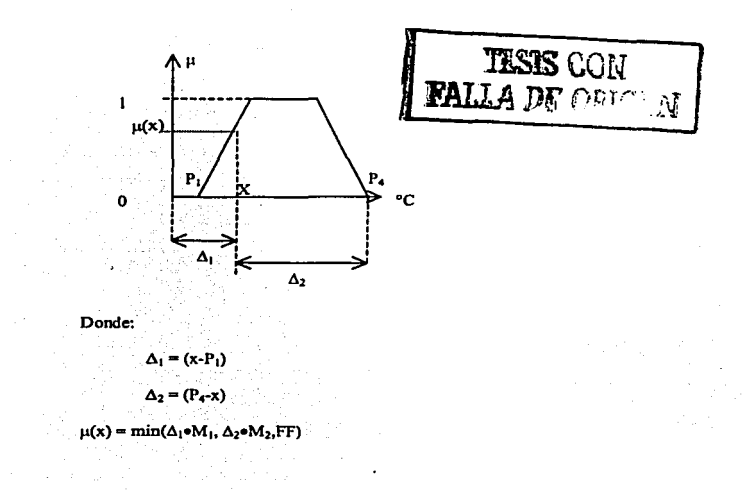

**Fig. S.4 Representación de puntos y pendientes de un conjunto difuso** 

El proceso de conversión es llamado punto pendiente y consiste en calcular los valores de los incrementos  $\Delta_1$  y  $\Delta_2$ . Si algún valor de incremento resultara negativo esto implica que el valor difuso será nulo ( $\mu = 0$ ), ya que dicho valor de x no corresponde al conjunto en cuestión. Caso contrario, si los incrementos son positivos se obtienen los productos que resultan de multiplicar a los mismos con sus respectivas pendientes, es decir, al  $\Delta_1$  obtenido a partir del P<sub>1</sub> (punto uno), le corresponde la M<sub>1</sub> y al  $\Delta_2$  la M<sub>2</sub> (ver figura 5.4). El valor difuso  $\mu$  (x) será el correspondiente al mínimo de los productos obtenidos.

$$
PROD_1 = \Delta_1 M_1
$$
  
PROD<sub>2</sub> =  $\Delta_2 M_2$   
 $\mu(x) = \min \{ PROD_1, PROD_2, FF\}$ 

Por otro lado, esta conversión se realiza en un ciclo, ya que es desarrollada para todas las pendientes de todos los conjuntos. El programa se divide en dos partes: La primera describe un ciclo para todas las pendientes de todos los conjuntos y ambas entradas, la segunda sólo describe cómo hacer el cálculo del valor difuso.

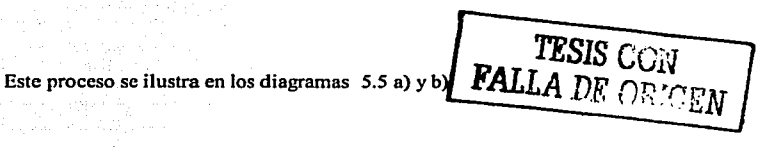

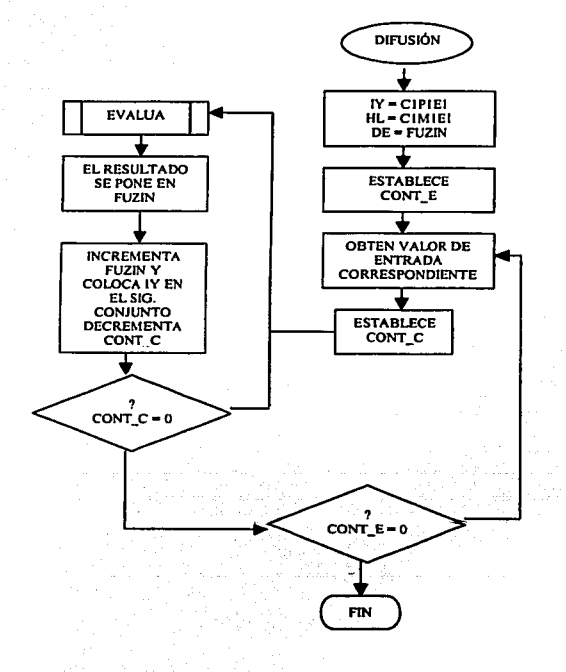

Diagrama 5.5 a) Descripción de la primera parte de conversión (ciclo)

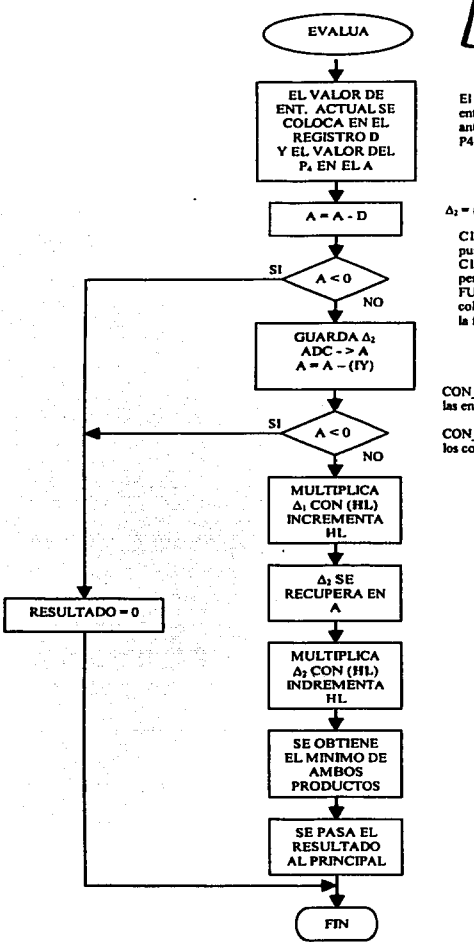

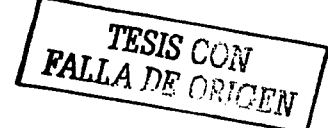

El valor actual de entrada es que se tiene anles de esta rutina.  $P4$  es  $(IV + 3)$ 

### *Al•* (P,. - ADC)

CIPIEI es el lugar de los<br>puntos de los conjuntos. CIMIEI es el lugar de las pendientes. FUZIN es el lugar donde se colocaran los resultados de la fusificación.

 $\Delta_1$  = (ADC - P<sub>1</sub>)

CON E es el contador de las enlradas.

CON\_C es el contador de los conjuntos.

HL tiene la dir. de Ja pendiente encuno.

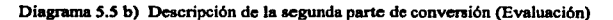

Control de temperatura con lógica difusa عدوين بالجا

# TESIS CON **FALLA DE ORIGEN**

Una vez descrito el método de conversión con sus respectivos diagramas de flujo, se exponen los listados de ensamblador de ambos algoritmos con sus respectivos comentarios. Protectionership

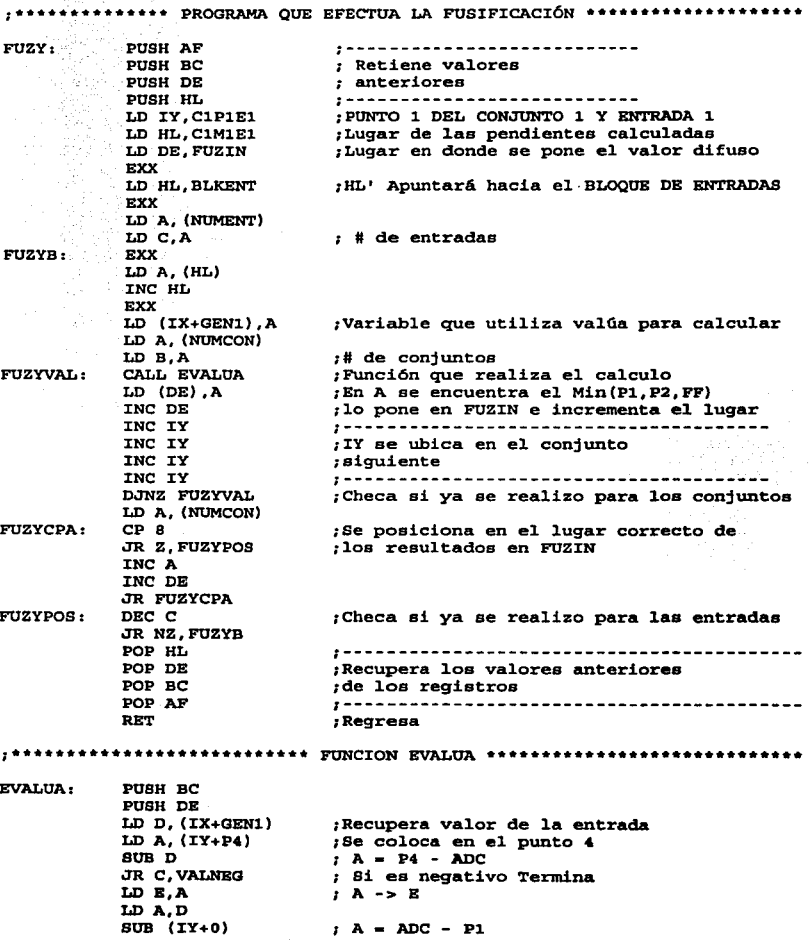

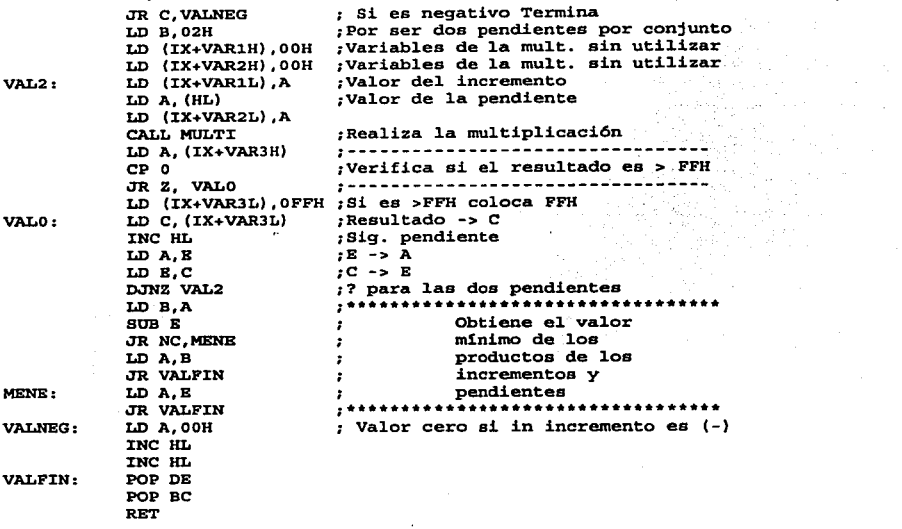

#### Listado 5.4 Difusión

Al tener los valores difusos establecidos y calculados, se procede a evaluar las reglas. De esta manera, se tendrán los valores correspondientes de salida. Cabe mencionar que el valor de las salidas puede variar respecto a la forma de desdifusión, para este sistema se considera el método de *Centro de Máximos.* 

# 5.3.2 EVALUACIÓN DE REGLAS

Una vez que se tienen los valores difusos en un bloque de memoria establecido, denominado FUZIN, se procede a operar y evaluar a las correspondientes reglas, respetando el formato indicado en la figura 5.1.

Retomando la figura 5.1, se considera que el bit 7 de la palabra de control corresponde a la etiqueta FIN, el cual es el bit que indica la continuación de la evaluación de las reglas o el final de ellas. Para ello, dicha etiqueta obtiene un valor lógico "I" cuando se presente el final de la evaluación y tendrá el valor "O" lógico para reglas válidas, es decir, continuará evaluando indefinidamente si el valor del bit 7 es "O".

Con lo que respecta a S (bit 5), indica si es el antecedente (valor lógico "O") o consecuente (valor lógico "I "), según el valor que tome corresponderá la función a realizar.

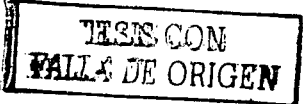

Facultad de Ingeniería 56

 $\label{eq:2} \mathcal{L} = \mathcal{L} \left( \mathcal{L} \right) \left( \mathcal{L} \right) \left( \mathcal{L} \right) \left( \mathcal{L} \right) \left( \mathcal{L} \right) \left( \mathcal{L} \right) \left( \mathcal{L} \right)$ 

El valor de  $X X$  (bit 4 y 3) indica el número de antecedente o consecuente tal como se muestra en la tabla 5.1. Para establecer si es consecuente o antecedente se tiene que verificar el valor de S.

| Bit 4 | Bit 3 | Consecuente o<br>antecedente |
|-------|-------|------------------------------|
|       |       |                              |
|       |       |                              |
|       |       |                              |
|       |       |                              |

Tabla 5.1 Número de antecedentes o consecuentes

Por último, los tres primeros bits (bit 0, bit 1 y bit 2) indican la función de membresía correspondiente. Esta palabra de control es capaz de contener máximo ocho funciones de membresía, para el sistema que se desarrolla se trataran solo cinco. En la tabla 5.2 se muestran los números de las membresías.

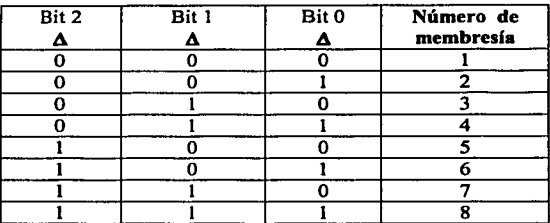

Tabla 5.2 Número de funciones de membresía

Como ejemplo, se desarrollan tres reglas, para ello considérese que el sistema está compuesto por dos entradas y dos salidas. La primera entrada corresponde a la temperatura en el interior del sistema, la segunda entrada proporciona la lectura de la temperatura ambiente en el exterior del sistema. Las salidas corresponden al ciclo de trabajo de la resistencia de calentamiento y del ventilador. Cabe mencionar que al término del procesamiento de una salida, el sistema comienza con una nueva regla.

Para ejemplificar, considérese las siguientes tres reglas:

- Si la temperatura externa esta fría y la temperatura interna esta caliente entonces la resistencia fría y ventilador rápido.

- Si la temperatura externa esta caliente y la temperatura interna esta fría entonces la resistencia esliente y ventilador rápido.

FALLA DE UNIGEN

Facultad de Ingeniería 57

- Si la temperatura externa esta muy fría y la temperatura interna esta muy fria entonces la resistencia muy caliente y ventilador muy lento.

Estas variables lingüísticas pueden ser reducidas a símbolos más sencillos, es decir, sintetizar las variables como:

> $MC = (muy \text{ caliente})$  $\mathbf{C} = (\text{caliente})$  $N =$  $F =$  $MF = \lim_{x \to 0} \text{frio}$ (normal) (frío)

Para una mejor representación, la variable E representará una entrada, mientras que la variable S una salida; cada variable con su número de identificación correspondiente, por ejemplo:

> $E1 \Rightarrow Entrada1$  $S2 \implies$  Salida 2

Para representar la salida del ventilador, se tiene:

 $ML = (muy lento)$  $L = (lento)$ <br>N = (normal)  $=$  (normal)  $\mathbf{R} = (\text{rápido})$  $MR = (muy rápido)$ 

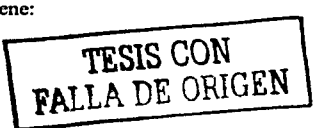

Asimismo, la conjunción ''y" se puede reemplazar por ANO y el "entonces" por THEN.

Cabe mencionar que la evaluación de reglas consiste, precisamente, de una operación ANO entre ellas. Al presentarse un consecuente o respuesta a una salida, se inicia una nueva regla.

Representando las reglas anteriores con la simbolización definida, se tiene lo siguiente:

### Si E2F AND EtC THEN S2F AND SIR

# SI E2C AND E1F THEN S2C AND S1R

### SI E2MF AND EIMF TREN S2MC ANO SIML

Asl, se inicia con el análisis de la primera regla. Esta indica que se trata de la entrada o el antecedente 2, considerando la función de membresfa 4 y no es final de reglas. De esta manera, se define el valor en hexadecimal a partir de la palabra de control.

### $FIN=0$   $S=0$   $XX=0$  1

Con una representación binaria, se tiene:

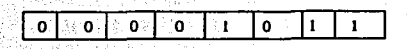

y su representación en hexadecimal:

1 오늘에서 신행방법이 있는

OBH

Al continuar con la evaluación de reglas, se obtiene una tabla conformada por valores hexadecimales, que representan a cada una de ellas.

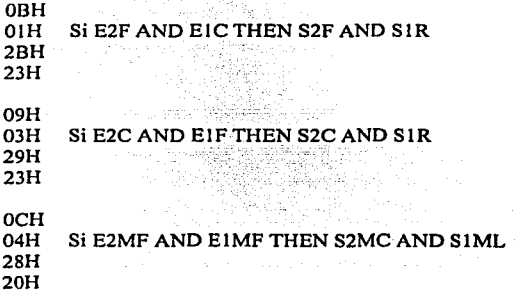

De esta manera, la evaluación de reglas consiste en un ciclo cuyo fin será cuando encuentre el código FFH (basta con que el bit 7 sea "l") en la tabla de las reglas, ya que para fines del sistema representará el FIN. En el diagrama de flujo presentado el diagrama 5.6 se ilustra la lógica que desarrolla el programa de evaluación de reglas.

**TESIS** CON **FALLA DE ORIGEN** 

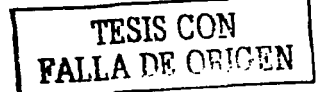

Con base en el diagrama 5.6, se desarrolla el ensamblador para la evaluación de las reglas, con sus respectivos comentarios. Ver listado 5.5.

\*\*\*\*\*\*\*\*\* FUNCION QUE EVALUA REGLAS \*\*\*\*\*\*\*\*\*\*\*\*\*\*\*\*\*\*\*\*\*\*\*\* , . . . . . . . . . **EREGLAS:** PUSH AF PUSH BC PUSH DE PUSH HL ;Lugar de FUZIN y FUZOUT (Parte alta) LD H, FUZH ;Dirección donde est n las reglas LD DE, REGLAS ;Establece como mínimo el valor FFH **RSAL:** LD B, OFFH LD  $A$ ,  $(DE)$  $RSTG2:$ :Carga la regla en curso **BIT 7, A** ;? fin de las reglas ;NO continua con la evaluación JR Z, RSIG :SI termina POP HL POP DE POP BC POP AF **RET** RSIG: INC DE ;Se posiciona a la siguiente regla ;Se completa la dirección (HL) LD L.A. BIT 5,A :? antecedente o consecuente JR Z, RB50 *Salta si es antecedente* ;Consecuente -> se pone el resultado  $LD (HL)$ , C ;Siguiente regla **JR RSAL** Se realiza operación AND **RB50:**  $LD A. (HL)$  $SUB$  $B$ ;La operación AND en la lógica difusa es el JR NC, RNG ;obtener el mínimo y esto lo realiza LD  $B$ ,  $(HL)$ este bloque  $LD C, B$ RNG: JR RSIG2

Listado 5.5 Ensamblador para la evaluación de reglas

Hasta este momento se tienen los resultados a partir de la evaluación de reglas, los cuales se encuentran localizados en FUZOUT y son cinco valores por salida en este caso.

### **5.3.3 MÉTODO DE DESDIFUSIÓN**

El método de desdifusión en este caso es el de Centro de Máximos que está dado por la ecuación 5.1.

Con base en la ecuación 5.1 puede definirse el algoritmo correspondiente y se construirá a partir de un ciclo que realice las multiplicaciones y las divisiones, así como la acumulación de los resultados, recordemos que los conjuntos de salida son del tipo SINGLETONS. En el diagrama de flujo 5.7 se observa la secuencia de dicho programa.

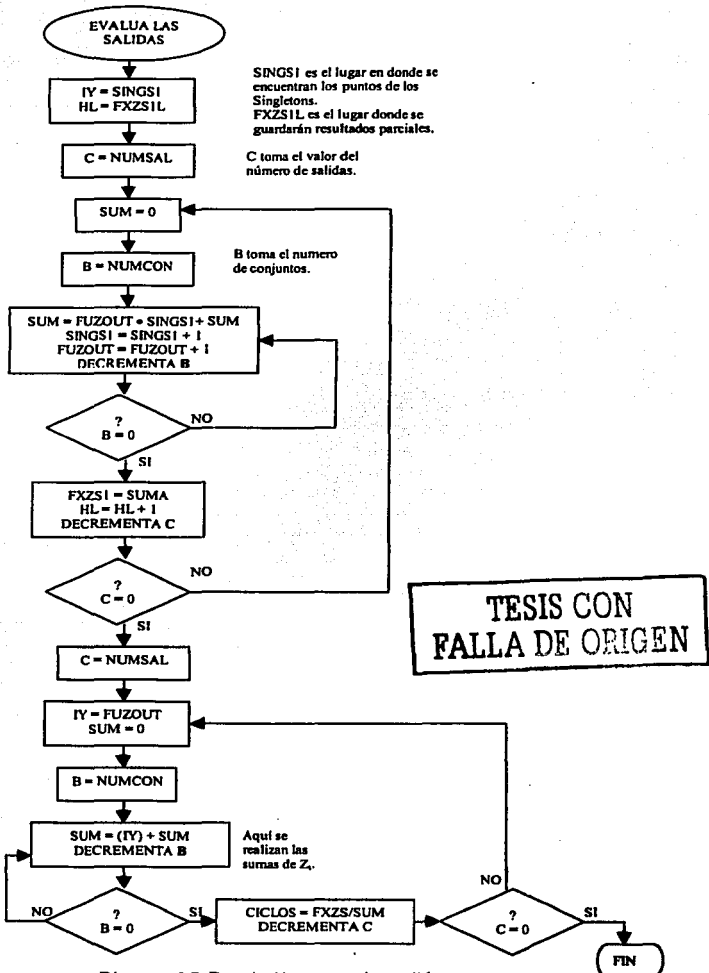

Diagrama 5.7 Descripción para evaluar salidas

De esta manera, los resultados finales quedan en un bloque de 4 registros, uno para cada salida. Estos registros se utilizarán en otra rutina, la cual se encargara de generar el ángulo (a) de disparo para controlar la potencia de salida. En el listado 5.6 se muestra el código para el cálculo de la salida de los dispositivos de AC: resistencia y motor.

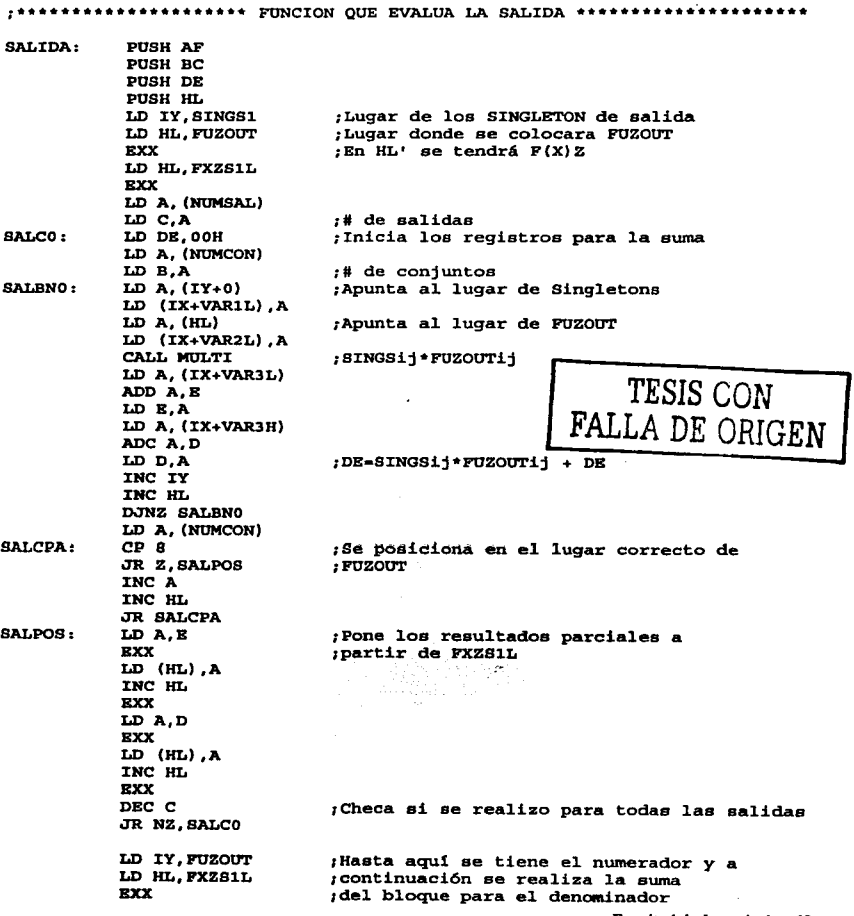

Facullad de Ingeniería 62

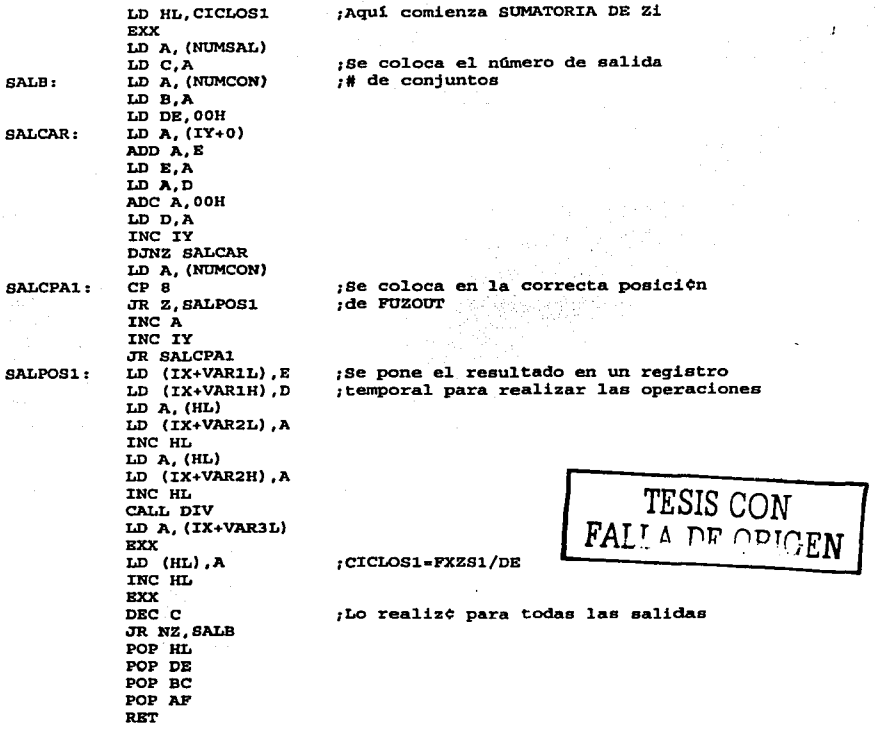

Listado *S.6* Eosamblador para evaluar la salida

Hasta este momento se tienen los resultados generados por la lógica difusa, a continuación se procede a acondicionar los valores para los actuadores de salida. Cabe mencionar que el acondicionamiento depende de la estructura del sistema, por lo que su desarrollo no es general.

Por último se tiene la función que controlará el ángulo de disparo, la cual comprende un rango establecido de FFH a OOH, con un equivalente aproximado de 0.7° por unidad hexadecimal. El diagrama de flujo se ilustra en la figura 5.8.

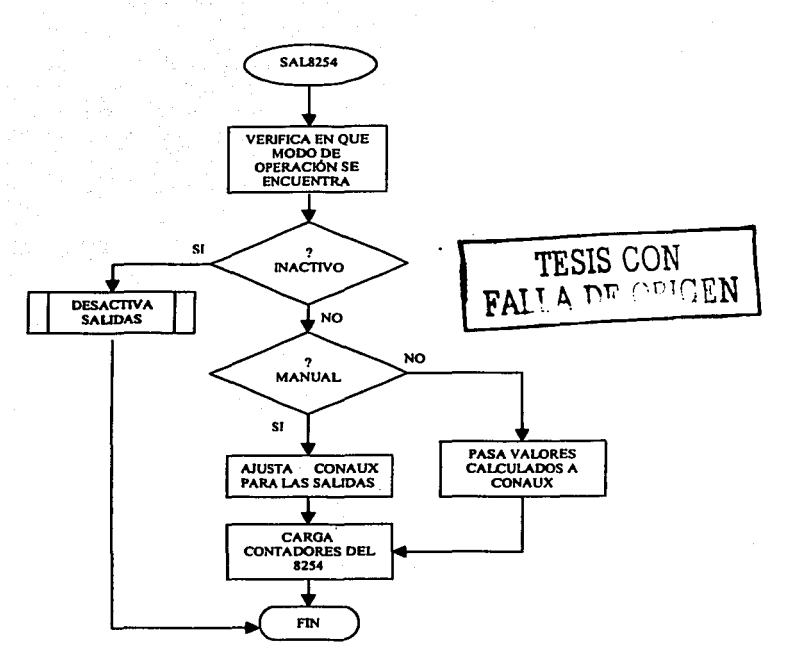

Diagrama 5.8 Descripción para controlar el ángulo de disparo

A continuación en el listado 5.7 se tiene el programa SAL8254 ensamblado. Cabe mencionar que el puerto de salida se denomina 8254. Como se menciono en el capitulo cuatro, el 8254 es un timer que nos da la funcionalidad para poder hacer el disparo a un ángulo determinado por lo que de esa manera se libera carga de trabajo para el microprocesador y así también la complejidad de programación.

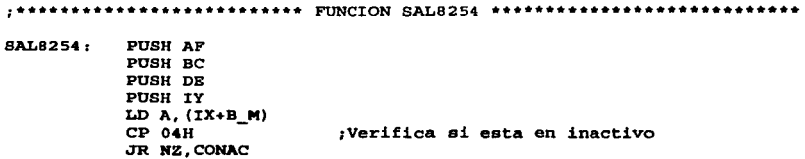

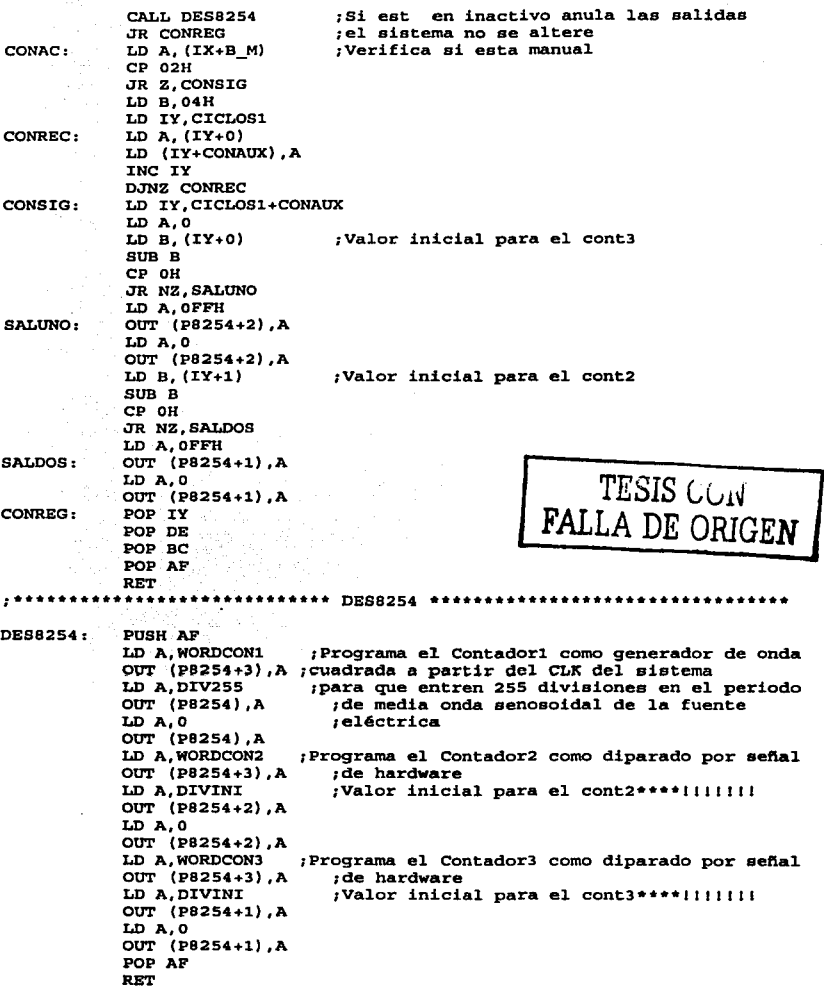

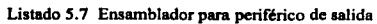

. . . . . .

. . . .

control to the state of

# **5.2 COMUNICACIÓN CON EL USUARIO**

La comunicación con el usuario es el medio por el cual se verificar que el sistema esté funcionando correctamente o bien para determinar parámetros de funcionamiento. Por ejemplo, poder determinar la temperatura a la que se desea controlar el sistema, actividad o inactividad del mismo, modo de uso: manual o automático, etc.

Para determinar esta parte del programa considérese algunos objetivos como son:

- Que la manipulación del sistema sea lo más sencillo posible
- El manejo de botones sea intuitivo
- Los despliegues sean cortos pero claros

Los objetivos anteriores son enfocados a usuarios que no necesariamente conozcan de Lógica Difusa, aquellos que sólo se limitan a controlar la operación del sistema.

Asimismo, es necesario una comunicación para modificar los parámetros de control. Esto, por la necesidad de examinar el sistema, así como para desarrollar la base de conocimiento en tiempo real sin la necesidad de estar grabando en memoria EPROM para cada prueba.

El sistema tiene cuatro modos de operación que son:

- 1.- AUTOMA TICO
- 2.-MANUAL
- 3.- INACTIVO
- 4.- PROGRAMA

El modo AUTOMATICO es aquel que desarrolla el control con las herramientas de Lógica Difusa. En este modo se selecciona la temperatura deseada a través de los botones INTRO y SELEC, pero en el transcurso de la selección el control se desactiva.

El segundo modo es MANUAL, el cual se encarga de dar un ángulo de disparo determinado sin llevar a cabo cualquier tipo de control. Esto se implementa con el objetivo de realizar pruebas a los actuadores. Se puede variar los ángulos de disparo de las salidas en forma independiente.

El tercer modo permite poner INACTIVO el sistema, es decir, desactiva las salidas y se concreta a actualizar la temperatura de despliegue.

Por ultimo, se considera el modo PROGRAMA, en el cual se requiere tener conocimientos básicos de Lógica Difusa, ya que en esta parte puede modificarse la base del conocimiento.

En el modo PROGRAMA se tiene un submenú en donde se puede escoger diferentes caractcristicas como *cambiar despliegue, cambiar de valores predeterminados a programados y cambiar rangos.* 

*Cambiar despliegue* alterna la forma de salida de información del sistema, por un lado se tiene solo el despliegue de la temperatura interna actual y por el otro se despliega tanto la temperatura interna actual como la temperatura externa del sistema, ya que como se mencionó en un principio, cuenta con dos sensores de temperatura.

*Cambiar valores predeterminados a programados* y viceversa es una forma de modificar el sistema, es decir, al definir la base de conocimiento en forma diferente de cómo se tiene en memoria ROM se puede pasar de uno a otro sin problema.

El funcionamiento del sistema puede ser modificado al cambiar la base de conocimiento, esto puede realizarse al *cambiar rangos* de algunos parámetros como:

- Número de Entradas.
- Número de Salidas.
- Número de Conjuntos.
- Conjuntos de Entrada.
- Conjuntos de Salida.
- Reglas.

Tanto para el número de entradas como para el número de salidas se tiene un tope de 4, es decir, por efecto de la palabra de control sólo pueden manejarse en el sistema 4 entradas y 4 salidas. Cabe mencionar que estas entradas deben implementarse en el programa ya que pueden ser variables fisicas o bien comportamiento de ellas como son la derivada o la integral permitiendo, de esta manera, realizar control del tipo PD, PI o POI.

El número de Conjuntos está limitado a 8 por la misma razón que las entradas. Este número de conjuntos es considerado tanto para los conjuntos de entradas como para los conjuntos de salidas.

Los conjuntos de entrada estarán limitados por el número de conjuntos previamente seleccionado y se podrán dar acceso a 4 Puntos de un conjunto, esto para dar mas flexibilidad al sistema ya que los conjuntos podrán *ser* trapezoidales y triangulares.

Los conjuntos de salida están también limitados por el número de conjuntos anteriormente fijado y estos conjuntos de salida tienen la forma de SINGLETON, por lo que solo se admite un número que corresponde a la magnitud, en porcentaje, del ángulo de disparo, que va desde OOH, que es el 0%, hasta el FFH que implica un 100%.

Por ultimo se tienen las reglas que se refiere precisamente al valor correspondiente a una regla predetenninada. Se puede tener acceso a 255 reglas.

Para manejar los valores se tienen dos teclas que son las de "+"  $y$  "-", ellas son las que permiten incrementar o decrementar un valor en particular. Estas teclas tienen la función de auto - incremento, es decir, si se mantiene presionada la tecla por un detenninado tiempo, el incremento o decremento se realiza de manera acelerada.

En los modos de operación AUTOMA TICO y MANUAL se tiene la opción de cambiar la temperatura deseada y el ángulo de disparo respectivamente.

En la presentación todo el listado del sistema operativo ya codificado se muestra en el apéndice C.

# CAPITULO 6

### RESULTADOS Y CONCLUSIONES

#### 6.t INTRODUCCION

Sin duda, el control juega una parte muy importante en muchos de los procesos de hoy en dia y su alcance es simplemente ilimitado, mientras más complejo sea el proceso a controlar, el sistema de control tendrá que cumplir con las necesidades requeridas: velocidad, exactitud, ser óptimo, práctico y económico; de esta manera, deben considerarse nuevas y evolucionadas técnicas que permitan cumplir con todas las necesidades presentes.

Actualmente una de las técnicas que ha evolucionado, que se adecua, en buena medida, a las demandas actuales es el *Control con Lógica Difusa* (FLC), el cual se considera dentro de la clasificación de sistemas expertos, es decir, el desarrollo de ciertos aspectos de un sistema difuso depende, en gran parte, de la sensibilidad y experiencia humana, por ejemplo, el ajuste de un sistema de aire acondicionado de un recinto, en donde la persona que lo controla tiene la sensibilidad de controlar las condiciones de dicho sistema con base en la experiencia que se adquiere después de ajustarlo varias veces.

Durante el desarrollo del presente trabajo se percibió la importancia de tener un amplio conocimiento sobre el proceso a controlar, pues de ello depende el óptimo ajuste del sistema de control, no basta solamente con tener una buena arquitectura electrónica o una adecuada programación del kernel de la lógica difusa; en realidad lo más importante es tener una base de conocimiento sólida y eficaz para el proceso a controlar.

El planteamiento del presente proyecto fue pensado para que fuera un sistema que tuviera los recursos necesarios para poder ser una herramienta de diseño y ajuste de la base del conocimiento, esto por las necesidades mismas de ajustar y probar. Esto elevo en cierto grado la complejidad en el desarrollo del mismo, pero permitió, por otro lado, Ja realización de un sistema completo y didáctico, facilitando el ajuste de parámetros para su correcto funcionamiento.

La naturaleza de la estructura del sistema permitió el desarrollo de un sistema de control derivativo, con el firme propósito de seguir una entrada deseada hasta obtener el mfnimo error posible.

# 6.2 RESULTADOS

Los resultados obtenidos, los cuales se muestran en la figura 6.1, proyectan el comportamiento del control, pero cabe mencionar que fue necesario modificar, en diversas ocasiones, conjuntos y reglas para poder establecer una sintonización del sistema óptima y que cumpla con las necesidades del usuario. Esa es la particularidad de la lógica difusa, ya que un control convencional binario no permitiría realizar esa sintonización tan accesible sin evitar cálculos matemáticos e incluso inserción de etapas en el hardware.

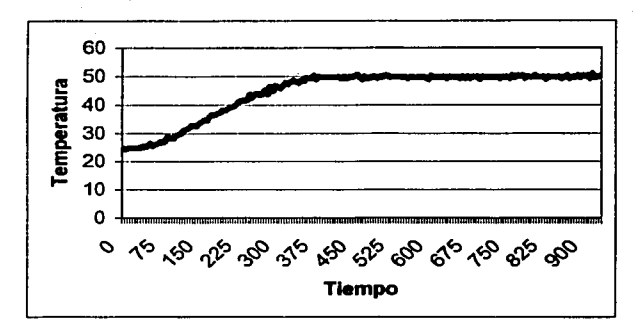

Figura 6.1.a) Respuesta de incremento de temperatura

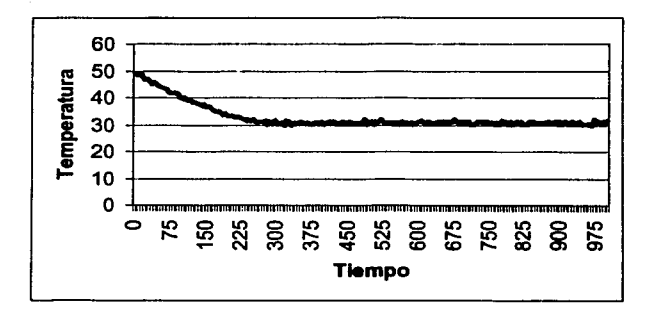

Figura 6.1.b) Respuesta del decremento de temperatura

Figura 6.1 Respuesta del control derivativo

En la figura 6.1 se muestra la respuesta del sistema de control derivativo donde se ilustra la parte ascendente y descendente de la misma.

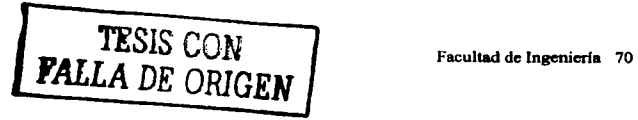
El sistema resulto ser amigable y manejable gracias al diseño que se planteo desde un principio, controla la temperatura con una pequeña oscilación de  $\pm 1^{\circ}C$ , pero en aplicaciones como las que se proponen este error es tolerable.

# 6.3 CONCLUSIONES

Para desarrollar un sistema de control con lógica difusa fue necesario considerar la importancia del fenómeno a controlar determinando ciertas características y de esa forma, elegir los requerimientos necesarios y la electrónica asociada. Si se requiere controlar un determinado proceso donde los cambios de las variables son lentas (como la temperatura de una pecera) no es necesario tener grandes recursos en el sistema de control, bastaria con un microcontrolador de 8 bits con una velocidad modesta. Asimismo, sí el sistema a controlar no requiere de mucha exactitud o precisión, es suficiente con determinar pocos conjuntos de entrada y salida con ciertas reglas.

Cuando se planteó la idea de desarrollar un control difuso se pensó en que tuviera la facilidad de modificar su funcionamiento con el objetivo de hacer pruebas sin tener que emplear otras herramientas, por lo que la arquitectura del software esta diseñada para soportar cambios en los parámetros, tanto en los conjuntos de entrada como de salida y también en las reglas, además de aceptar diferentes modos de trabajo. Todo esto facilito, en gran medida, el ajuste de la base del conocimiento sin la necesidad de borrar y grabar **memorias.** 

La ventaja que presenta este sistema difuso es que se puede realizar y mantener una sintonización del control y un comportamiento fisíco y funcional del mismo, ya que haciendo uso del control convencional serían necesarias diversas herramientas físicas y matemáticas para realizar lo que con la lógica difusa se haría sólo cambiando condiciones lingüísticas en las reglas correspondientes.

Asimismo, presenta una buena respuesta al incrementar la temperatura, esto gracias a los cálculos que se realizaron para determinar las características de los actuadores que se utilizan, pero cuando se requiere bajar la temperatura, el sistema únicamente lo puede hacer hasta llegar a la referencia establecida por la temperatura ambiente, de exigirse menores temperaturas a esta, deben considerarse otras alternativas que se mencionan más adelante. Por lo tanto, considérese este sistema como un eficiente elevador de temperatura, el cual mantiene condiciones estables partiendo de la linea base que determina la temperatura ambiente.

El software desarrollado para el funcionamiento del sistema permite manipular la base del conocimiento prácticamente en tiempo real; con la visualización establecida en el LCD se pueden manejar otros parámetros del comportamiento del sistema. Pero cabe mencionar que las modificaciones de la base del conocimiento se llevan a cabo en lenguaje de maquina, lo ideal sería que fueran con variables lingüísticas, pero esto demandaba más tiempo de desarrollo y más recursos de memoria.

El sistema difuso permite sacar provecho de la vida útil de los actuadores, ya que basta con cambiar los SINGLETONS para poder seguir operando a los actuadotes que

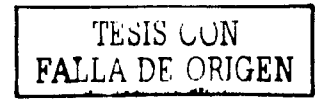

posiblemente hayan bajado su potencia por cuestiones de uso y sea más caro el cambiarlo que el de modificar los conjuntos de salida. Sin embargo, el cambio de los actuadores implica un repaso del capitulo 2, ya que tomando algunas consideraciones se realizaron los cálculos pertinentes para establecer los condiciones de operación de los mismos.

Las dimensiones fisicas de la arquitectura de desarrollo es bastante manejable, pero podría reducirse más realizando una nueva distribución en algún montaje de doble cara como el que presentan algunas compañías comerciales al vender sus arquitecturas microcontroladoras. Sin embargo, cabe aclarar que la arquitectura de este sistema está diseñada de acuerdo a las necesidades que se fueron presentando, dificilmente se hubiera encontrado una arquitectura comercial que cumpliera con las exigencias de esta aplicación. A pesar de que algunos componentes de la arquitectura de desarrollo han existido en el mercado por largo tiempo y pueden ser considerados "viejos", el criterio empleado para su utilización tiene como base el desarrollar un sistema óptimo y práctico con los menores recursos posibles.

#### Mejoras en el proceso de control

Con el objetivo de agilizar el decremento en la temperatura, considérese un sistema "serpentin" donde se hace fluir refrigerante. Esto lleva a considerar, dentro de la etapa de actuadores, sistemas de inyección y flujo que pasen por el ventilador.

Podría considerarse una salida más donde se sense el flujo del refrigerante y con base en ese dato, determinar la cantidad de refrigerante que se inyecta. Aunque este rubro puede considerarse constante y dejar al ventilador como el actuador primario que controle el proceso de enfriado. Cabe mencionar que ambos actuadores pueden ser igualmente controlados.

De esta manera, podría agilizarse el decremento de la temperatura dentro de un recinto, el cual presentó un desarrollo lento en las pruebas realizadas.

Obviamente al sintonizar el sistema, variando condiciones de reglas y conjuntos, se obtiene una respuesta más estable y rápida del control, pero debido a que la única fuente externa que puede proporcionanne temperaturas bajas (tendencia negativa de calor) es la temperatura ambiente del propio aire, el sistema, en el proceso de bajar la temperatura, se vuelve un poco lento.

Todo lo contrarío en al proceso de calentamiento, ya que para determinar las características de los actuadores participantes, se realizaron los cálculos pertinentes.

Así es como se sugiere utilizar un actuador para enfriamiento con el objetivo de agilizar el proceso de decremento de la temperatura. Esto implica modificar el sistema ya que se deberían tener 3 salidas y desde luego cambiar la base del conocimiento.

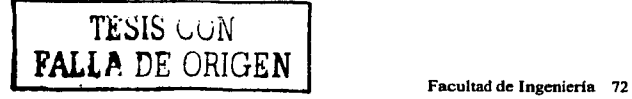

#### Otras aplicaciones **del** sistema

La aplicación de la lógica difusa en este trabajo permite sustituir la mayor parte de la matemática que se desarrolla al plantear un sistema de control convencional con herramientas vagas e instintivas difundidas en la lógica difusa. Resumiendo cálculos algebraicos y obtención de ecuaciones de transferencia, lo difuso abunda en el manejo de reglas determinadas lingüisticamentc y que describen, al igual que una ecuación de transferencia, el comportamiento fisico de un sistema de control.

La importancia de la lógica difusa poco a poco se ha ido proyectando hacia un mejor desarrollo, según las aplicaciones estructuradas con la misma.

Se puede encontrar principios de lógica difusa en campos de investigación, medicina e industria con gran desarrollo creando tecnología vanguardista con diversas aplicaciones.

Dentro de los sistemas que regulan temperatura, se puede mencionar las incubadoras que se desarrollan para el tratamiento pediátrico de un recién nacido; el sólo hecho de establecer las condiciones deseadas en el interior de la misma, permiten al usuario una completa atención hacia otro tipo de factores, olvidándose de la temperatura.

Actualmente existen automóviles con climas inteligentes, los cuales, gracias a la lógica difusa, respetan un cierto rango de temperatura en su interior, manteniendo el confort del usuario, sin importar las condiciones externas de dicho vehículo. Siempre se desea una temperatura ideal y el control debe respetar dicho valor sin importar las perturbaciones externas.

Asimismo, edificios inteligentes se mantienen bajo un cierto rango de temperatura, con lo que se garantiza una buena estancia de las personas en el interior de los mismos.

No sólo es cuestión de confort, existen laboratorios de investigación, p.e. laboratorios de espectrometria gamma, fisica, química, donde se requiere mantener el sitio a ciertas condiciones de temperatura y humedad, equipos de instrumentación y elementos como el nitrógeno liquido requieren ciertas condiciones que necesitan ser controladas. La lógica difusa es una herramienta poderosa que puede permitir el control de dichos parámetros de estos sitios y más; con los debidos elementos es una forma muy poderosa de realizar control bajo cualquier condición y con características especiales.

#### Apéndice A OPERACIÓN DEL LCD

# **J.** DESCRIPCIÓN

Este espacio presenta la operacton del LCD en la aplicación expuesta, de esta manera sólo se presentan a detalle algunas características. Para complementar la información expuesta consultar el manual de operación del LCD HITACHI mod. LCD-11 (HD44 780).

El LCD es un modulo controlador de matriz de puntos hechos con cristal liquido LSI. Puede manejar caracteres alfanuméricos y símbolos. Su control puede estar gobernado bajo microprocesadores o microcontroladores de 8-bits y 4-bits. Todas sus funciones requeridas por la matriz de puntos de cristal líquido están internamente provistas en sus controladores internos. El manejo del LCD puede realizarse con un mínimo de circuitos externos ya que cuenta con lo necesario para poder trabajar con él. Tiene además un consumo mínimo de potencia.

# **JI.** CARACTERISTICAS

- Capaz de ser manejado por 4-bit y 8-bits
- RAM de despliegue de 80 caracteres máxima.
- ROM generador de caracteres Caracteres de una matriz de 5x7 160 Caracteres de una matriz de  $5x10$  32
- Acción de lectura de RAM y ROM por el CPU
- Funciones consideradas:

Limpia display, retorno de cursor, encender/apagar display, encender/apagar cursor, blanquea caracteres del display, corrimiento del cursor, corrimiento del display.

Reset interno automático al recibir energía.

# 111. CONEXIÓN LCD-CPU

El LCD cuenta con 14 pines de conexión con lo que se tiene todo lo necesario para poder trabar con él. Dos pines son para la alimentación, uno para ajustar el contaste de despliegue, tres de control y por último cuenta con ocho pines de datos. Los pines se encuentran configurados como se muestra en la figura A. l.

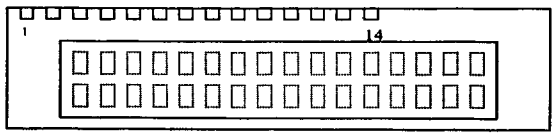

Fig. A.I LCD

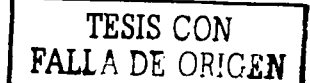

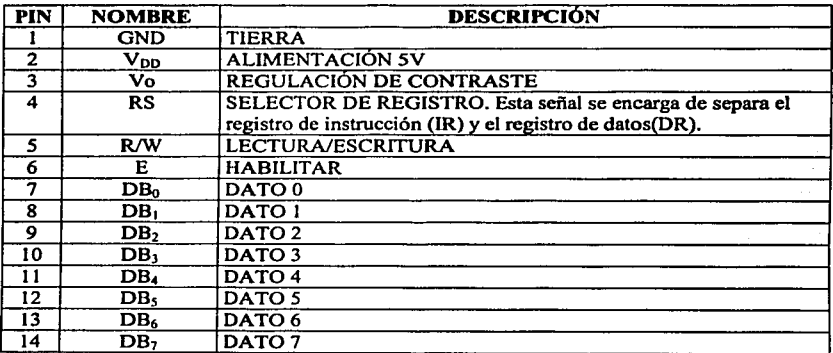

En la tabla A. I se describen los pines.

#### Tabla A. l Descripción de Pines

#### **111.1 Contraste**

La conexión del contraste se puede realizar conectando una resistencia variable a entre V<sub>DD</sub> y GND, donde el cursor estará conectado en V<sub>0</sub> tal como indica la figura A.2. Cabe mencionar que el contraste puede presentar variaciones ligeras en su funcionamiento debido a las variaciones de temperatura consideradas en el LCD, las cuales son originadas por la disipación de energía que presenta la estructura electrónica del mismo. De esta manera para eliminar dichas variaciones y obtener una invariabilidad en el funcionamiento es necesario hacer uso de componentes adicionales referidos en el manual de operación.

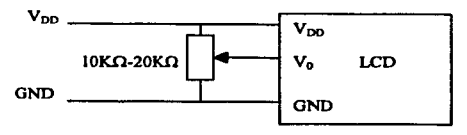

Fig. A.2 Regulación de contraste

Para la aplicación expuesta, la conexión del LCD se expone en la figura A.3. Cabe mencionar que la conexión esta ideada para ocupar el mínimo de hardware sin sacrificar el software. Las lineas GND y  $V_{DD}$  se conectar a la alimentación de 5V,  $V_O$  se conecta al cursor de la resistencia variable, RS se encuentra en la línea Ao del microprocesador y R/W

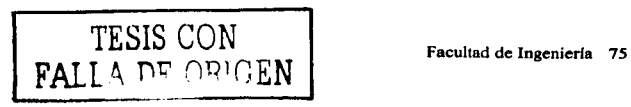

se conecta con A<sub>1</sub>, E se conecta con el Chip Selec respectivo y el bus de datos del LCD se conecta con el bus de datos del microprocesador.

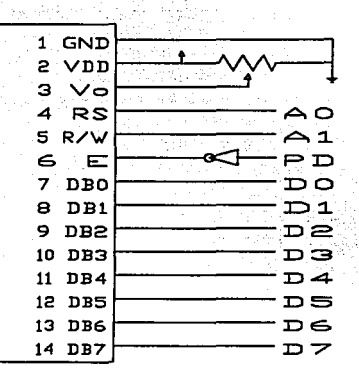

Fig. A.3 Conexión LCD·CPU

Como resultado de la configuración presentada en la figura A.3 se pueden considerar diversas operaciones las cuales son descritas en la tabla A.2.

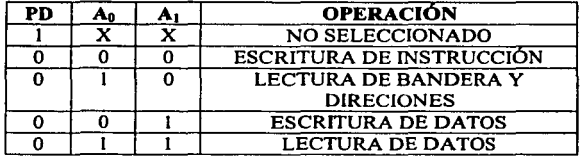

Tabla A.2 Operaciones

## IV. SOFTWARE

Una vez discutidos los detalles de hardware se procede al análisis del software ya que es necesario conocer las funciones del LCD para poder tener un aprovechamiento máximo del mismo.

Primero lo que se tiene que hacer después del reset es establecer la longitud de datos, número de líneas en el display y fuente de caracteres, control ON/OFF del display, limpiar el display y por ultimo el modo de trabajo del display. En el diagrama A.! se muestra el procedimiento.

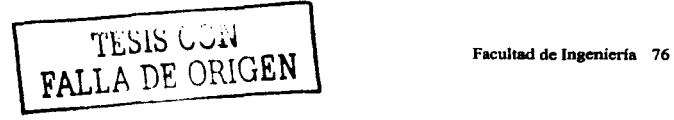

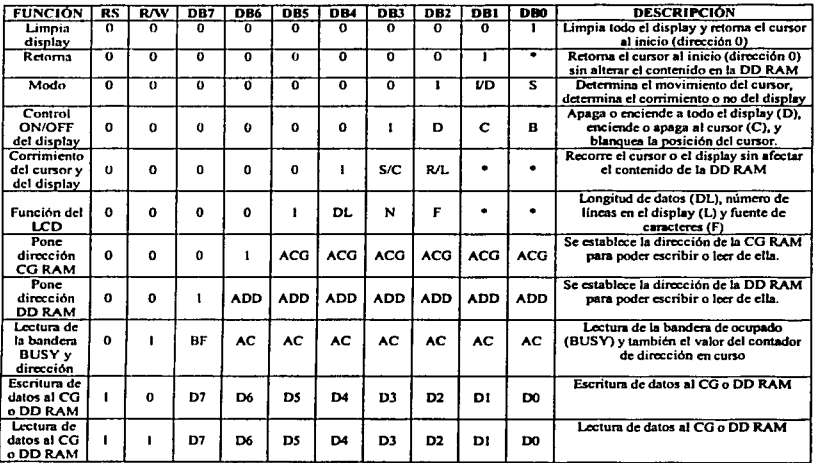

# En Ja tabla A.3 se muestran las funciones y códigos del display.

Tabla A.3 Tabla de funciones

Cabe mencionar que los caracteres del display corresponden al código ASCII a partir de la posición 20H hasta la 7DH.

Por otra parte, el LCD permite la definición de 8 posiciones cuya ubicación será de la localidad OOH hasta la 07H. Los caracteres de estas posiciones se definen al cargar Jos datos en las localidades apartadas para ellos en la CO RAM.

ALLA DE VALUE

والمرابي السفيف الاكفهيف والرواح

Ejemplo para desplegar "HOLA" a partir de la conexión propuesta y utilizando el microprocesador Z-80.

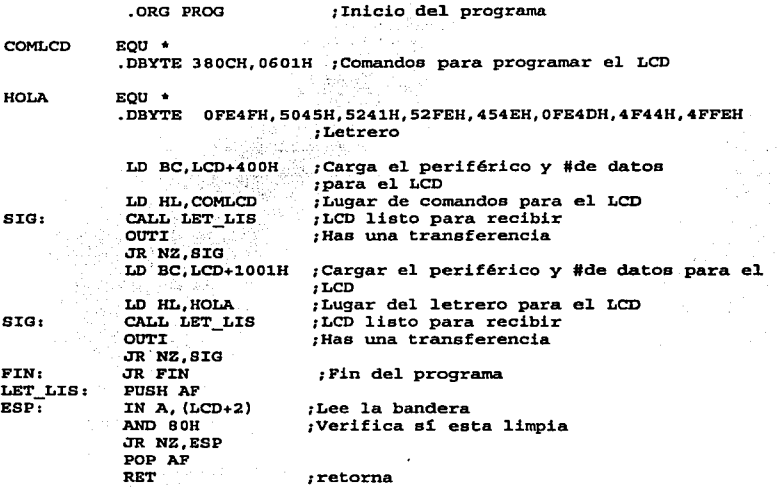

 $\mathrm{TESIS}$  vvi $\ell^-$ FALLA DE ORIGEN

## Apéndice B

## SITEMA DE DESARROLLO

En este apartado se expone la realización de un sistema de desarrollo cuyo funcionamiento facilite la manipulación y ejecución del proyecto. Cabe mencionar que este sistema se diseño para tener el máximo aprovechamiento del microprocesador y poder visualizar su secuencia en el procesamiento.

Primeramente, para llevar a cabo esta herramienta se identificaron las principales características de funcionalidad con el objetivo de establecer las condiciones estructurales de la misma. A continuación se mencionan las características del sistema de desarrollo:

- Microprocesador Z80A
- Frecuencia de trabajo 4MHz
- Comunicación paralela con la PC
- Cuatro puertos 1/0
- Cuatro selectores de memoria
- Acceso a todas las direcciones, datos y lineas de control del ZSO
- 4Kbytes de EPROM
- 16Kbytes de RAM

Una vez identificadas las características se procede a la conexión del sistema para esto contamos con la siguiente lista de materiales:

- Microprocesador Z80
- 2716 (EPROM}
- 62256 (RAM}
- 8255 (PPI)
- 74LSl39
- 74LS04
- *5* resistencias 4.7Kn
- 2 resistencias  $330\Omega$  $\sim$
- 1 resistencia  $10K\Omega$
- Diodo IN914
- Capacitor de 10µF  $\overline{\phantom{0}}$
- Cristal 4MHz
- Botón
- Conector DB-25
- Conector tipo Peine paso 100 de 50 pines
- Cabezales

El conector cuenta con 50 pines conectados a todas las lineas de control, direcciones y datos necesarios. En la figura B. I se muestra la configuración del conector, como también se indicaran entre paréntesis el número de pin y de CI donde va conectado.

> 2001年,实现强毅,可以为成功的 المعاملين والمتعلوج فالمت

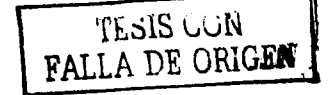

| (PIN 29 Z80) V <sub>35</sub> | 49 | 50           | A15 (PIN 5 Z80)              |
|------------------------------|----|--------------|------------------------------|
| (PIN 29 Z80) Vss             | 47 | 48           | A14 (PIN 4 Z80)              |
| (PIN 11 Z80) $V_{cc}$        | 45 | 46           | A13 (PIN 3 Z80)              |
| (PIN 11 Z80) Vcc             | 43 | 44           | A12 (PIN 2 Z80)              |
| (PIN 26 Z80) RESET           | 41 | 42           | A11 (PIN 1 Z80)              |
| (PIN 6 Z80) CLK              | 39 | 40           | A10 (PIN 40 Z80)             |
| (PIN 9 74LS139) I/O3         | 37 | 38           | A9 (PIN 39 Z80)              |
| (PIN 10 74LS139) I/O2        | 35 | 36           | A8 (PIN 38 Z80)              |
| (PIN 11 74LS139) I/O1        | 33 | 34           | A7 (PIN 37 Z80)              |
| (PIN 28 Z80) RFSH            | 31 | 32           | A6 (PIN 36 Z80)              |
| (PIN 27 Z80) M1              | 29 | 30           | A5 (PIN 35 Z80)              |
| (PIN 25 Z80) BUSRO           | 27 | 28           | A4 (PIN 34 Z80)              |
| (PIN 16 Z80) INT             | 25 | 26           | A3 (PIN 33 Z80)              |
| (PIN 17 Z80) NMI             | 23 | 24           | A2 (PIN 32 Z80)              |
| (PIN 18 Z80) HALT            | 21 | 22           | A1 (PIN 31 Z80)              |
| (PIN 19 Z80) MREQ            | 19 | 20           | A0 (PIN 30 Z80)              |
| (PIN 20 Z80) IORQ            | 17 | 18           | <b>WAIT (PIN 24 Z80)</b>     |
| (PIN 13 Z80) D7              | 15 | 16           | <b>BUSAK (PIN 23 Z80)</b>    |
| (PIN 10 Z80) D6              | 13 | 14           | <b>WR (PIN 22 Z80)</b>       |
| (PIN 9 Z80) D5               | п  | 12           | RD (PN 21 Z80)               |
| (PIN 7 Z80) D4               | 9  | 10           | <b>MS1 (PIN 4 74LS139)</b>   |
| (PIN 8 Z80) D3               | 7  | 8            | <b>MS2 (PIN 5 74LS139)</b>   |
| (PIN 12 Z80) D2              | s  | 6            | <b>MS3 (PIN 6 74LS139)</b>   |
| (PIN 15 Z80) DI              | 3  | 4            | MS4 (PIN 7 74LS139)          |
| (PIN 14 Z80) DO              |    | $\mathbf{2}$ | (PIN 29 Z80) V <sub>ss</sub> |
|                              |    |              |                              |

Fig. B. I Configuración de pines

Los valores de los puertos de 1/0 y de los selectores de memoria son como siguen:

- 1100 OOH (Este puerto corresponde a la PPI 8255 por lo que no es externo)
- 1101 40H Uso externo
- 1/02 SOH Uso externo
- 1/03 COH Uso externo
- MS 1 OOOOH (Corresponde a la EPROM)
- MS2 4000H (Corresponde a la RAM)
- MS3 SOOOH Uso externo
- MS4 COOOH Uso externo

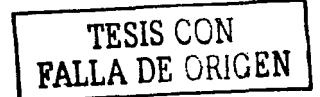

ing page and research process and several contracts and contracts of the contracts

Concluido lo que corresponde a la parte del hardware del sistema se procede ahora al software el cual tiene una gran importancia ya que ser en realidad quien determine el comportamiento de nuestro sistema. El software se compone de dos partes importantes: la primer parte es un programa escrito en ensamblador para el Z80 del sistema armado, grabado en la EPROM y la segunda es un programa escrito en lenguaje C para la PC. Al primer programa que esta en ensamblador lo llamaremos TDESZ80.ASM y para el segundo escrito en lenguaje C lo llamaremos TDESZSO.CPP. Para la realización de ambos programas se definen las funciones que se necesitan.

# CC Y CM

Estas funciones se encargaran de cargar datos a la memoria RAM en una dirección específica. Cargar Código (CC) es específica para enviar un bloque de datos por el puerto paralelo de la PC donde esta última a su vez obtendrá estos datos de un archivo tipo INTEL-HEX. Cargar Memoria(CM) es la misma función que CC pero la diferencia radica en la PC en donde ahora se pone la dirección, el tamaño del bloque y el dato a cargar desde los comandos del programa TDESZ80.EXE.

## CP

Cargar Periférico (CP) se encarga de enviar un dato al periférico (puerto 1/0) indicado.

## DR

Desplegar Registros **(DR)** se encarga de mandar los contenidos de los registros principales y auxiliares a la PC donde son desplegados en pantalla.

# DM

Desplegar Memoria **(DM)** se encarga de mandar un bloque de ocho contenidos de memoria a partir de la dirección indicada y ser desplegados en pantalla.

# DP

Desplegar Periférico **(DP)** se encarga de mandar el dato obtenido del periférico especificado y desplegarlo en pantalla.

#### p

Parar programa **(P)** detiene la ejecución de algún programa. Reset por comando.

# E

Ejecutar programa **(E)** ocurre un salto hacia una dirección dada desde la PC y comienza o ejecutar las instrucciones a partir de ah!.

# s

Este comando afecta solo a la ejecución de la PC e indica que salga del programa. para el sistema de desarrollo no tiene efecto.

#### L

Limpiar pantalla. Solo afecta a la pantalla de la PC.

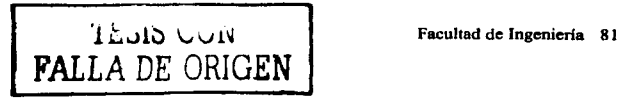

Para el reconocimiento de estos comandos se definen sus claves como se indica a continuación:

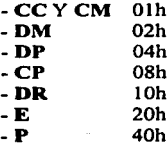

A continuación se presentan los programas tanto para el Z80 como para la PC.

Ensamblador para el Z80

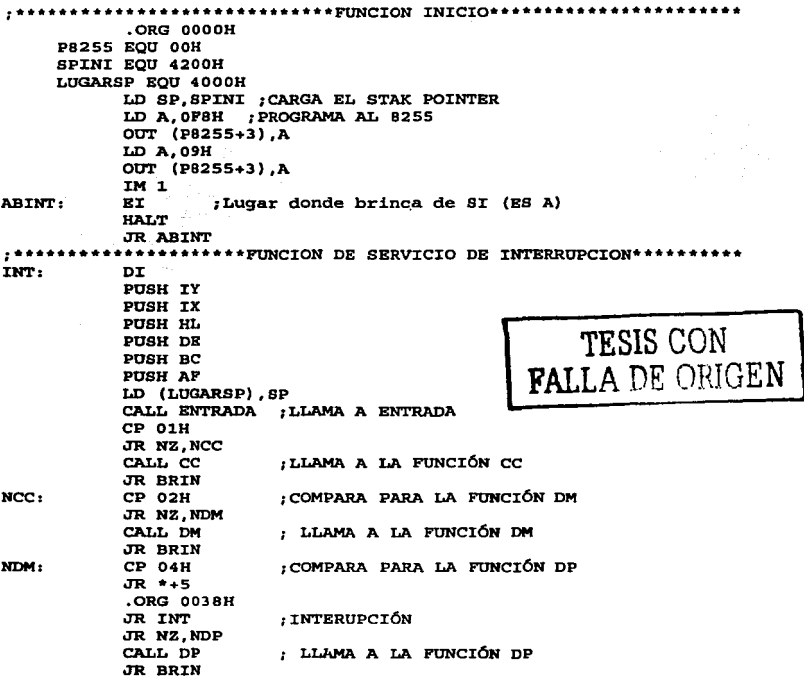

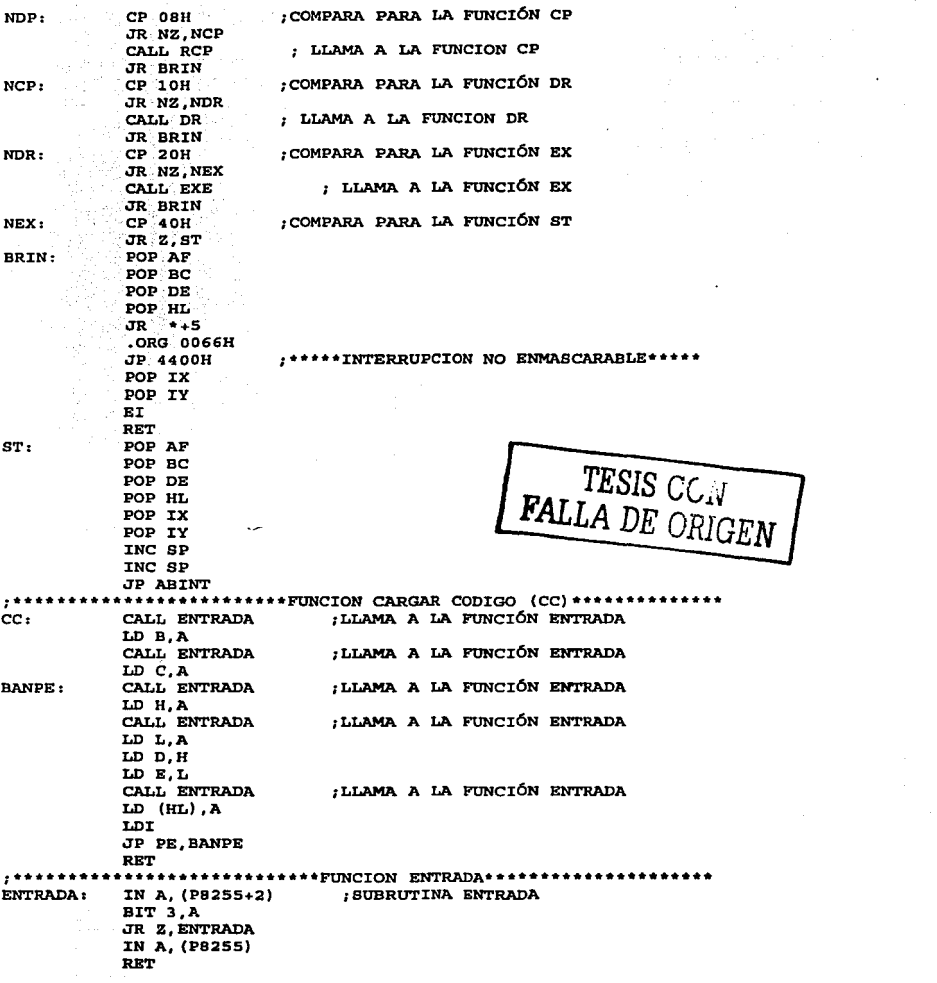

**•\*\*\*\*\*\*\*\*\*\*\*\*\*\*\*\*\*\*\*\*\*\*\*\*\*\*\*\*FUNCXON SALIDA\*\*\*\*\*\*\*\*\*\*\*\*\*\*\*\*\*\*\*\*\*\*\*\***  \*<br>SALIDA: PUSH AF ;SUBRUTINA SALIDA SALID: IN A, (P8255+2) **BXT 7,A JR Z,SALID**  POP AF OUT (PB255) ,A RET **;\*\*\*\*\*\*\*\*\*\*\*\*\*\*\*\*\*\*\*\*\*FUNCION DESPLEGAR MEMORIA (DM)\*\*\*\*\*\*\*\*\*\*\*\*\*\*\*\***  DM: CALL ENTRADA LD H,A CALL ENTRADA LD L,A LD B,OBH SIGA: LD A, (HL) INC HL CALL SALIDA DJNZ SIGA RET ;LLAMA A LA FUNCIÓN ENTRADA ; LLAMA A LA FUNCIÓN ENTRADA ;LLAMA A LA FUNCIÓN SALIDA **;\*\*\*\*\*\*\*\*\*\*\*\*\*\*\*\*\*\*\*\*\*\*FUNCION CARGA PERIFERICO (CP)\*\*\*\*\*\*\*\*\*\*\*\*\*\*\***  RCP: CALL ENTRADA ;LLAMA A LA FUNCIÓN ENTRADA **LD C,A**  CALL ENTRADA OUT (C) ,A RBT **;\*\*\*\*\*\*\*\*\*\*\*\*\*\*\*\*\*\*\*\*\*FUNCION DESPLIEGA PERIFtRICO (DP)\*\*\*\*\*\*\*\*\*\*\*\***  DP: CALL ENTRADA LD C,A IN A, (C) CALL SALIDA RET ;LLAMA A LA FUNCIÓN ENTRADA ;LLAMA A LA FUNCIÓN ENTRADA ; LLAMA A LA FUNCIÓN SALIDA **;\*\*\*\*\*\*\*\*\*\*\*\*\*\*\*\*\*\*\*\*\*\*\*FUNCION DE EXECUCIÓN (EX)\*\*\*\*\*\*\*\*\*\*\*\*\*\*\*\*\*\* BXE:** LD SP, SPINI ; CARGA EL STAK POINTER<br>CALL ENTRADA : LLAMA A LA FUNCIO CALL ENTRADA ;LLAMA A LA FUNCIÓN ENTRADA **LD H,A**  CALL ENTRADA LD L,A BI JP(HL) **;\*\*\*\*\*\*\*\*\*\*\*\*\*\*\*\*\*\*\*\*\*FUNCIÓN DESPLEGAR REGISTROS (DR)\*\*\*\*\*\*\*\*\*\*\*\*\***  DR: LD HL, (LUGARSP) LD B,OBH  $\lambda$ HL: LD A,  $(HL)$ INC HL CALL SALIDA DJNZ AHL **BX AP,AP'**  CALL SALIDA PUSH AF BX (SP) ,HL **LD A,L**  CALL SALIDA BX (SP),HL POP AF **BX AF,AP•**  BXX LD A,C ;LLAMA A LA FUNCIÓN ENTRADA ;LLAMA A LA FUNCIÓN SALIDA ;LLAMA A LA FUNCIÓN SALIDA ;LLAMA A LA FUNCIÓN SALIDA 1 **FALLA DE ORIGEN**<br>Facultad de Ingeniería 84

CJ\LL SALIDA **;LLAMA** A LA FUNCXÓN SALIDA **LD A,B**  CJ\LL SALIDA **;LLAMA** A LA FUNCXÓN SALXDA **LD A,E**  ;LLAMA A LA FUNCIÓN SALIDA **LD A,D**  ;LLAMA A LA FUNCIÓN SALIDA **LO A,L**  :LLAMA A LA FUNCIÓN SALIDA **LD A,H**  ;LLAMA A LA FUNCIÓN SALIDA **LO** A,I CALL SALIDA ;LLAMA A LA FUNCIÓN SALIDA EXX RET

Programa en lenguaje C para la PC

```
/*ESTE PROGRAMA ES PARA LA TARGETA DE DESARROLLO TDES_Z80 QUE TIENE EL<br>SISTEMA
  SISTEMA TDESZBO.ASM Y ES CAPAS DE CARGAR ARCHIVOS TXPO CML Y TXPO XNTEL.HEX*/ 
#includecstdio.h> 
#inc1udecconio.h> 
#inc1ude<dos.h> 
#inc1ude<ctype.h> 
                                                        FALLA DE ORIGEN
#includecstdlib.h> 
#include<process.h> 
#include<bios.h> 
#define CC Ox01 //Cargar código #define DM Ox02 //Desp1egar memoria 
#define DP Ox04 //Desplegar periférico #define CP OxOB //Cargar periférico #define DR oxio //Desp1egar Registros 
#define EX Ox20 //Executar Programa 
#define ST Ox40 //Parar programa. 
FXLE *pf; 
unsigned con=O,con2•0,exes0x4200,ban-1,éolum-1; 
char nom[SO];//variables globales 
void lissal(unsigned salida) 
{ 
       unsigned est;long inter=0;//funci¢n de salida<br>do{est=inp(0x379)&0x40;inter++;}while(est!=0&&inter<100000);
       if(inter••100000) 
       { 
              printf("\nNO RESPONDE\n");outp(0x378,0x00);sound(800);
              delay(500); nosound(); delay(1000); exit(0);
       } 
       el.se 
       { 
              outp(0x378,salida);outp(0x37a,inp(0x37a) | 0x01);
              outp(0x37a,1np(0x37a)&0xfe)ł
} 
unsigned lisent(void)
```

```
\mathbf{f}unsigned est; long inter=0;//funcion de entrada
      do{est=inp(0x379)&0x10;inter++;}while(esti=0&&inter<100000);
                                            +1+10#24 MS Helper 2000 Solo
                              overgels dev plan
       if (inter=100000)الأوالا والمعالم والأوالي والمتعالم والمرابط المراكب المراكب المراكب
       €
                                                              الحامل والرومية
             printf("\nNO RESPONDE\n"); outp(0x378,0x00); sound(800);
             delay(500);nosound();delay(1000);exit(0);
       else
             outp (0x37A, inp (0x37a) | 0x08) ; est=inp (0x378) ;
             output(0x37A, inp(0x37a) \& 0xf7);
      return (est) \hat{E} , \hat{E} , \hat{E} , \hat{E} , \hat{E} , \hat{E} , \hat{E} , \hat{E} , \hat{E} , \hat{E} , \hat{E} , \hat{E} , \hat{E} , \hat{E}ł
                                           - 43 M M M M
void cc(void)
               // función que carga desde un disco un possible
      unsigned dat; dat2; i, ac=1, ban=0, dir=0x4200, dirH, con_hex=0, b_c=0;
                          77 archivo que sea en ASCII escrito desde<br>...// algún editor.
      print(f) Nombre del archivo: ");
      gets (nom) ;
                                                              ya Kec
      if (nom[0] == !\x0') return;
      pf=fopen(nom, "r"); con=0;
      while(iferror(pf)&&ifeof(pf)&&pf!=NULL)
      €
             add: dat=fgetc(pf);
             if(con==0&&dat==58){b_c=1;goto hex1;}//indica que es un
                                              //archivo *.hex
             if(!isxdigit(dat))
                    if(dat==34)while(fgetc(pf)1=34);if (dat == 36) ban = 1;} //indica que es una dirección
             else
                    if (dat > 96) da t = da t - 32; //ASCII - > HEXADECIMAL
                    if (dat > 64) dat = dat - 55;else dat=dat-48;
                    if (act=1)TESIS CON
                           dat=dat2*16+dat;ac=1;
                           if (ban=-0)A DE ORIGEN
                           ŧ
                                  lissal(CC);lissal(0); lissal(1);lissal(dir/256);lissal(dir&0xff);
                                  lissal(dat);qotoxy(5,24);printf("Numero de byte
                                     ", con, con);
transmitido: %XH
                      Ħ
                                  con++<sub>i</sub>dir++if (ban==1) { dirH=dat_{1}ban=2_{1}goto \text{ add}_{1} }
                           if (ban==2) {exe=dir=dirH=256+dat;ban=0;}}
```
si programa di papa di secolo della persona di secolo.

$$
\begin{array}{c}\n\text{do} \\
\text{dot-gect(pf)} \\
\text{while (dat1=10)} \\
\text{else} \\
\text{ace=2;dat2=dat;} \\
\text{not: } \text{and: } \\
\text{while (iferror(pf)Let}(\text{fcf}) \text{defp1=NULI}) \\
\text{hex: dat-gect(pf)} \\
\text{if (i:lastsqrt(1)\text{det}(1))\text{det}(1-\text{det}(1))\text{det}(1-\text{det}(1-\text{det}(1-\text{det}(1-\text{det}(1-\text{det}(1-\text{det}(2-\text{det}(2-\
$$

```
} 
delay(SOO); 
ł
void cm(void)<br>{ //funci¢n
  //funci¢n Cargar Memoria
      unsigned b,c,d; 
      printf(• Dir ini: $•);scanf(•tx•,&b);gets(nom); 
      gotoxy(25,24);printf(• No de loe: $•);scanf(•tx•,&c);gets(nom); 
      gotoxy(4S,24);printf(• Dato: 
$•);scanf(•tx•,&d);gets(nom);lissal(CC); 
       if(c>Dl{lissal((c/256));lissal((c&Oxff));}else return; 
       while(c>O) 
       { 
             lissal((b/256));lissal((b&Oxff)); 
             lissal(d) ;b++;c--; 
       Y
} 
void cp (void) 
{ //funci¢n Cargar Perif, rico
      unsigned p, d;<br>printf ("
      printf(• Perif,rico: 
$•) ;scanf(•tx• ,&p) ;gets(nom); 
      gotoxy(30,24);printf(* Dato: $*);scanf(*tx*,&d);gets(nom);
      1issal(CP); 
      1issa1(p); 
      1issal(d); 
} 
void dm(void) 
{ 
      unsigned i,p,fi,co;unsigned d; // funci¢n Desplegar Memoria
      printf(* Direcci¢n: $*) ;scanf(**x*,&d) ;gets(nom) ;
      lissal(DM);<br>lissal((d/256));lissal((d&Oxff));outp(0x37a,inp(0x37a) | 0x20);
      if(colum••11 lcolum••2)fi-2;else fi•12; 
      if(colum••11 lcolum••3)co-2;else co-20; 
      for(i•O;i<B;i++) 
       { 
             gotoxy(co,fi);p=d/256;if(p<16)printf(*O\X*,p);else
printf(•tx•,p); 
            p•d&Oxff;if(p<l6)printf(•OtXH - •,p)¡else printf(•tXH - •,p) 1 p•lisent();fi++;d++; 
             if(p<16)printf(*$0$X *,p);else printf(*$$X *,p);
       } 
      if(colum-·4)co1um•l;else colum++; 
      outp(Ox37a,inp(Ox37a)&Oxde);outp(Ox37a,inp(Ox37a)&Oxf7); 
      outp(Ox378,0XOO); 
} 
void dp (void) 
{ 
      unsigned p,d;//funci¢n Desplegar Perif, rico
      print(* Perif,rico: $*);scanf(*\*x*,&p);gets(nom);<br>lissal(DP);
      1issal(p); outp(Ox37a,inp(Ox37a) | Ox20);
      d•1isent () ; 
      gotoxy(76,20); if(p<16) printf(*50*x , p); else printf(*5*x , p);gotoxy(67,21);
```
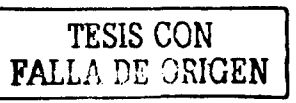

if(d<16)printf("Dato:  $$0$ \*X  $*$ ,d);else printf("Dato:  $$$ \*X  $*$ ,d); outp(Ox37a,inp(Ox37a)&Oxde);outp(Ox37a,inp(Ox37a)&Oxf7); outp(Ox378,0xOO);

# } void dr(void)

{

}

}

```
unsigned rL, rH; //funci¢n Desplegar Registros
        lissal(DR); outp(0x37a, inp(0x37a) | 0x20j;
        rL•1isent();rHalisent();gotoxy(40,3); 
        if(rH<16)printf("A:OtX \bullet,rH);else printf("A:tX \bullet,rH);<br>if(rL<16)printf("F:0tX \bullet,rL);else printf("F:tX \bullet,rL);
        if(rL<16) printf(*F:0%X *,rL); else printf(*F:%X
       rL•1isent();rH•lisent();gotoxy(40,5); 
        if(rH<16)printf(*B:O\X *,rH);else printf(*B:\X *,rH);<br>if(rL<16)printf(*C:O\X *,rL);else printf(*C:\X *,rL);
        if(rL<16)printf(*C:0\X *,rL);else printf(*C:\X
        rL=lisent();rH=lisent();gotoxy(40,7);
        if(rH<16)printf("D:0%X *,rH);else printf("D:%X *,rH);<br>if(rL<16)printf("E:0%X *,rL);else printf("E:%X *.rL);
        if(rL<16)printf("E:0%X *,rL);else printf("E:%X
       rL•lisent();rH•lisent();gotoxy(40,9); 
       if(rH<16)printf(*H:0tX *,rH);else printf(*H:tX *,rH);<br>if(rL<16)printf(*L:0tX *,rL);else printf(*L:tX *,rL);
        if(rL<16) printf("L:OtX r,rL); else printf("L:tX
       rL=lisent();rH=lisent();qotoxy(42,11);
       if(rH<16)printf(•rx:otx•,rH);else printf("XX:tx•,rH); 
       if(rL<16)printf("0\X ,rL);else printf("YX ,rL);
       rL=1isent();rH=1isent();gotoxy(42,13);if(rH<16)printf("IY:0\X",rH);else printf("IY:\X",rH);
       if(rL<16)printf(•otx •,rL) ;else printf(•tx •,rL); 
       rL•lisent();rH=lisent() ;gotoxy(42,16); 
       if(rH<16)printf(•Pc:otx•,rH);e1se printf(•Pc:tx•,rH); 
       if(rL<16)printf("0tX\n",rL);else printf("tX\n",rL);
       rL•lisent() ;rH=lisent() ;gotoxy(60,3); 
       if(rL<16)printf("A':0\\ ",rL);else printf("A':\\ ",rL);<br>if(rH<16)printf("F':0\\ ",rH);else printf("F':\\ ",rH);
       if(rH<16)printf("F':0%X *,rH);else printf("F':%X
       rLalisent();rH=lisent() ;gotoxy(60,5); 
       if(rH<16)printf("B':0%X *,rH);else printf("B':%X *,rH);<br>if(rL<16)printf("C':0%X *,rL);else printf("C':%X *,rL);
       if(rL<16)printf("C':OtX •,rL);else printf(•c•:tX •,rL); 
       rL•lisent() ;rH=lisent();gotoxy(60,7); 
       if(rH<16)printf("D':0%X *,rH);else printf("D':%X *,rH);<br>if(rL<16)printf("E':0%X *,rL);else printf("E':%X *,rL);
       if(rL<16)printf("E' :OtX •,rL) :else printf(•B•itX •,rL); 
       rL•lisent();rHelisent();gotoxy(60,9); 
       if(rH<16)printf("H':O*X *,rH);else printf("H':*X *,rH);<br>if(rL<16)printf("L':O*X *,rL);else printf("L':*X *,rL);
       if(rL<16)printf("L':O\X •,rL);else printf(•L•1tX •,rL); 
       rL•lisent() ;gotoxy(62,11)1 
       if(rL<16)printf(*I:O\X *,rL);else printf(*I:\X *,rL);
       outp(Ox37a,inp(Ox37a)&Oxde) ;outp(Ox37a,inp(Ox37a)&Oxf7); 
       outp(Ox378,0xOO); 
void ex(void) 
{ //funciQn Executar programa 
       printf(* Executar en $*); scanf(**x*,&exe); gets(nom);
       lissal(EX); 
       lissal ( (exe/256)); 
       lissal((exe&Oxff));ban•O; 
void main(void) 
       // programa maestro char op='n';
       outp(Ox37a,inp(Ox37a)&Oxde) 1 
                                                               _ _!ESIS CON 
                                                              LA OF ORIGEN
```

```
outp(Ox37a,inp(Ox37a)&Oxf7); 
outp(Ox37S,OxOO); 
      clrscr();
      gotoxy(36,1);printf(•TDES-zeo•); 
      gotoxy(65,20);printf("Perif,rico•); 
      dr(): 
      do 
      { 
             gotoxy(6S,23); 
             if(ban==1)printf("SIN EJECUCION");<br>else printf("EJECUTANDO");
             gotoxy(1,24);printf(•zeO> •); 
             op=getche();if(bioskey(1) l=0)getch();
             if(ops='c') | op = 'C'){ 
                   op•getche();if(bioskey(1)l•O)getch(); 
                   if(op=='c'||op=='C')cc();<br>if(op=='m'||op=='M')cm();
                  if(op=='p'] [op=='P'] cp;
             } 
if(op••'d'I lop••'D') 
             { 
                   op-getche () ; 
                   if(op=='m'||op=='M')dm();
                   if(op=='p'||op=='P')dp();
                   if(op=='r'||op=='R')dr();
             } 
if(op••'e'I lop••'E')ex(); 
             if(op=='p'||op=='P'){lissal(ST);ban=1;}
             if(op=='1'||op=='L')goto inicio;
             if(op=='h' | | op=='H')
             { 
                   clrscr(); 
                   printf(•cargar código 
printf(•cargar memoria 
                                                         CC\n<sup>*</sup>);<br>CM\n<sup>*</sup>);<br>CP\n<sup>*</sup>);
                   printf(•cargar periférico 
                   printf(•Desplegar memoria 
                                                       DM\{n^*}\};
                   printf("Desplegar perif,rico 
                                                       DP\n•): 
                   printf(•oesplegar registros 
                                                        DR\n•); 
                   printf(•Executar programa 
                                                        B \n•); 
                                                         P \ (n!);
                   printf(•Parar programa 
                                                         L \ \ln \};
                   printf(•Limpiar pantalla 
                   printf(•salir 
                                                         S \in \{n^{\bullet}\};
                   getch() ;goto inicio; 
             } 
             if(ops='s') {printf(*)
                                                 "Seguro? (s/n)"); op=getch(); }
             gotoxy(1,24); 
printf(• . ) , } 
      while(op1 = 's' & cop1 = 'S');
      clracr();<br>clracr();<br>\frac{1}{2}ł
                                                  FALLA DE ORIGEN
```

```
Facultad de Ingeniería 90
```
 $\cdot$ 

Con esto ésta tarjeta de desarrollo se obtiene un gran dominio para el desarrollo del sistema que se realizo y para cualquier otro que se base en Z-80 ya que se ideo como un sistema abierto y no dedicado a una sola aplicación.

Para poder realizar aplicaciones se contó con el ensamblador ASMZSO que genera archivos con el formato INTEL-HEX.

El diagrama de TDESZSO se muestra en la siguiente hoja.

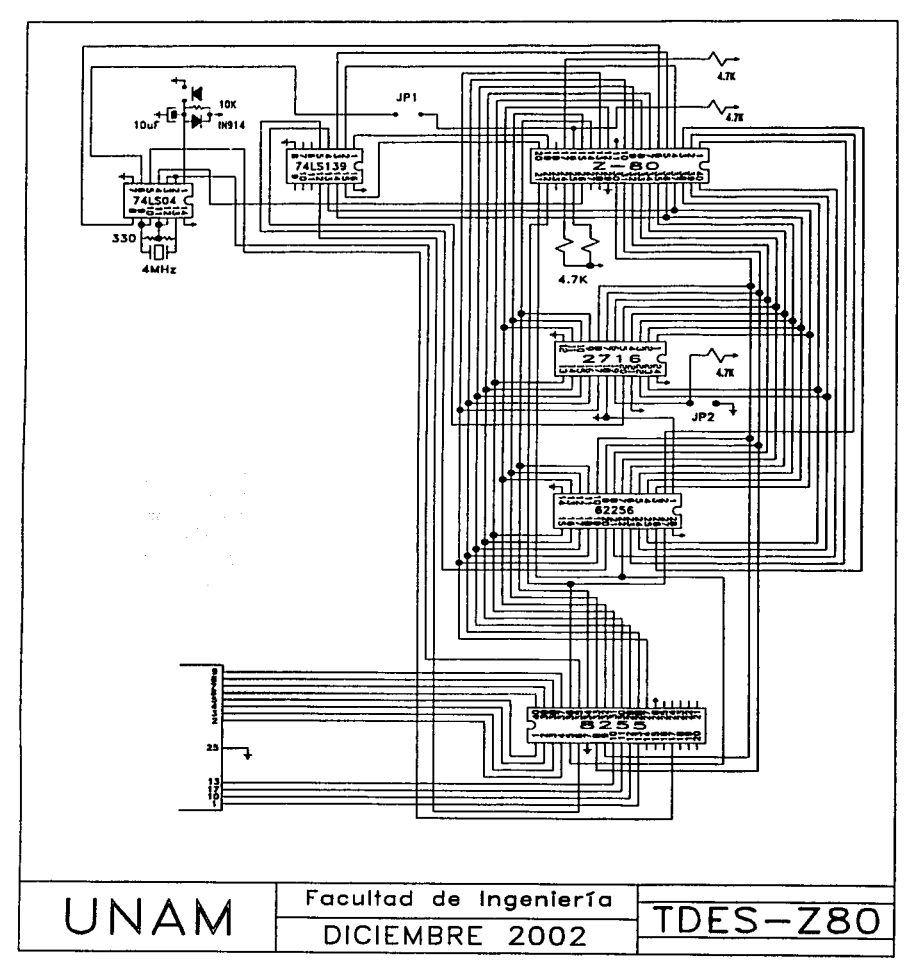

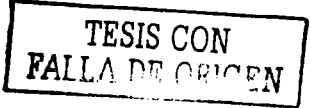

# **APENDICEC**

En este apartado se enlista el programa desarrollado para el presente trabajo, el cual ya cuenta con las rutinas de la lógica difusa, el control del LCD, control de actuadores y de teclado.

Se compilo con el programa ASMZ80.COM el cual general el presente listado.

المستحدث والمستحقق والمتعارف والمتعارف والمستحقق والمستحقق والمستحدث

a de la constitución de la constitución de la constitución de la constitución de la constitución de la constit<br>La constitución de la constitución de la constitución de la constitución de la constitución de la constitució<br>L

Al final del apéndice se encuentra el diagrama completo del sistema.

0000: 0000: :\*Este programa se encarga de la interfaz con el usuario y el control del \*  $0000:$ :\*teclado, es el programa pricipal y de aqui parten los demas subprogramas \* 0000: noon. ://///////////////////// Lugar de las constantes del sistema //////////////////// 0000: **CBOO:** HOOSD DRD.  $m\omega$ moo: mu -0B00: 36 OC 06 01 DBYTE 380CH, 0601H; Commandos para programar el LCD. CBOA: CODENTER EQU \* ;Datos para la generación de caracteres especiales del LCD 0B04: 01 01 01 05 . DEYTE 0101H, 010SH, 091FH, 0804H, 0609H, 0906H, 0000H, 0000H 0008: 09 1F 08 04 090C: 06 09 09 06 0B10: 00 00 00 00  $ORI4:$  $C<sub>314</sub>$ : ;Estos valores contienen el numero de salidas, entradas y conjuntos del CB14: *islatem* 0814: **SNENCEP**  $mu$ . 0814: 02 02 05 BYTE 02H.02H.05H centz-0817. ;Estos son los puntos de los conjuntos de entrada. En este caso se cuentan ceuz. ; con 5 conjuntos por entrada y son dos entradas por que son 40 datos  $0817:$ **CIPIEIP** ion -0B17: 00 00 2A 54 .DEYTE 0000H, 2AS4H, 2AS4H, S480H, S480H, 80ABH, 80ABH, 0ABDGH, 0ABD6H, 0FFFFH OBIB: 2A 54 54 80 GELF: 54 80 80 AB 0823: 80 AB AB D6 0927: AB DG FF FF 0BZB: 00 00 2A 54 .DEYTE 0000H, 2A54H, 2A54H, 5480H, 5480H, 80ARH, 80ARH, 0ARDGH, 0ARDGH, 0FFFFH DECE: 2A 54 54 80 0B33: 54 80 80 AB 0837: 80 AB AB D6 OB3B: AB D6 FF FF CEOP: ;Estos son los puntos de los simpletons de salida, son dos salidas OBJF: :y 5 singletons por cada una. Da un total de 10 datos cane. SINGSIP EQU \* OB3F: 00 3F 7F BE . HYTE OOH, 3FH, 7FH, GEEH, OFFH OB43: FF 0B44: 4D 6A 87 A4 . EYTE 4DH, 6AH, 87H, 0A4H, 0C2H 0948: C2  $0049.$ CH49: :En este lugar se colocan las reglas para evaluar OB49: RECLASP EQU \*  $:$ Las reglas teminan cuando el bit7 = 1 0949: 00 08 20 2C .DBYTE 0008H, 202CH, 0108H, 202EH, 0208H, 212EH, 0308H, 222AH, 0408H, 2329H 0B4D: 01 08 20 2B GBS1: 02 08 21 2B DRSS: 03 08 22 2A 0859: 04 08 23 29 00800:00 09 20 2C .DBYTE 0009H, 202OH, 0109H, 212HH, 0209H, 222AH, 0309H, 2329H, 0409H, 2429H OB61: 01 09 21 2B OB65: 02 09 22 2A 0869: 03 09 23 29 0BGD: 04 09 24 29 0871: 00 0A 20 2C .DBYTE 000AH, 202CH, 010AH, 212BH, 020AH, 222AH, 030AH, 2329H, 040AH, 2429H 0875: 01 0A 21 2B 0879: 02 0A 22 2A 0B7D: 03 0A 23 29 OB81: 04 0A 24 29 0865: 00 08 21 28 .DEVIE 000EH, 212EH, 010EH, 222AH, 020EH, 2329H, 030EH, 2429H, 040EH, 242EH 0869: 01 08 22 2A 0B8D: 02 0B 23 29 0B91: 03 0B 24 29 0895: 04 0B 24 28 0899: 00 0C 22 2A .DEYTE 000CH. 222AH. 010CH. 232AH. 020CH. 2429H. 030CH. 2428H. 040CH. 2428H 0B9D: 01 0C 23 2A OBA1: 02 OC 24 29 OBAS: 03 OC 24 28 GBA9: 04 OC 24 28 cean, re-BYIS OFFIC ;Fin de las reglas near-;Los siguientes datos son los letreros que se utilizan en el sistema man. **MTTO**  $TTI +$ 

**TESIS CON FALLA DE ORIGEN** 

.BYTE \* OFERAR EN MODO \* OBAR: 20 4F 50 45 OHK2: 52 41 52 20 0986: 45 4E 20 4D **OBBA: 4F 44 4F 20** AUTOMATI EQU \* **GEES:** OHRE: 20 20 20 41 .errs **AUTOMATICO** 0BC2: 55 54 4F 4D 0BC6: 41 54 49 43 0BCA: 4F 20 20 20 ; . DENTE OFEFEN, OES4 SH, OFES3H, 32FEN, OFEFEN, OFEFEN, OFEFEN, OFEFEN ; DEBUG **OBCE:**  $ATICINID$   $RQI$   $*$ **CECE:** OBCE: 20 20 20 01  $. 19718 -$ ".оцн. "С ". "АНТО ".ОЦН. "С " 0802: 43 20 41 55 GEDS: 54 4P 20 20 OBDA: 20 01 43 20 **GELE: HOMEPL** HQU +  $m\bar{m}$ OBDE: 20 20 20 20 **MARTAL** 0802: 20 4D 41 4E OBB6: 55 41 4C 20 0824: 20 20 20 20 **GREEK:** MUNICIPATION ROU \* .BYIE \* ". OIH. "C ". "Need ". OIH. "C " OBBS: 20 20 20 01 0972: 43 20 40 41 DEEP6: 48 55 20 20 **GBFA: 20 01 43 20** DRCTIVO ROU \* OFFICE: OHPS: 20 20 20 20 .BYTE \* **INACTIVO**  $\blacksquare$ 0002: 49 40 41 43 0006: 54 49 56 4F 0CDA: 20 20 20 20 occurs: DROUND ROU \* OCOE: 20 20 20 01 .BYTE \*  $^{\circ}$ , OIH,  $^{\circ}$ C $^{\circ}$ ,  $^{\circ}$ INPC  $^{\circ}$ , 01H,  $^{\circ}$ C $^{\circ}$ 0C12: 43 20 49 4E OC16: 41 43 20 20 OCIA: 20 01 43 20 **FROGRAMM HOU** \*  $OCHS$ : OC1E: 20 20 20 20 .BYTE \* **FROGRAMA**  $\blacksquare$ 0022: 50 52 47 47 0C26: 52 41 40 41 0C2A: 20 20 20 20  $0C2E$ **FRINCE1**  $\mathbf{R}$ 0C2E: 54 65 60 70 BYTE "Temp. Act. ".01H. "C" 0C32: 2E 20 41 63 0C36: 74 2E 20 20 OC3A: 20 20 01 43  $OCBE:$ ; . DENTIS OPEREN, 45FEH, OPESIH, 31FEH, OPEREN, OPEREN, OPEREN, 0143H ; DEBUG  $0<sub>38</sub>$ **FRINCE2**  $\mathbf{E}$   $\mathbf{U}$ OC38: 54 20 69 68 BYTE "T int.  $T$  ed.<sup>4</sup> 0062: 74 28 20 20 0016: 20 20 54 20 OCNA: 65 78 74 2E OCAR:  $\mathbf{R}$ **CRREINR** OOGE: 20 20 20 43 BYTE " **OWEDER DE**  $\blacksquare$ 0C52: 41 4D 42 49 0056: 41 52 20 44 OCSA: 45 20 20 20  $005R$ **THEST.TR**  $\mathbf{u}$ 0058: 20 20 20 44 **BY18 \* DESPLUIDE** ٠ 0052: 45 53 50 4C TholS UGN 0066: 49 45 47 55 OCEA: 45 20 20 20 FALLA DE ORIGEN  $005E$ **RACCOS**  $\mathbf{R}$ 0068: 20 20 20 20 .mm RANCEOS ٠ 0072: 20 52 41 48 OC76: 47 4P 53 20 OC7A: 20 20 20 20  $OCTE$ **PRESPO**  $\mathbf{m}$ . 0C78: 20 20 50 52 .BYTE \* FRED. \*, 78H, \*FROG.  $\blacksquare$ 0002: 45 44 28 78 0086: 50 52 47 47 008A: 28 20 20 20

**FROFFEE** OCBE: mu -OCBE: 20 20 50 52 .BYTE \* PROG.". 7EH. "FRED. OC92: 4F 47 2E 7E 0C96: 50 52 45 44 OCSA: 2E 20 20 20  $av \cdot$ **CHRNUL** OCSYS: OC9E: 53 61 6C 69 .HYTE "Salida 1: % CT" 0CA2: 64 61 20 31 0CA6: 3A 20 20 20 0CNA: 25 20 43 54  $0.785$ CHANZ EQU . .BYTE "(-) (+) (", 7FH, ") (", 7EH, ")" OCAE: 28 2D 29 20 0092; 28 28 29 20 0096: 20 28 7F 29 OCBA: 20 28 7E 29 occes. **CWWAI3**  $x^2$ 0006: 28 20 29 20 .BYTE =(-) (+) (",00H,") (",7EH,")" 0002: 28 28 29 20 0006: 20 28 00 29 OCCA: 20 28 7E 29  $occ:$ LAUTO BQU + 0008: 54 65 60 70 .BYIE "Temperatura: ", O1H, "C" 0002: 65 72 61 74 0CD6: 75 72 61 3A 0CDA: 20 20 01 43 occas: LENTRA  $35.71 - 4$ OCDE: 23 20 45 4E .BYTE "# ENTRADAS: OCE2: 54 52 41 44 0CEX5: 41 53 3A 20 0CEA: 20 20 20 20  $0CEB$ : **LEALID** serr + 0038: 23 20 53 41 .BYTE \*# SALIDAS: ٠ 0CP2: 4C 49 44 41 OCF6: 53 3A 20 20 0CFA: 20 20 20 20 OCFE: LONTO  $mv -$ BYTE "# CONJUNTOS: OCFE: 23 20 43 4F  $\blacksquare$ 0002: 4E 4A 55 4E 0006: 54 4F 53 3A 000A: 20 20 20 20 CDOE: **ATINIR** EQU + CDOE: 41 6A 75 73 .BYIE "Ajusta Butrachs " 0012: 74 61 20 45 0016: 6E 74 72 61 001A: 64 61 73 20 COLE: **AISMA**  $x +$ 001E: 41 6A 75 73 BYTE "Ajusta Salidas " 0022: 74 61 20 53 0026: 61 6C 69 64 002A: 61 73 20 20  $0022:$ **ATRIL**  $\overline{m}$ 0028: 41 6A 75 73 BYTE "Atusta Reglas 0032: 74 61 20 20 0036: 52 65 67 6C 003A: 61 73 20 20 CCO3E: **AJCENI**  $MTI$ 003E: 45 20 43 20 BYTE TEC PL:  $12:$ 0042: 20 50 31 3A 0D46: 20 20 20 50 0DIA: 32 3A 20 20 **COAR:** AJC2N2  $RTI$ ODAE: 50 33 3A 20 .BYTE \*P3: P41 ".OOH. " ".70H 0052: 20 20 50 34 0056: 3A 20 20 20 005A: 20 00 20 78  $\overline{\text{max}}$ . AJSM.  $row.$ 0DSB: 53 20 20 53 BYTE "S SINTERTON: " 0D62: 49 4E 47 4C CD66: 45 54 4F 4R 006A: 20 3A 20 20 CD5E: **Alters**  $x, y$ 

**TESIS CON** A THE CHICEN

**BYIE "RECLA** VAL: CDGE: 52 45 47 4C 0072: 41 20 20 20 0076: 20 56 41 40 007A: 3A 20 20 20  $Box$  $007781$ LCDNGC3 CO77E: 28 2D 29 20  $(+)$   $(-)$  \*  $(+)$  $($  ", OOH, ") SAL" 0082: 28 28 29 20 0066: 20 28 00 29 008A: 20 53 41 4C  $CDBE<sub>1</sub>$ ODBE: CDRE: :Lugar de memoria RAM del Kennel ECU 1200P CDBE: **BASERIES** EQU 200H tugar de variables COBE: **REACTION** mone. EQU BASEFUZ ; Las entradas van desde XXOOH a XXLPH CDBE: **FUZIN** CDBR: BCU BASEFUZ+20H:Las salidas van desde XX20H a XX3FH **REELT CDBE:** come. ECU BASERUZ-40H; Suma de u(z) z de las salidas COBE: **FXZS1L** ;Va desde XX40H a XX47H mer-COBE: CICLOSI BOU BASERIZ-4881; Lugar donde se ponen los resultado (TORR) ODBE: :Va desde XX48H a XX4BH CDBE: ;De XX4CH a XX4FH esta CDWAIX CDBE: CDBE: **ELKENT** BQU BASEFUZ+50H;Bloque de entradas que va desde ;Va desde XX50H hasta XX53H CDBE: CDBE: CDBE. CIMIEI ECU BASEFUZ+54H; Lunar de las perdientes calculadas CDBE: ODBE: TEMETER. EQU BASEFUZ+ELKHOM; Temperatura seleccionada BOU BASEFUZ+BLKFROW-1;# de malidas mas. **NJHEAL** BOU BASEFUZ+BLKFROM+2;# de entradas **NEWST** mermer-**NMTN** BOU BASEFUZ+BLKFROM+3;# de conjuntos (antecedentes como com CDBE: CIPIEL EQU BASEFUZ+BLKIRCM+4; Lugar de los puntos CDBE: STM ST BQU BASEFUZ+BLATHOM+85H; Singletons BOU BASERIZ+BLAFROM+0A6H; Reglas (DRE: **RETAS** ODBE: RESPAL. HOURHIAS+100H CORE:  $1 - - - - -$ CDBE. VAR11  $12200$ :------Estas variables se ocupen en la------- $x\bar{y}$  i multiplicación y en la orsee. VAR1H  $1 - 1 - 1 - 1$ --------división. CORE-**VAR2L**  $BCD2$  $\mathfrak{p}$  = = = = = = -------- $RQU$  3  $1 - 1 - 1 - 1$ ODBE: VAR2H CDRE: VAR11 BOU 4 :------Revailtado BAJO --------COBE: VAR3H BOU 5 :------Resultado ALTO --------CORP.  $1 - 1 - 1 - 1 - 1$ --------------ROU<sub>6</sub> ;Variable de uso general CORDE: **GENT**  $COBE:$ CORE: VART1  $B007$  $CCE:$ VART2 BQU 8 ; -------Variables de tiempo de espera--------CDBE: ;B M=1H AUTOWATION B M=2H MANUAL B M=4H INACTIVO B M=8H FROURAMA CDRE: COBE: BQU 9 ;Bandera de teclado вт cong: вn ECU 10 ;Bandera de modo cree-CDBE: PCENT1 ECU 11 :Bandera de control 1 oners. FCDAT2 BCU 12 ;Bandera de control 2 cross: CDBE:  $ROU$  13 الدبان الألاصية TRT AT ;Variable tecla temporal ODRR: LA DE ORIGEN **ODBR:** ;Oxtadores para la entrada de datos CORP. **COMMY** HOU 14 :Contactor de entrada  $000B$ **CONTIAL** BQU 15 ;Contador de salida CONCON BQU 16 **ODBB** :Contador de conjuntos CDBB: **CONFUN** HOU 17 :Orntador de puntos  $CDBE:$ **CDBB: ARRANT HOU 18** ;Variable para retardar incremento o decremento **CDBE:** DIR **RU 19** ;Indica el lugar de desplique del LCD ; Vantera que indica si la operación es en hexa o decim **BQU 20** COBB: **HEXA** CDBE: **TOPS** BOU 21 ; Indica hasta que valor llegara alguna variable

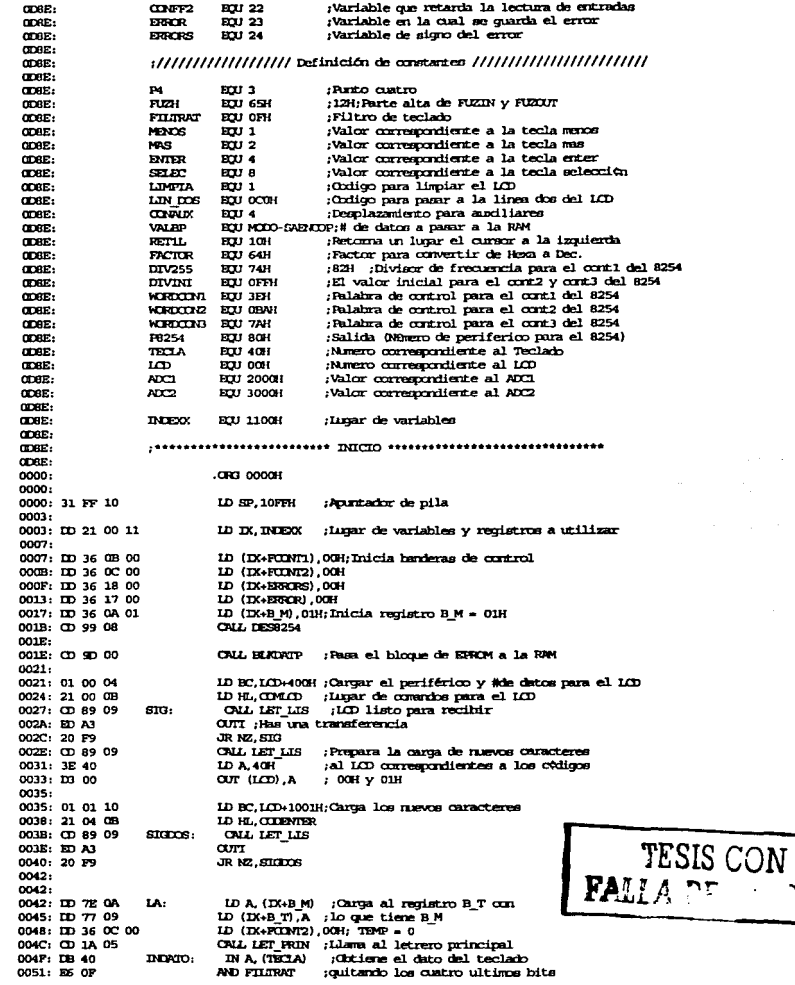

**JR 2.00N** :Si A-0 -> CON 0053: 28.33 ID (IX+TECLAT), A;Si al=0 quarda el valor de la tecla 0055: 100 77 00 BIT 7, (IX+FUNI2); Esta en HICGRAMA? 0058; ID CB 0C 7E rsi es así llama a la función programa 005C: 28 05 JR Z.NPHOG si no estonces compara con la siguiente 005B: CD 38 02 CALL PIROG 0061: 18 1C JR TECO NFFROG: :Compara si es AUTOMATICO 0063: DD 7E 0A ID A. (IX+B M) 0066: FE 01 се ож 0068: 20 05 JR NZ.NPAUTO CALL PAUTO 006A: CD EF 00 006D: 18 10 **JR TECO** 006P: FE 02 NFAUTO: се сан :Compara si es MPNIPL 0071: 20 05 JR NZ.NPMWU 0073: CD 53 01 CALL PAPAU 0076: 18 07 **JR TECO** 0078: FE 04 NEMPANU: CP OHH ;Esta comparación corresponde a INACTIVO pero **JR NZ, TECO** como solo afecta a la bandera se procederá 007A: 20 03 007C: CD EP 00 : con AUTOMATICO CALL PAINTO 007P: CALL COMBOL 007F: CD F2 05  $T<sub>2</sub>$  $T<sub>3</sub>$  $T<sub>4</sub>$ ;Llama a control 0062: ISB 40 IN A. (TECLA) :Expera a que se desactive la tecla 0084: E6 OF AND FILIRAT 0086: 20 F7 JR NZ. TECO nnas. 0088: CD F2 05  $\alpha$ <sub>x</sub> ONL CONTROL 006B: DD CB 0C 46 BIT 0. (IX+FCDNT2) OC8F: 28 BE JR Z. INDAIO DEC (IX+VARTI) ;\*\*\*\*\*\*\* VARIABLES DE ESPERA \*\*\*\*\*\*\* 0091: ID 35 07 0094: 20 B9 JR NZ, INDATO ; Sirven para de jar un determinado DEC (DX+VART2) ; tiempo el letrero y esperando también 0096; IID 35 08 0099: 20 B4 JR NZ, INDATO ; una regruesta de parte del usuario **JR 1A** 009B: 18 AS 009D: coso. coso: 009D: C5 **BLKDATP: FUSH BC** DO9B: DS **DESPITE** ;................................ 009F: ES **FUSH HL** 00A0: 21 14 0B ID HL. SABACOP :-- Esta función se encarga de --LD DE, NIMERL :-- pasar el hloque predetermi\_--00A3: 11 01 14 00A6: 01 2B 00 LD BC, SINGS1P-SABNOP; -- nado de datos grabados en --00A9: RD RD LOTR :-- la EFROM a la RAM.  $\sim$ OOAB: 21 3F OB LD HL, SINGS1P :----------------------------------OOAE: 11 85 14 LD DE, SINGS1 00B1: 01 0A 00 LD BC, RELEASE-SINGSLE OCEM : 200 BO **LDTR** 00B6: 21 49 0B LD HL, RELLASP 00B9: 11 A6 14 **ID DE REGLAS** OCEC: 01 65 00 LD BC, MIDD-RETLASP OCEP: ED BO  $\overline{\text{max}}$  $00C1: E1$ FOP HL  $002: m$ tre re ooca ini DOP BO 0004:009006 CALL PENDIEN ; Calcula las pendientes predeterminadas  $00C7:$  C9 **PRT**  $00CB:$ 00CB:  $0000$  $0000:$  CS EC.KRAM: **FUSH BC** 00C9: D5 **FUSH DE OOCA: 155** ;............................. POST HL 00CB: 21 01 14 :-- Esta función se encarga de --LD HL, NJMENL OCE: 11 A6 15 LD DE RESPAL :-- passr el bloque de desplie\_--LD BC, RESPAL-NIMSAL; -- gue de RAM a otra parte de 0001: 01 AS 01 **OID4: BD BO**  $LDIR$   $: -$  1a RAM.  $0006:151$ DOM: NO ,,,,,,,,,,,,,,,,,,,,,,,,,,,,,,,,,,,  $0007:$  D1 FOP DE 00DB: C1 FOP BC odD9: C9 **DET OCDA:** oan. TESIS CON

FALLA DE ORIGEN

omn: **REH BC** 00DA: CS RAMED K: 0008: 05 **DESCRIPT REI HL** 000C: ES  $1 - 4$ LD HL, RESIRL i -- Esta función se encarga de --0000: 21 A6 15 1-- pasar el bloque de la RAM --00E0: 11 01 14 ID DE, NIMSAL 00E3: 01 AS 01 LD BC, RESPAL-NUMSAL :-- a la RAM de despliegue IDIR :----------------------------00E6: ED B0 00E8: EL print 16. FOR DE 00E9: D1 ROP BC nora on 0003:009006 CALL PENDIEN ; Calcula las pendientes programadas  $00EE:$  C9 **RECT** narr. OOEF: oose:  $00E$  : ID  $7E$   $6D$ FAUTO: ID A, (IX+TECLAT); Recupera la tecla y verifica isi se trata de la tecla ENTER OOF2: FE 04 **CP ENTER** OOF4: 28 14 JR Z. PAUTOCIN : entonces salta OOF6: ;si se trata de la tecla SELEC 00F6: FE 08 **PAUTOGEL: CP SELEC** :continua de lo contrario remesa. 00FB: CO RET NZ  $RLC$   $(IX+B_T)$ ;Se pone en el siguiente mob pero 00F9: DD CB 09 06 00FD: 110 CB 0C C6 SET 0, (IX+FCINT2) ; sin activarlo. Activa el tiempo. 0101: 00 32 05 **CALL LET B T** desplicon el moto a seleccionar 0104: 06 05 LD B, 05H OUL RN TIE 0106: CD EA 05 0109: C9 **PET** 010A: DD CB OC 46 FAUTOCON: BIT 0, (DX+FCDNT2) 010E: 28.1P JR Z. SIPAUTO  $0110.$ PAUTOSIG: LD A, (IX+B\_T) ; Obloca el nuevo modo activo 0110: ID 7E 09 0113: FE 08  $CP$  DBH ;excepto si es FROGRAMA salta; 0115: 28 08 JR Z.VAPROG 0117: DD 77 0A **ID (DX+B\_M), A** 011A: ID CB OC 66 PAUTOREG: RES 0. (DX+PCDNT2);Limpia tiempo 011E: CD 1A 05 ONL LET\_FRIN 0121: C9 RET 0122: 06 05 VAPROG: **10 B.05H** ;Aqui se pone activo el tempo de espera 0124: CD EA 05 CALL FON TIE sademás de que se pone el letrero 0127: ID CB OC FE SET 7, (DI+FOINT2); correspondiente a la selección 012B: CD A6 05 CALL LETTEC esta también en modo FROGRAMA 012E: C9 **RET** 012F: ID 36 14 00 STPAUTO: ID (IX+HEXA), 0 ; No se trata de un valor hexadecimal LD A, LIMPIA 0133: 3E 01 ;Limpia el LCD para desplegar 0135: D3 00  $(T, (LO)$ . A ; los letreros correspondientes 0137: 21 CE OC **ID HL, LAUTO** 013A: CD 96 05 **CALL DESPLIER** 013D: 3E CO LD A, LDN DOS cun ແລະ. A 013F: D3 00  $0141:$ 0141: DD 36 13 8D LD (IX+DIR), EIH; DDRAM para los digitos LD HL, OWNNU3 0145: 21 BE OC 0148: CD 96 05 **CALL DESPLIED**  $014B:$ 014B: 21 00 14 LD HL, TEMEEL ; Lugar donde se tiene la temperatura 014E: CD BF 01 CALL TECLACIA : seleccionada  $0151 -$ 0151: 18  $CT$ JR PRUTOREG 0153: 0153: 0153:  $0153:$  DD 7E OD **BOW:** ID A, (IX+TECLAT); Recupera la tecla y verifica 0156: FE 04 **CP ENTER** ed se trata de la tecla ENTER 0158: 28 02 JR Z, PWNUSIG ; entrances salta 015A: 18 9A JR PAUTOSEL 015C: 015C: ID CB OC 46 PANUSIG: BIT 0. (IX+FCINIZ); Verifica si se encentra en selección 0160: 28 02 JR Z. SIMPALPAL. 0162: 18 AC JR PAUTOSIIG 0164:

TESIS CON

**FALLA DE ORIGEN** 

0164: ID 36 OF 31 SDWAURL: ID (IX+CINSAL), 31H; Pone el valor de 1 al contador de salida 0168: DD 36 14 00 ID (DN:HEXA), 0; No se trata de un valor hexalecimal ;Limpia el LCD para desplegar 016C: 3E 01 **ID A. LIMPIA**  $\alpha \pi$  ( $\alpha$ ). A ; los letreros correspondientes 016E: D3 00 0170: 21 9E OC ID HL, OWNUL **OUL DERLIED** 0173: CD 96 05 ID A LIN IDS 0176: 3E CO 0178: 03 00  $ar$   $tan$ ,  $A$ 017A: ID (DN+DIR), SHH; DDRM para los digitos 017A: DD 36 13 8B 017E: 21 AE OC ID HL. CWWIZ **CALL DESPLIER** 0181: CD 96 05 0184: 0184: 21 4C 12 1D HL, CICLOS1+CONNIX; lugar donde se tiene los ciclos de las salid **PRNIL:** LD A, (NUMSAL) 0187: 3A 01 14 018A: C6 31 ACD A, 31H ;Este tipo de comparación se realiza para que no excoda el limite de salidas 018C: 47 LD B, A 01ED: ID 7E OF ID A. (DI+CINEAL) 0190: B6 CP B 0191: 28 87 JR Z. PAUTOREG 0193: 0193: 3E 87 **HAND:** LD A.87H :DIRAM para el numero ;Actualiza DIRAM el numero actual 0195: 03 00  $AT$  $(LO)$ ,  $A$ 0197: CD 89 09 **CALL LET LIS** 019A: DD 7E OF ID A. (DI-CONSAL) 019D: III 01 OUT (LCD+1), A 019F: CD 89 09 **CALL LET LIS ONL TRIACH** 01A2: CD BI' 01 01851 01A5: ID 7E 0D LD A, (IX+TECLAT); Al regresar de la funcion ; compara si se trata de regresar 0188 - FE 04 CP ENTER 01AA: 20 0D JR NZ, PAPNUB nn lupar 01AC: ID 7E OF LD A. (DX+CONSAL) **OLAF: FE 31** CP 31H 01B1: 28 EO JR Z, PWNI2 01B3: HD 35 OF DEC (IX+CONSAL); Regresa un lugar atras 01B6: 2B DEC HL **JR FMANU2** 01B7: 18 DA DIC (DG-CONSAL); En este caso se adelanta un lugar 01B9: DD 34 OF **HAND:** 01BC: 23 TNP 10. 01HD: 18 CB JR RENOT OIEF: 01PF: OIF. 01BF: CD 99 08 TECLACIN: CALL DES0254 ;Desactiva las salidas ya que se cembiar algún 01C2: DD 46 OA LD B. (IX+B M) :parámetro 01C5: DD 36 0A 04 ID (DX+B\_M), O4H 01C9: 3E 0E ID A, OBH , Se activa el cursor 01CB: 13 00  $AT(1,1)$ para resaltar el número que  $01(2)$ :  $(2)8909$ **OUL LET LIS** ;cambiar 01D0: ID 7E 14 ID A, (IX-HEXA) ; Verifica si se trata de un número 0103: FE 00 CP<sub>0</sub> :hexadecimal o decimal 01D5: CC EF 08 CALL Z, IBINBCD ; Se coloca el primer número de memoria 0108: C4 3A 09 CALL NZ, DHEXA ; ya sea decimal o hexadecimal OIDB: DB 40 THURSE. IN A, (TECLA) ; Espera para la desactivación de cualquier 01DD: B6 OF and Pilitrat tecla. **OIDF: 20 FA** JR NZ. TELLERO  $01R1:$ 01E1: DD 36 12 0A TECLACO: LD (IX+ARRANI), OAH, Inicia el arranque 0125: 01ES: CD 00 0A THT AIN. CALL TIEMPO<sub>1</sub> 0188: DB 40 IN A. (TECLA) :Obtiene el dato del teclado **OLEA: ES OF AND FILIRAT** :quitando los cuatro últimos bits our-01EC: FE 08  $CP$  SHAC :Checa si se trata de alcuna tecla de control OLEE: 28 3A JR Z, THORHS si es así retorna al programa anterior 01F0: FE 04 **CP PMER** O1F2: 28 36 JR Z. TECRES 01P4: 01Ft: DD BE OD CP (DX+TECLAT) ; Comprueba si la tecla continua activa 01F7: 20 OC JR NZ, TRONCIAN

> TESIS CON FALLA DE ORIGEN

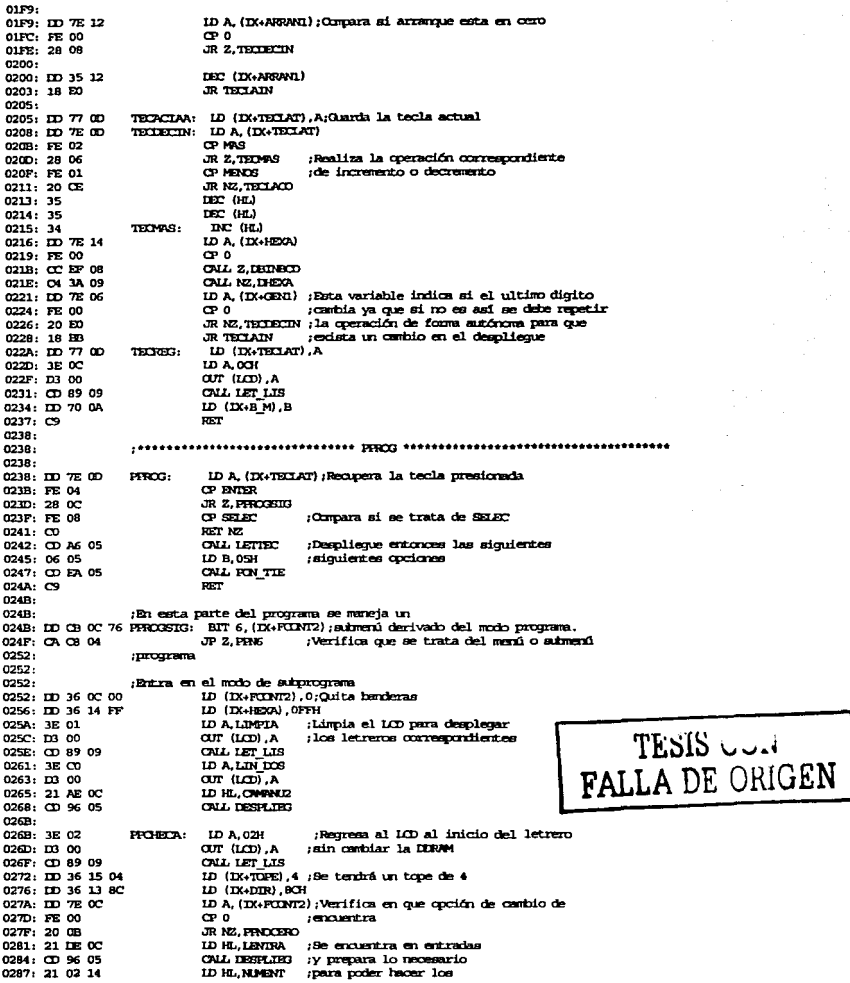

 $\sim$  10  $\mu$ 

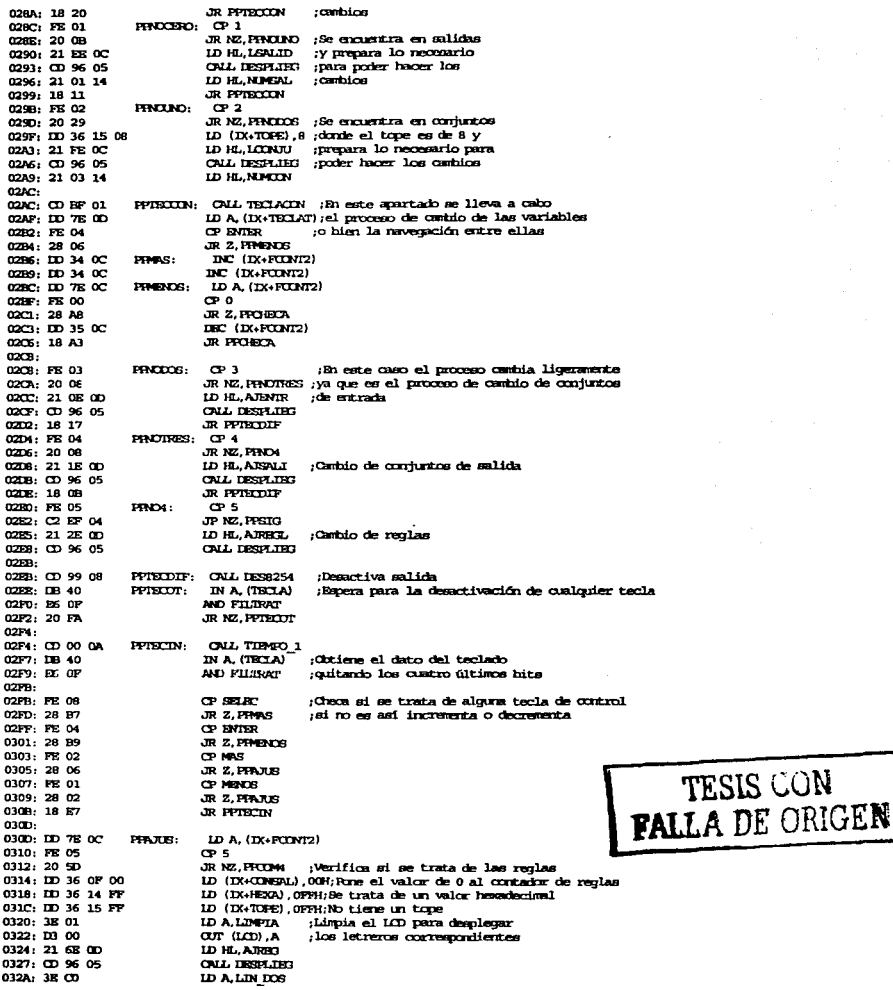

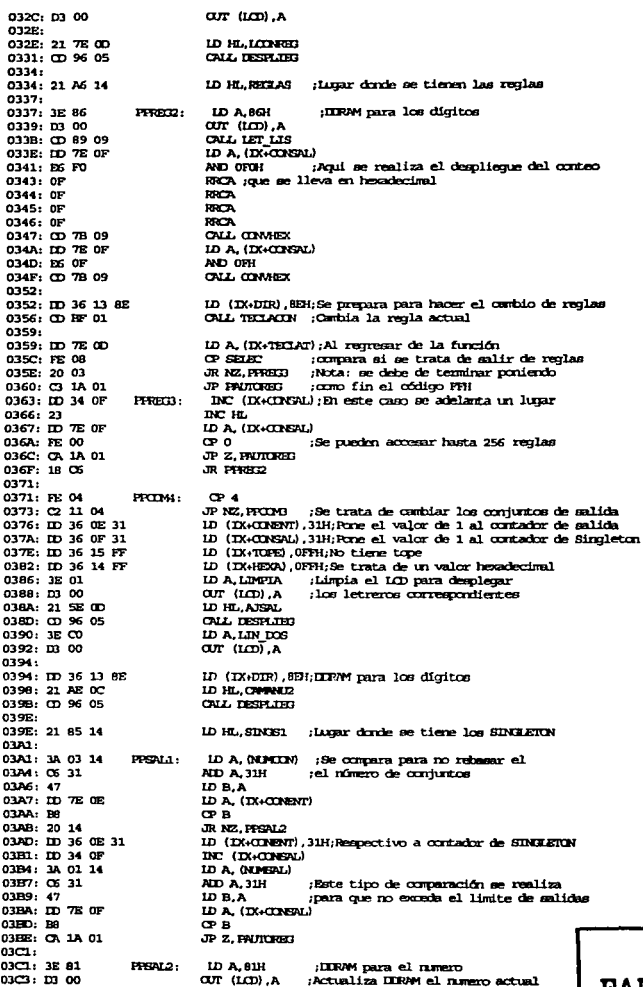

TESIS CON FALLA DE ORIGEN

ONL LET LIS : de conjunto y de salida. ID A. (DI-CONSAL) 03CB: CD 7E OF CUT (LCD+1), A 03CB: D3 01 03CD: CD 89 09 **CALL LET LIS** 0300: 3E 8C **ID A, BOH** 0302: 03 00 OUT (LCD).A  $0304:$   $CD$  89 09 ONL LET LIS ID A. (IX-CONDAT) 0307: DD 7E 0E 03DA: D3 01 our (i.m.1), A  $0000$ :  $CD$  89  $09$ OUL LET LIS  $030F$ 03DF: CD EF 01 ONL TECLACON ; Para cembiar el valor del conjunto 0382: 03E2: DD 7E 0D ID A, (IX+TECIAT); Al regresar de la función 03E5: FE 04 **CP ENTIR** : compara si se trata de regnesar JR NZ, PESAL3 0357: 20 22 nn hrar 03E9: ID 7E 0E LD A. (DGCNENT) 03BC: FE 31 CP 31H 03EE: 28 06 **JR Z. PERLA** 03P0: DD 35 OE DBC (IX+CDNENT); Regress un lugar atrás 03F3: 2B DEC HL 03P4: 18 CB **JR PIGN2** 03PG: ID 7E OF PHRA4: ID A. (DI+CINGAL) 03F9: FB 31 CP 31H 03FB: 28 CM JR Z. PREAL2 03FD: DD 35 OF DEC (IX+CD/SAL) LD A. (NUCCIN) 0400: 3A 03 14 0403: 06 30 **ADD** A, 30H 0405: DD 77 06 LD (DG-CENENT).A 0408:28 DEC HL 0409: 18 B6 **JR PEEAL2**  $040B$ 040B: DD 34 0E PREAL3: INC (IX+CINENT); En este caso se adelaria un lugar 0408: 23 DC H. 040P: 18 90 **JR PREAL!** 0411: 0411: ID 36 OB 31 PRIDMS: LD (IX+CDNBNT), 31H; Pone el valor de 1 al contador de entradas 0415: IO 36 10 31 ID (DN-CONCON), 31H; Pone el valor de 1 al contador de conjuntos 0419-LD (DX+TORE), OFFH;No tiene tope 0419: DD 36 15 FF 041D: ID 36 14 FF LD (DX+HERA), OFFH; Se trata de un valor hexadecimal 0421: 3E 01 **ID A, LIMPIA** :Limpia el LCD para desplegar A, (COI) TUD 0423: 03 00 ; los letreros correspondientes 0425: 21 3E OD **ID HLAXXXI** 0428: CD 96 05 **CALL DESPLINT** 042B: 3E CD ID A, LIN DOS 042D: D3 00  $ar$   $tan<sub>1</sub>$ ,  $a$  $042F$ 042F: 21 4E 0D LD HL, AK9N2 0432: CD 96 05 **CALL DESPLTR?** 0435: 21 04 14 **ID HL, CIPIEI**  $0438:$ 0438: IID 36 11 31 PPENI: ID (IX+CINFUN), 31H; Inicia con 1 el contador de puntos 043C: 3A 03 14 LD A. (NUMCON) 043F: C6 31 ALD A.31H 0441: 47 LD B.A 0442: DD 7E 10 LD A. (IX+CINIIN); Compara el valor de conjuntos 0445: BB **CPB** 0446: 20 14 JR NZ, PFENZ 0448: IID 36 10 31 ID (IX+CINIIN), 31H; Reestablece a 1 el contador de conjunica 044C: DD 34 0E INC (DN+CONENT); Incrementa contactor de entradas 044F: 3A 02 14 LD A. (NJHENT) 0452: 06 31 ADD A, 31H ; Bate tipo de comparación se realiza 0454: 47 ID B.A :para que no exceda el limite de entradas 0455: DD 7E 0E ID A. (IX+CINENT) 0458: BB CP B 0459: CA 1A 01 JP 2, PAUTORIES **045C:** 045C: 3R 81 PHAI2 LD A.81H ;IDRAM para el numero 0458: 03 00  $AT$  $(CD)$ . A ;Actualiza IERAM el numero actual 0460: CD 89 09 ONL LET LIS

TESIS USA **ILA DE ORIGEN** 

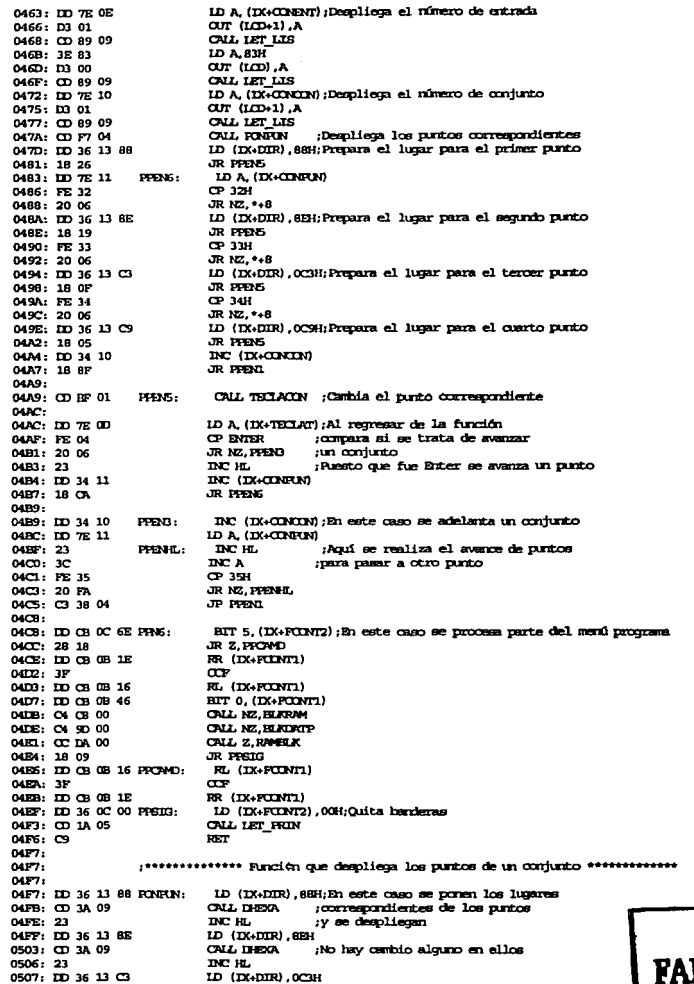

TESIS CON
050B: CD 3A 09 CMS. THEY'S  $n = n$  $050R: 23$ 050F: ID 36 13 CS  $ID$   $(IX+DIR)$ .  $OC91$ OUL DECA 0513: CD 3A 09 DBC HL 0516: 2B DEC HL 0517: 2B 0518: 2B **DBC HL**  $n =$ 0519: C9 051A: 051A: 0518-051A: ID 36 16 01 LET FRIN: LD (IX+CDNFF2), 1 **OS1E: 21 3E OC** ID HL. RINCI2 ; Lugar del letrero principal 2 BIT 7. (IX+FCINTI); Verifica el despliegue actual 0521: DD CB OB 7E JR NZ, FRINCITO 0525: 20 03 ID HL. FRINTI : Lunar del letrero principal 1 0527: 21 2E 0C FRINCIDE: ID A, (IX+B M) 052A: ID 7E 0A 052D: DD 77 09 ID (DX+B\_T), A 0530: 18 03 **JR SALITA** 0532: 0532: 0532. :Lumar del letrero de modo 0532: 21 AE OB LET\_B\_T: LD HL, MCDO 0535: F5  $m\bar{m}$ PUBK AP **ID A. LIMPIA** :Limpia el LCD 0536: 3E 01 0538: 03 00  $A, (CD)$  TUD 053A: CD 96 05 **ONL DESPURE** :Rasa a la línea dos del LCD ID A, LIN DOS 053D: 3E CO  $ar$   $tan<sub>1</sub>$ ,  $a$ 053P: D3 00 ID A, (IX+B\_T) ; Carga en A el reg. B\_T 0541: DD 7E 09 0544: ID CB OC 46 EIT 0. (IX+PIIMT2) 0548: 20 06 JR NZ. SIESLETC ET 7, (IX+FCDNT1); En este lugar se verifica el tipo de . 054A: DD CB OB 7E JR NZ NOESLETC ; desplierue actual 054E: 20 2D SIRSLETC: CP OIH :En el siquiente proceso 0550: PR 01 0552: 20 05 JR NZ, STG1 ; corresponde al primer tipo 0554: 21 BE OB AUTO: ID HL, AUTOWAT ; de despliegue donde solo se  $x = 1$ :tiene la temperatura interna en el LCD 0557: 18 1F 0559: PE 02  $sum:$ CP COM 055B: 20 05 **JR NZ. STO2** LD HL, NWIDL 055D: 21 DE 0B 0560: 18 16 **JR DESP** 0562: PE 04  $s_{\text{H}}$ OP DAH JR NZ, STO3 0564: 20 05 0566: 21 FE 0B **ID HL, DRCTTVO** JR DESP 0569: 18 CD 056B: FB 08 sma. CP 00H 056D: 28 06 JR Z, STO4 056F: ID 36 09 01 LD (IX+B T), OH 0573: 18 DP **JR ALTO**  $STSA:$ ID HL, FROGRAMA 0575: 21 1R 0C 0578: CD 96 05 DESP: **ONL DESPLIET** 057B: F1 FOP AP  $057C;$   $C9$ **SERT** 057D: PE 01 NOESLETC: CP OIH ; En este caso se procesan los letreros 057P: 20 05 JR NZ, SIGLINCO ; que corresponden al segundo tipo 0581: 21 CE OB ID HL, AUTOINCO ; de despliegue donde se visualiza 0584: 18 F2 **JE TESP** ;tarto la temperatura interna como esterna 0586 - PR 02 SIGLIND: CP 02H 0588: 20 05 JR NZ, STOZINOD 058A: 21 BE 0B LD HL. MINUINCO TESIS CON 058D: 18 E9 JR DESP **FALLA DE ORIGEN** 058F: FE 04 SUCCINCO: CP 04H 0591: 21 08 0C LD HL, INNOTION 0594: 18 E2 JR DESP 0596: mara 0596: 0596:  $0596:$  CS DESTLUED: PUBH BC ;--------------------------ID BC, LCD+1001H;-- Esta función se encarga --0597: 01 01 10 059A: CD 89 09 OTRA: CALL LET\_LIS ;-- de mendar los datos de

059D: ED A3 OUTI :-- un letrero la LCD.  $-$ ;............................ 059F: 20 F9 JR NZ,OTRA 05A1: CD 89 09 OIL IET LIS  $DSM:Cl$ ROP RC 05/15: C9 RET<sup></sup> 05A6: 0586: 05A6: 05A6: 21 4E 0C LETTEC: LD HL.CWBIAR :Luxar del letrero "CWBIAR DE" LD A, LIMPIA 05A9: 3E 01 :Linoia el LCD 05AB: D3 00  $AT$  $(LO)$ ,  $A$ OUL DESPLIES  $n$ san $n$  on  $n$ s  $n$ s 05B0: 3E CO **LD A, LIN\_DOS** ; Paga a la linea dos del LCD  $AT$  $(DA)$ 0582: 03 00 05B4: IDD CB OC 76 05BB: 20 OF JR NZ, TN91 ;-- En las siguientes comparaciones --BIT 5, (IX+FCINT2);-- se realiza la filtración de 05BA: ID CB 0C 6E - -:-- letreros para el menu PROFAMA --0500-201P JR NZ. TNA1 05C0: IDD CB 0C F6 SET  $6.$  (IX+FODMT2)  $:$  -en foum ciclica.  $\sim$ 05CN: 21 GE 0C ID HL, RANDOS / ------------------------------05C7: 18 1D JR TRILET 05C9: IID CB 0C EE TN91: SET 5, (IX+PCONT2) 05CD: DD CB 0C B6 RES 6, (DN+PODAT2) 0501: 21 8E 0C LD HL, PROFRE 0501: 00 03 03 46 BIT 0. (IX+FOINT1)  $0508:2000$ JR NZ. TICLET ID HL, PREFRO 05DA: 21 7E 0C 0500: 18 07 **JR TECLET** OSTE: DD OB OC AR TNA1 -RES 5. (IX+FOINT2) 05E3: 21 5E 0C LD HL, DESPLIE 0506: CD 96 05 TECLET: CALL DESPLORE 0529: C9 RET OSEA: **OSEA:** nssa · 05EA: DD 36 07 50 RON TIE: LD (DX+VART1), 50H; Bata función ae encarga de poner el tiempo 0588: 110.70.08 LD (DX+VARI2), B; necesario para retardar un letrero desplegado,  $05F1: C9$ RET ; con el registro B se puede estender el tiempo. 05F2:  $05F2:$  $\begin{array}{l} \textbf{.} \textbf{...} \textbf{...} \textbf$ 05F2: 05F2: CD FF 05 CONTROL: **CALL ACTENT** ; Llama a actualizar entradas 05P5: CD E0 06 CALL FUZY ;Llama a convetir valores reales a difusos 05F8: CD 6E 07 **ONL ENRIAS** :Llam a evaluar reglas 05FB: CD A4 07 CALL SALIDA :Llama a determinar el estado de las selidas OSFE: CO **SECT** OSFF:  $05FF$ : 0589. 05FF: DD 35 16 ACTENT: DEC (DX+CONFF2); Aqui se utiliza un retardo para definir 0602: CD RET NZ juna constante de tiempo 0603: CD 45 08 **CALL SALR254** 0606: IID 36 16 40 LD (IX+CDNPP2),40H;para la actualización de las entradas DEOA PS **DOM: AP** 060B: CS FUSH BC 060C: D5 **POSH DE** 060D: ES FINI H. 060E: 21 52 12 LD HL, BLKBNT+2 0611: 3A 00 20  $In A. (ATT)$ :Actualiza el valor de temperatura, el 0614: 77 ID (HL) A :valor de temperatura lo pone ELABNT+2 0615: 47  $LD B.A$ :B-Tactual 0616: 3A 00 14 :A-Teclec LD A. (THEEL) 0619: 90 SUB B :A-Iselec-Tactual 061A: 5F LD E.A.  $E = E = T C T^2$ 061B: 16 00 ;D->Se encarga de definir que signo tiene Error?  $LD. QH$ 061D: 30 02 JR NC.ACTUND ; Se compara si hay acarreo TESIS USIN<br>FALLA DE ORIGEN 061F: 16 FF LD D. OFFH Si D-FFH nos indica que es negativo E2 por lo 0621: CD 83 06 ACTUND: **CALL AJUSTA** ; tanto Tactual>Tsel. 0624: 32 50 12 ID (HIKENT) A : A->FUKENT 0627: 0627: 7B LD A.E  $A = E = 2$ 

0628: ID 4E 17 ID C. (IX+ERROR) : C=Error1 **SBC** :A-Error2-Error1 062B: 91 RGA 062C: 07  $0620:07$ **RICA MOL** 062E: 07 062P: ID 73 17 1D (DN-ENNOR), E; Se pasa el Error2->Error1  $0632: F5$ **FLEH AF** LD A, (IX+ERRORS); Retrae el signo del error anterior 0633: DD 7E 18  $CPD$ compara si el signo es el mismo que el actual 0636: BA 0637: 28 14 JR Z, ACTIOS Si es así salta, si no entences compara 0639: FB 00  $\alpha$ ;ai el signo anterior es positivo si no es así entonces salta 063B: 20 08 **JR NZ. ACTOUR**  $063D;$   $P1$ **EXP AF** 063E: 37 SCF :pone la bandera de acarreo en alto 063F: ID 36 18 FF ID (IX+ENGRS), OFFH; Se pone la bandera de negativo 0643: 18 09 **JR ACTERS** 0645: FL ACTURE. FOR AF 0646: B7 **CRA** ; On esto se logra limpiar la bandera de acarreo 0647: IID 36 18 00 LD (DX+ENRORS). OH; pone la el signo como positivo 064B: 18 01 **JR ACTRES** 054D: PL ACTIOS: FOP AP **OG4R: CD 83 DG** ACTRES-**CML ATEL** ;Se pone la derivada del error 0651: 32 51 12 LD (BLABAT+1) .A 0654: 0654: 3A 00 30 LD A. (ADC2) :Actualiza el valor de ADC2 0657: 32 53 12 LD (BLASHT+3) .A **D65A:** 065A: DD CEI 0C 46 BIT 0, (IX+PCONT2) OSSE: 20 1E JR NZ, ACTFIN 0660; DD CB 0B 7E BIT 7, (IX+FCINT1) 0664: 20 09 **JR NZ, ACTLET** 0666: 00 36 13 80 LD (DX+DIR), SCH; Actualiza despliegue de letrero 1 066A: CD EF 08 **CALL DEINECD** 066D: 18 OF **JR ACTEDY** 0667: 066F: DD 36 13 C2 ACTLET: ID (IX+DIR), OCZH; Actualiza despliegue de letreno 2 0673: CD BP 08 **CALL DEINECD** LD (IX+DIR), OCCH 0676: ID 36 13 CC OF7A: 23 INC HL 067B: CD BP 08 **CALL DEDROCK** 067E: 067E. ACTFIN: ;ID (IX+TORE), OFFH ; \*\*\*\*\*\*\*ES FARA IBBECH 067E: **LD HL BLASHT** ;\*\*\*\*\*\*\*ES PARA DEBUG  $057B$ HD (DX+DIR), 80H , \*\*\*\*\*\*\*ES FARA DEBUG : \*\*\*\*\*\*\*ES PARA DENUS **DE7R:** ; CALL DECA : INC HL \*\*\*\*\*\*\*\*\* PARA DESUG 0678: : \*\*\*\*\*\*\*\* ES FARA DEED3 0678: HOD (TX+DIR), OCOH 067E: ;OUL DECA : \*\*\*\*\*\*\*ES PARA DEBUG 067R: 067E: EL **ROP HL** 067P: DI **ROP DE** 0680: உ FOP BC 0681: F1 **FOP AF**  $0682:$  C9 **RET** 0683: ;\*\*\*\*\*\*\*\*\*\*\*\*\* FUNCTON QUE AJUSTA LOS VALORES DE LAS ENTRAQUAG\*\*\*\*\*\*\*\*\*\*\*\*\*\*\*\*\*\* 0683: ;\*\*\*\*\*\*\*\*\*\*\* PRSR COMO REFERENCIA "A" Y "B" RESULTADO EN "A"\*\*\*\*\*\*\*\*\*\*\*\*\*\*\*\*\*\* 0683: 4P AJUSTA: LD C.A 0684: 38 08 **JR C.AXNIG** 0686: DS 80 **REB SOH** ;Checa que el valor no exoeda de 80H 0688: 30 04 JR NC, ARNO **O6BA: 79** AIDS: LDAC 0688: 06 80 ALD A, SOH  $0600:$   $CD$ **RECT O68E: 3E PP** ARNO: LD A, OFFH 0690:09 TESIS CON RET 0691: 06 80 ATING: ALD A, COH 0693: 4P LD C.A **FALLA DE ORIGEN** 0694: D6 80 **JUB 80H** 0696: 38 03 **JR C.ARITRES** 0698: 38 00 LD A, OH **D69A: CD RET** 

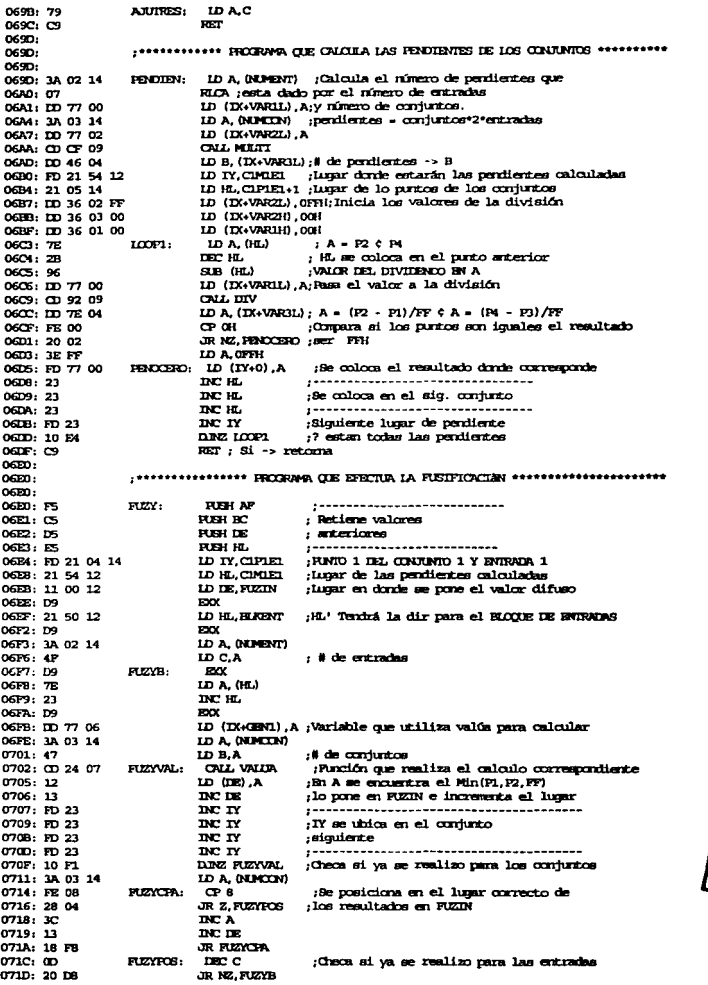

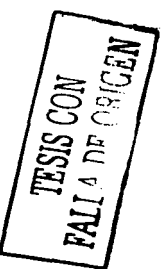

ROP 10. OTLP: EL .<br>Recupera los valores anteriores **ROP DE** 0720: m rce ac de los registros  $0721, 07$ ;--------------------------------0722: FL **FOP AP**  $07231 129$ RET : Rommes 0724: 0724: 0724: WUIR: **REH BC** 07241.05 0725: 15 **REM DE** 0726: ID 56 06 ID D, (IX+CENI) ; Recupera valor de la entrada ;Se coloca en el punto 4 0729: ID 7E 03  $ID A. (IN·PI)$  $; A = PA = AOC$ 072C: 92 **ABD** 072D: 38 38 ; Si es negativo Termina JR C. VALNED LD E.A  $; A \rightarrow B$ 0721 57 0730: 7A **IDAD** SIB (TY+0)  $; A = ADC - PL$  $0731: m \leq 00$ ; Si es negativo Termina JR. C, VALNIG 0734: 38 31 0736: 06 02 LD B, 02H ; For ser dos pendientes por conjunto ID (DX+VNRIH), OGH; Variables de la mult. sin utilizar 0738: 10 36 01 00 ID (DX+VAR2H), OGH;Variables de la mult. sin utilizar 073C: ID 36 03 00  $V<sub>12</sub>$ : ID (IX+VARIL), A; Valor del incremento 0740: ID 77 00 valor de la pentiente 0743: 78 ID A. GEJ 0744: ID 77 02 ID (DX+VAR21.) A 0747: 00 CF 09 OUL MILTI ;Realiza la multiplicación ID A. (IX+VAR3H) :-----------------------------074A: DD 7E 05 074D: PE 00 œ. ;Verifica si el resultado es > FFH JR Z, VALO ;---------------------------------074F: 28 OK 0751: ID 36 04 FF ID (IX+VARIL), OFFH; Si es >FFH coloca FFH 0755: ID 48 04 VALO: LD C, (IX+VAR3L); Resultado -> C DC H. 0758: 23 ;Sig. pendiente 0759: 78 **IDAR**  $B \rightarrow A$ 075A: 59  $ID$   $B.C$  $C \rightarrow B$ DIRZ VAL2 075B: 10 E3 ;? para las dos perdientes ,.................................. 075D: 47 ID B.A Obtiene el valor 075E: 93 **SE R**  $\mathbf{r}$ 0757: 30 03 JR NC, MINE minimo de los  $\cdot$ 0761: 78  $ID A.B$ productos de los  $\ddot{\phantom{a}}$ **JR VALFIN** .<br>incrementos y 0762 : 18.07  $\mathbf{r}$ 0764: 78 HEE:  $LD A, E$ pentientes  $\cdot$ 0765: 18 04 **JR VALPIN** 0767: 38 00 VALNUG: **ID A, 00H** ; Valor cero si in incremento es (-) 0769: 23 DC H. 076A: 23 DC HL 076B: D1 VALPIN: ROP DE  $076C$ :  $C$ FOP BC 076D: C9 **DET** 0768: 076E:  $076B$ : **REH AP** 076B: F5 **RMTTAS:** 076F: CS **REH BC** 0770: D5 **REH DR**  $0771: 155$ **REH HL**  $0772:$ ; Rete bloque se encarga de borrar las 0772: 06 20 **10 B.20H** 0774: 21 20 12 **ID HL, FUZOUT** reglas evaluadas en coasiones atteriores 0777: 38 00 ID A, 0  $0779: 77$ BORRARBG: LD (HL), A 077A: 23 INC HL 077B: 10 PC D.NZ ECRNEE  $077D$ 077D: 26 65 ID H. FUZH ; Lugar de FUZIN y FUZIUT (Parte alta) 077F: 11 A6 14 **ID DE, REIAS** ;Dirección donde estan las reglas REAL: LD B, OPTH 0782: 06 PF ;Betablece como minimo el valor PFH 0784: 1A RSTC2: ID A. (DE) ; Carga la regla en curso 0785: CB 7F **BIT 7.A** :? fin de las reglas 0787: 28 05 JR Z RSIG NO continua con la evaluación 0789: EL FOR HL .EI termina 078A: III FOP DE 0768: C1 RP BC

076C: FL FOP AP 078D: C9 per  $078E: 13$ RSIG:  $\overline{\mathbf{R}}$ :Se posiciona a la siguiente regla  $\overline{\mathbf{L}}$   $\mathbf{L}$ ,  $\mathbf{A}$ 078F: 6F :Se completa la dirección (HL) 0790: CB 6F EIT 5.A ;? antecedente o consecuente 0792: 28 08 JR Z. 1050 ¡Salta si es artecedente 0794: 79 ID A.C. 0795: FE 00 ەھ 0797: 28 E9 **JR Z.RSAL** 0799: 77 A, (JH) GI :Es consecuente por lo que se pone el resultado 079A: 18 EG **JR RSAL** siquierte regla 079C: 7E RB50: **ID A. (HL)** : SE REALIZA LA Operación AND PARA LOGICA DIFUER 0790: 90  $\mathbf{m}$ ;La coeración NO en la lónica difusa es el 079E: 30 01 JR NC, RNG cottener el mínimo y esto lo realiza 07A0: 46 LD B. (HL) ; este bloque 07A1: 48 DOM:  $ID C.B$  $07A2.18B$  $x$   $\overline{x}$ 07M: 07A4: **OTA4: D7A4: PS** SALTAN: **REH AP**  $\sigma$ as:  $\infty$ **FUH EC** 07A6: 125 RISH DE 07A7: ES FUEH HL 07AB: FD 21 85 14 LD IY. SINGS1 ;Lugar de los SINGLETON de salida 07AC: 21 20 12 **ID H. REIT** ;Lugar donde se colocara FUZCUT  $07AF$ ,  $DB$ EXX; En HL' se tendrá F(X) Z 0780: 21 40 12 ID HL FXZSIL 0783: D9  $ax$ **ID A, (NIMERL)** 0784: 3A 01 14 07B7: 4F  $ID C.A$ *i*# de salidas 07B8: 11 00 00  $<sub>EM</sub>$  $<sub>cm</sub>$ .</sub></sub> **I.D. I.R. 00H** ; Inicia los registros para la suma 078B: 3A 03 14 LD A, (NUMCON)  $07E: 47$ **ID B.A**  $t$  de conjuntos  $LD A, (TY+0)$ 07EF: FD 7E 00 SN.RID: **:Apunta al lugar de Singletons**  $07C2: D2T 00$ ID (DG-VARIL) A  $\overline{\text{or}}$ 07CS: 7E LD A. (H) :Apunta al lugar de FUZOUT 0706: DD 77 02 **ID (DK+VARZL) A** 0209:000709 **CALL MEAT** :SINOSii+FUZCUTii 0702: 000 7E 04 ID A. (IX+VAR3L) 07CF: 83 ADD A.E 0700: 57 LD E, A 0701: 00 78 05 ID A. (IX+VAR3H) 0701: BA ADC A.D. 0705: 57 LD D.A ;DE-SINGSij\*FUZUTIj + DE 0706: FD 23 **INC IY**  $0708:23$ **INC HL** 07D9: 10 E4 **DISZ SALEM** 0708: 3A 03 14 **ID A NUCLE** 07DE: PE 08 SALCHA: CP B ¡Se posiciona en el lugar correcto de 0780: 28 04 JR Z, SALFOS main 0712: 3C **INCA** 07E3: 23 DC H. 0784: 18 F8 **JR SALCOR** 07E6: 7B SALPOS: LD  ${\bf A},{\bf E}$ ; Pone los resultados parciales a 07E7: D9 EXX :partir de PXZS1L 0728: 77 **ID (HL)**, A 07E9: 23 INC HL 07EA: D9  $_{\rm{E}X}$ 07EB; 7A LD A,D 07EC: D9 EXX 0780: 77 A. (JH) CLI O'TEE: 23 **INC HL** 0702 D9 **EXX** 07P0: 0D **DEC** C Checa si se realizo para todas las salidas  $07F1:20C5$ JR NZ, SALCO  $0773:$ 07F3: FD 21 20 12 LD IY.RZDJT ;Hasta aqui se tiene el numerador y a 07F7: 21 40 12 **ID H. FXZSIL** ; continuación se realiza la suna 07FA: D9 EXX ; del bloque para el denonimador

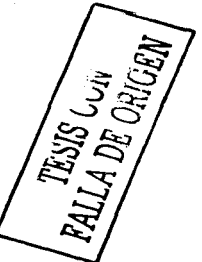

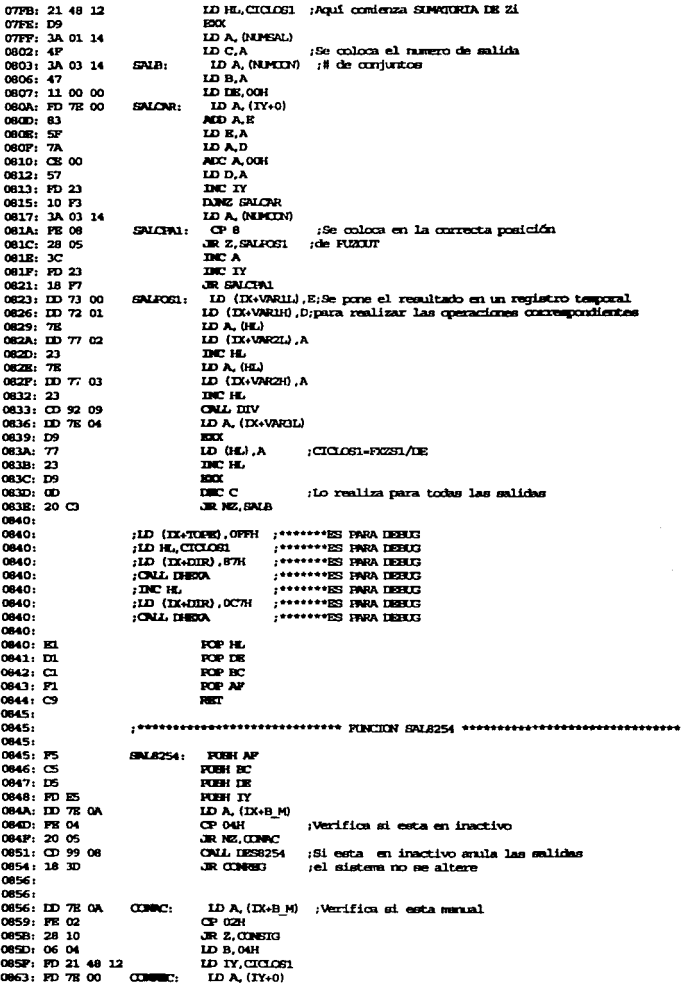

EALLA DR Cult

0866: FD 77 04 ID (IY+CDANN).A 0869: FD 23  $\overline{BC}$   $\overline{IV}$ nass control 086B: 10 FG caso: 0860: ID IY, CIGLOSI+CONNIX 066D: FD 21 4C 12 CONSTG: 0871: 3E 00 **ID A, 0** 0873: FD 46 00  $ID B. (IY*0)$ :Valor inicial para el cont2 0876: 90 88 B  $0877$ : FE  $00$ CP OH 0879: 20 02 JR NZ. SALLIND 087B: 3E FF LD A. OFFH 087D: D3 82 SALLNO: OUT (P8254+2), A 087F: 3E 00 1D A.O OUT (P8254+2).A 0881: 03 82 **GRR3:** 0883: FD 46 01 **ID B. (IY+1)** :Valor inicial para el conti 0886: 90 **RRB** 0687: FE 00 CP OH JR NZ, SALDOS 0889: 20 02 088B: 3E FF LD A, OFFH  $AT (18254+1)$ .A 0880: D3 81 saums. **IDA0** 088F: 3E 00 0891: 03 81 CUT (P8254+1).A 0893. 0893: FD EL CENNEER: ROP TV FOR DE 0895: D1 0896: CL ROP BC 0897: FL **ROP AF** 0898: C9 **RET** neon: 0899: 0839: F5 DES8254; FUSH AP 089A: 3E 3E ID A, NOROCONI ; Programa el Contador1 como generador de onda 089C: DJ 83 COT (P8254+3), A; cusabada a partir de la frecuencia del sistema 089E: 3E 74 ID A.DIV255 para que entren 255 divisiones en el período CUT (P8254), A ; de media crois sencecidal de la fuente 08AO: D3 80 08A2: 3E 00 ID A.O  $i$ el. $i$ chion CUT (P8254) A **OBA4: D3 80 OBA6:** OBAG: 3E BA 1D A.WORDODR : Programa el Contador2 como disparado por señal 08AB: D3 83 CUT (P8254+3), A; de hardware OBAA: JE FF **ID A, DIVINI** :Valor inicial para el cont2\*\*\*\*!!!!!!! OUT (P8254+2), A 08AC: II3 82 **OBAE: 3E 00** ID A, O 08BO: D3 82 OT (P8254+2), A nono. **OBB2: 3E 7A** LD A.MORDONG :Programa el Contador2 como disparado por señal DEB4: D3 83 OUT (P8254+3), A; de hardware **ID A DIVINI** Walor inicial para el cont2\*\*\*\*!!!!!!! DRBG: 3E FF OSB8: D3 81 CUT (P8254+1), A **OSBA: 3E 00 ID A.0** OUT (P8254+1), A OBBC: D3 81 OBBE: F1 **FOP AP** OBEF: C9 **RECT**  $o<sub>non</sub>$ :  $08<sub>CD</sub>$ :  $08<sub>CD</sub>$ :  $08<sup>th</sup>$ :  $0BC0: 110.77.00$ **BINECD:** ID (IX+VAR1L), A; Factor uno 08C3: ID 70 02 ID (IX+VAR2L), B; Factor dos  $0805: 000T09$ **OUL MENT** 08C9: ID 7E 05 ID A, (IX+VAR3H) ;A = A\*B 08CC: DD 36 05 00 HD (IX+VAR3H), OOH 0800: D6 0A **HINSIG:** SUB 10 0802: 38 05 JR C.MEN10 OED4: DD 34 05 INC (IX+VAR3H) **JR BINSIG** 0607: 18 F7 MENTOnano, OS 3A ADD A, 30H+10 Walter on ASCII OBDB: DD 77 04 ID (DX+VAR3L) A OBDE: DD 7B 05 ID A. (IX+VAR3H)

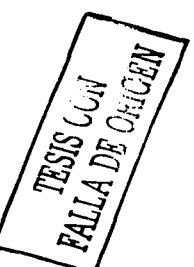

œ o 08E1: FE 00 JR NZ BINNO 08E3: 20 04 LD A, OPEH 08E5: 3R FE :Las unidades en ASCII se encuentran en JR EDITING 0687: 18 02 ; (DX+VAR3L), las decemas en (DX+VAR3H) 0829: 06 30 **BDND: AD A, 30H** 08EB: IID 77 05 **BINGUAR:** ID (IX+VARIH), A **RET** 08EE: C9 ours. ; \*\*\*\*\*\*\*\*\*\*\*\*\*\*\*\*\*\*\*\*\*\*\*\*\*\*\*\*\*\*\*\*\*\* (UE REALIZA EL DESPLINCOE DE DICOS \*\*\*\*\*\*\*\*\*\*\*\*\*\*\*\*\* DBEF: nege-; La rutina de despliegue de datos requiere **OBEP: FS** DEDIGO: **FLEH AP** 08F0. CS **FUSH BC** : la dirección del dato en los registros HL. ID A, (H) :Los datos son por dos dígitos que se ponen 08F1: 7E 08F2: 06 64 **ID B, PACTOR** :en el LCD :El factor es por la cual hay que multiplicar 08P4: 00:00:08 **ONL EDECD** 0077: ;el némero para umar toda la escala 08F7: ID 7E 13 ID A, (IX+DIR) ; Se accede a la dirección correspondiente ;y se lee el dato actual, esto sirve **OSPA: ID3 00**  $(T, (CD), A$ ONL LET LIS :para que posteriormente se comparen tanto 08FC: CD 89 09 el nimero leído como el calculado **ORFF: IB 03** IN A,  $(LCD+3)$ ;y de esa manera verificar si habo contio ID D.A 0901: 57 ONL LET LIS ;en los digitos. 0902: CD 89 09 LD B. (DG-VARIL) 0905: ID 46 04 0908: 58  $LD$   $R$ ,  $B$ 0909: BB CP B 090A: **ID ARETIL** 090A: 3R 10 090C: IJ3 00 CUT (LCD), A **OUL LET LIS** 0906: CD 89 09 0911: 0911: 20 06 JR NZ, DEINSTOL 0913: III 36 06 FF ID (IX+CENI), OFFH; Esto indica que no habo cumhio 0917: 18 04 JR DEDISILEZ 0919: 0919: ID 36 06 00 DEDNERGI: ID (DX+GENQ), OH; Indica que si hubo cambio en el digito 091D: 091D: 78 TRIMEIN2: ID A.B. OUT (LCD+1), A ; Realiza el despliegue de digitos 091E: 113 01 0920: CD 89 09 OILL LET LIS 0923: 38 10 **ID A RETIL** 0925: 03 00  $(TT)(ID)$ , A 0927: CD 89 09 ONL LET LIS  $(TT)(TQ)$ ,  $A$ 092A: D3 00 092C: CD 89 09 ONL LET LIS 092F: IJD 7E 05 **ID A. (IX+VAR3H)** 0932: 03 01 OUT (LCD+1).A **OUL LET LIS** 0934: CD 89 09 0937: 0937: CI FOP BC 0938: F1 **RT AP** 0939:09 **SECT** 093A: 093A: 093A: 093A: P5 DHOO: **FUEL AF** 093B: IXD 7B 15 ID A. (DX+TORE) ; Verifica si no tiene tope 093E: FE FF **CP OFFH** 0940: 28 14 **JR Z.DLIBER** 0942: 7R ID A, (HL) 0943: FE 00  $C.P.0$ 0945: 20 04 JR NZ.DONYO ;Si tiene tope compara para no 0947: 36 01  $ID$   $(H)$ ,  $1$ schrepassrlo 0919: 18 08 **JR DUBBS** 094B: D6 01 **SUB 1** mayo. 094D: IID 96 15 **SUB (IX+TOPE)** 0950: 38 04 JR C.DUIDRE 0952: 00 78 15 LD A, (IX+TOPE) 0955: 77 A, (JH) GI 0956: 0956: DD 7E 13 DLIBRE: ID A, (DX+DDR) ; Aqui separa la parte alta y baja para su 0959: 03 00  $A$ ,  $(DD)$ ,  $A$ transformación a ASCII

CALL LET\_LIS ; con despliegue en hexadecimal 095B: CD 89 09 095E: 7E **மூலம்** 095F: EG FO AND OFTH **RRCA** 0961: OF 0962: OF **RRCA RICA** 0963: OF 0964: OF RRC<sub>A</sub> 0965: CD 7B 09 **CALL CONMEX** 096B: ID A, GEJ 0968: 7E 0969: E6 OF **NO ON ONL CONNEX** 096B: CD 7B 09 DATE: 096E: 3E 10 **ID A, RETIL**  $ar$  $tan$  $A$ 0970: 00 00 0972: CD 89 09 OUL LET LIS 0975: EED 36 06 00 ID (IX+GENI), 0 ; For defaul hay canbio de digito FOR AP 0979: FL 097A: C9 **RET** 097B: 097B: 097B: ;Se encarga de convertir el binario a 097B: FE OA **CONVIEX: CP 10** JR C, HEGHENIO ; ASCII para desligue en hexadecimal 0970: 38 02 AD A.7 097F: 06 07 0981: 06 30 HEWEN10: ALD A.30H 0983: 03 01 A, (LCAI) TUD 0985: CD 89 09 **CALL LET LIS** 0988: C9 RET 0989: 0989: 0989: 0989: FS LET LIS: **PUSH AF** ; Esta función se dedica a esperar IN A, (LCD+2) ejecutar algún comendo o recibir 098A: IB 02  $ESP:$ datos verificando la bandera BUSY 098C: ES 80 NO BOH 098E: 20 PA JR NZ, ESP rdel mismo. 0990: FL **KPAF RECT** 0991: CP 0992: 0992: : FROGRAMA QUE EFECTUA UNA DIVISION ENTERA DE 16BITIS X 16BITIS Y UN RESULTADO DE 0992: 0992:  $\frac{1}{2}$ 0992: 0992: PS mv: **PUGH AP** 0993:05 **REH BC REH DR** 0994 : DS 0995: ES **REH HL** 0996: 21 00 00 **ID HL, 00H** ;Seran usados para guardar el resultado pareial ;Numero de hita mãs uno (16 hita + 1) 0999: 06 11 **ID B.11H** 099B: DD 5E 02 ID E, (IX+VARZL); Obtiene el valor del dividendo 099E: DD 56 03 LD D, (IX+VAR2H) 09A1: CB 13 prvi: RL B ; Rota el valor hajo del dividendo con carry 09A3: CB 12 FL D ; Rota el valor alto del dividendo con carry DRZ DIV2 ;? fin de bits 09A5: 10 OB 09A7: DD 73 04 ID (IX+VAR3L), E; Guarda el valor final a 09AA: IID 72 05 ID (IX+VARIH), D; la variable VARI 09AD; EL FOR 18. Regress valores principales 09AE: D1 RP DE 09AP: CL RP BC 09B0: F1 **RP AP** 09B1: C9 RET ; Retouna de la submatina 0982: CB 15 ;Rota el valor del dividendo parcial prv<sub>2</sub>: RL L 0984: CB 14 RL H ;Recapera el valor del dividendo parcial 0986:70 **IDAL** 0987: DD 96 00 SUB (DX+VARIL) ;y réstalo al divisor 09EA: 6F  $LD L.A$ 05088:70 LD A, H 09BC: DD 9R 01 SBC A, (IX+VAR1H) 09BF: 67 LD H, A 09CO: 30 0A JR NC, DIVNOSUM ; ? existe acarreo 09C2: 7D **ID AL** ; Si hay acarreo por lo que

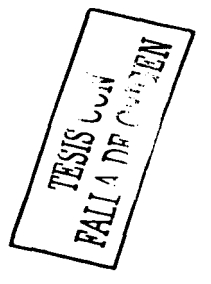

```
09C3: IID 86 00
                           ADD A. (IX+VAR1L) :se regresa al valor inicial
 09061 GP
                           ID LA
09C717CID A.H09CB: IID 8E 01
                           ADC A, (IX+VAR1H)
 09CB: 67
                           ID H.A
                 DIVIDSUM: CCF ; Complementa el acarreo
 09CC: 3F
 09CD: 18 D2
                           JR DIVI
                                         ;y repite para el siguiente hit
 09CT09CP:
 09C:* FROGRAMMA QUE ESTECTUA UNA MULTIPLICACIÓN DE SEUTS X SEUTS Y UN RESULTADO DE*
 09C09CP:
                                          :Se cuarda el contenido de AP
 09CF: 15
                 MINT:
                            POEK AP
0900; CS
                           REH BC
                           REAL DE
0901: DS
0922:EBPUBK HL
0903: 11 00 00
                           LD DE, OOK
                                         :El resultado acumilado es igual a cero
                           ID A. (DX+VAR1L); Lugar del multiplicando
09D6: IID 7E 00
0909: PR 00
                           \alpha \alpha;Ompara si no es cero, si lo es
                                        el resultado es cero
OSCB: 28 18
                           JR Z, MILWEST.
03ID: 4P:Multiplicando -> C
                           ID C.A
DREE: DD 7R 02
                           ID A. (IX+VWR2L); Lugar del multiplicadur
09K1: PE 00
                           OP OH
                                        ;Compara si no es cero, si lo es
0983: 28 10
                           JR Z.MILRESUL jel resultado es cero
0505: 67ID H.A.
                                         Multiplicator -> H
0986: 06 08
                           ID B, BH;C_B = 8 (contacks de bit)
0988: CB 1C
                 MILL:
                                         :Rota al multiplicador a la derecha con carry
                           BRH
0969c 30 03
                           JR NC.NILNOSIM : Checa el bit en curso
                                         El bit en curso es "1" y se sumar
OSIC: 7A
                          LDAD038D: 81
                           ADD A.C.
                                         ial resultado acumulado
098: 57
                          LD D.A
0987: CB 1A
                 MULINDEUM: DR. D.
                                         ;Rotar el resultado acumilado
05071: C33 1B\mathbf{R} \mathbf{R}0983: 10 83
                          DEE MILL
                                        ; "Se realiza para los ocho bits?
09P5: ID 73 04
                 MILRESLE. LD (IX+VAR3L), E; EL RESULTATO ACUMULADO ESTA EN DE
0978: ID 72 05
                          ID (DIAVARDH), D; Y SE PASA A UN LLIGAR DE MEMORIA
                          RP HL
OSPB: EL
                                        ;Regresa los valores de los registros
090^\circRP IN
nom-ca
                          to ac-
0978: PL
                          ROP AP
                                        ;B, C, D, B, H, L, A, P
0SEP: C9MET ; Regresa de la multiplicación
0000:
0000:
                 TIMMED_1: FUBH BC
0000: CS
0001: 08 5A
                          ID C. SMI
                                        :Tiempo que se utiliza para eliminar
0303: 06 00
                 mos:
                           ID B, OH
                                         :los rebotes de los botones.
0005: 10 PB
                 B(0)DOM: HAR
0A07: 0D
                          mc<sub>c</sub>GA08: 20 PS
                          JR NZ, SIDS
CROA: CL
                          FOP BC
0000:09PET
        Line #
                  Identifier Name Value
           959
                 ACTOUR
                                  0645
           963
                  ACTION
                                  0640221ACTEUR
                                  0577984
                  ACTYIN
                                  067B978
                  ACTLET
                                  0663
           964
                  ACTERS
                                  0648
           939
                  ACTORO
                                  0621
           189
                  ADC1
                                  2000
           190
                  arco.
                                  3000
            \overline{\mathbf{50}}AXING
                                  CEOS
            92
                  ATTED
                                  CDIR
          1003
                  AIDE
                                  OGEA
            84
                  ATRICK
                                  COOR
            \inftyAJREG
                                  CDSR
            ne.
                 ATGL.
                                  rac{1}{2}94
                 Amar.
                                  mer
            AC
                 ATMLT
                                  CIDIE
```
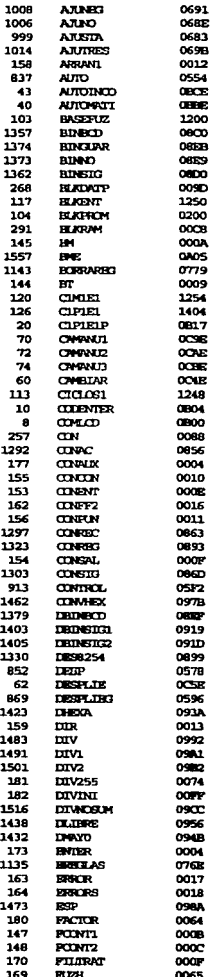

TESIS CON TESIS CON

 $\mathcal{L} \rightarrow \mathcal{L}$ 

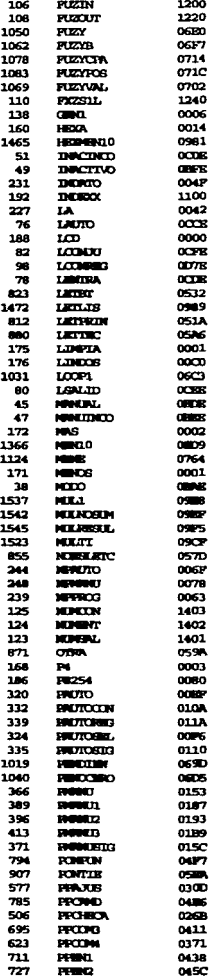

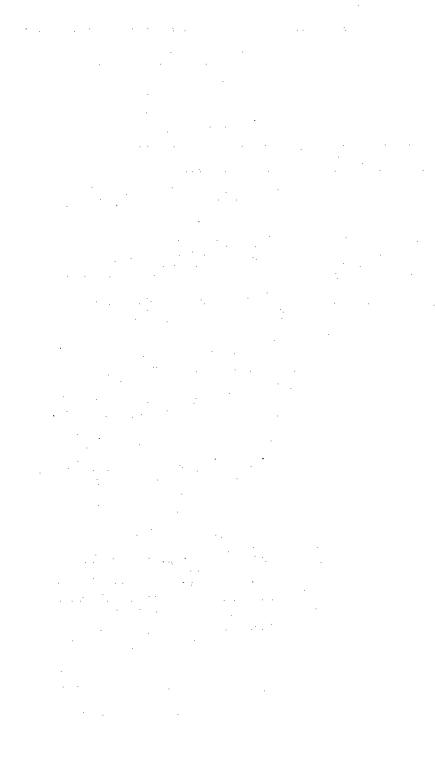

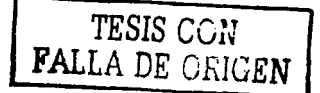

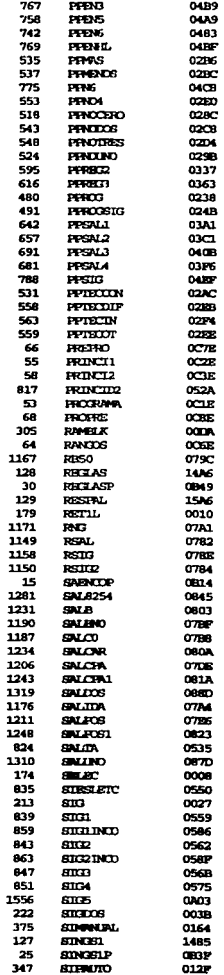

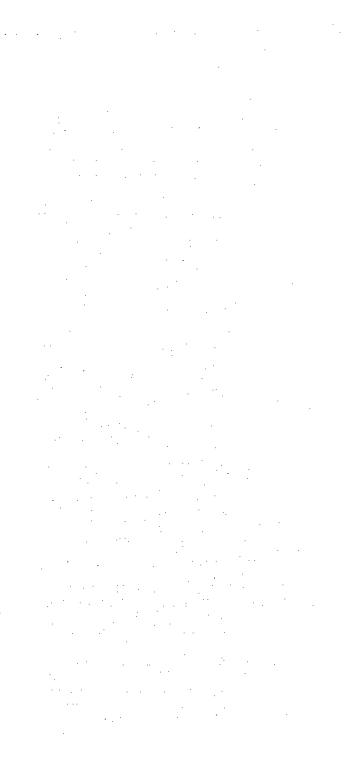

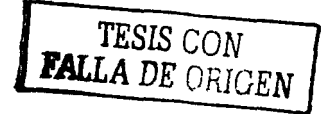

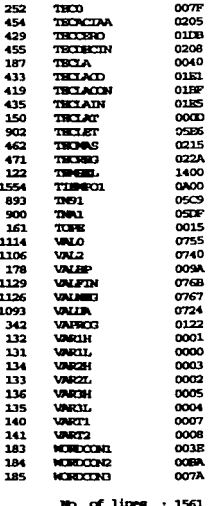

 $x_0$ ,  $x_1$  and  $x_2$  is  $x_3$ .

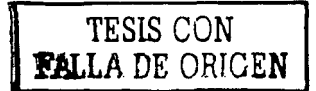

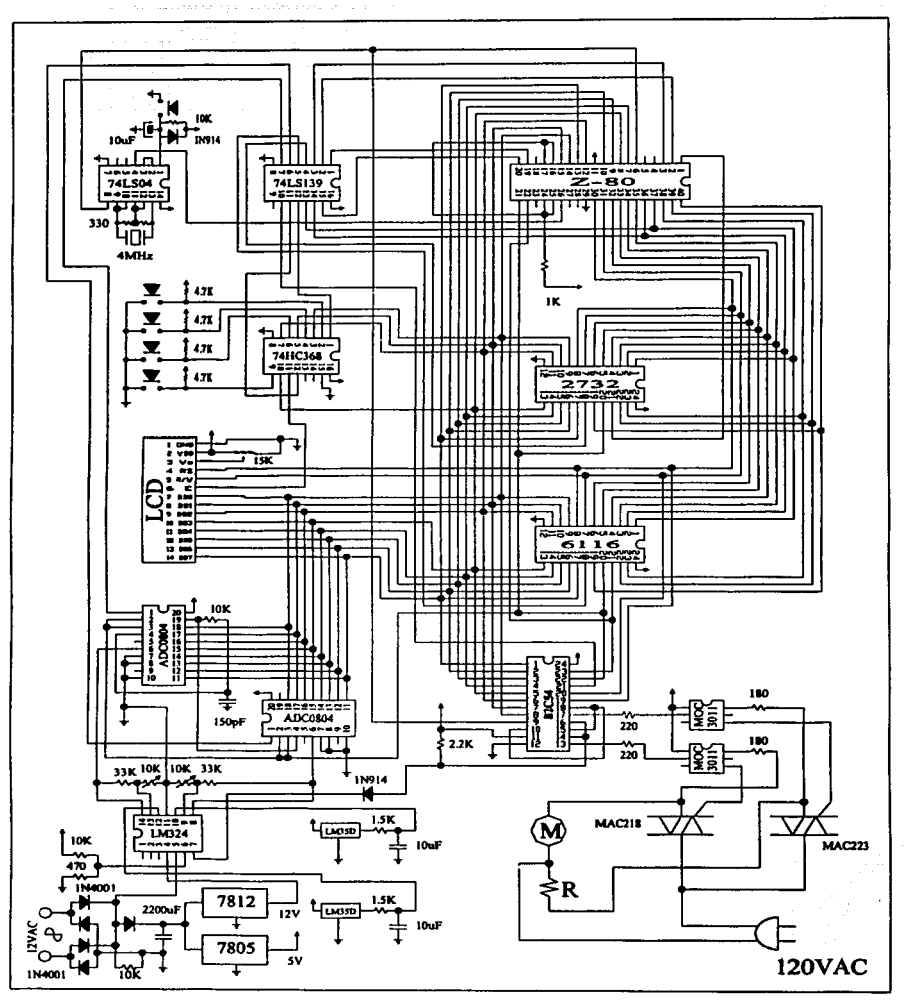

Diagrama completo del sistema

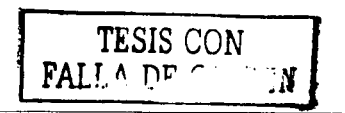

## BIBLIOGRAFiA

- a) G. PITA, Edward. Acondicionamiento de aire. Principios y sistemas. Ed. CECSA; 2• edición; México 1994.
- b) HERNÁNDEZ GORÍBAR, Eduardo. Fundamentos de aire acondicionado y refrigeración. Ed. Limusa; 1• edición; México 1973.
- c) W. COTTEL, L. Aire acondicionado y refrigeración para regiones tropicales. Ed. Limusa; 1• edición; México 2000.
- d) OGA TA, Katsuhiko. Ingeniería de control moderna. Ed. Prentice Hall; 2a edición; New Jersey 1990.
- e) M. PASSINO, Kevin. Fuzzy Control. Ed. Addison-Wesley; 1º edición; U.S.A 1998.
- f) KOSKO, Bart. Fuzzy Engineeríng. Ed. Prentice Hall; 1° edición; New Jersey 1998.
- g) CIARCIA, Steve. Construya una microcomputadora basado en el Z80. Ed. Mc-Graw HilV Interamericana de México, S.A. de C.V.; Iª edición; México 1998.
- h) W. COFFRON, James. Z80 Aplications. Ed. SYBEX; U.S.A. 1983.
- i) FISHER, Marvin J. Power Electronics. Ed. PWS-KENT PUBLISHING COMPANY; l<sup>ª</sup>edición; Boston 1991.
- j) W. Hart, Daniel. Introduction to power electronics. Ed. Prentice Hall; 1° edición; New Jersey 1997.
- k) TEXAS INSTRUMENTS. The TTL Logic Databook. U.S.A. 1988.
- 1) NATIONAL SEMICONDUCTOR. Memory Databook; U.S.A. 1990

 $TESIS$   $\cup$  $\cup$ **1 JIJ..LA** DE OR!GEN